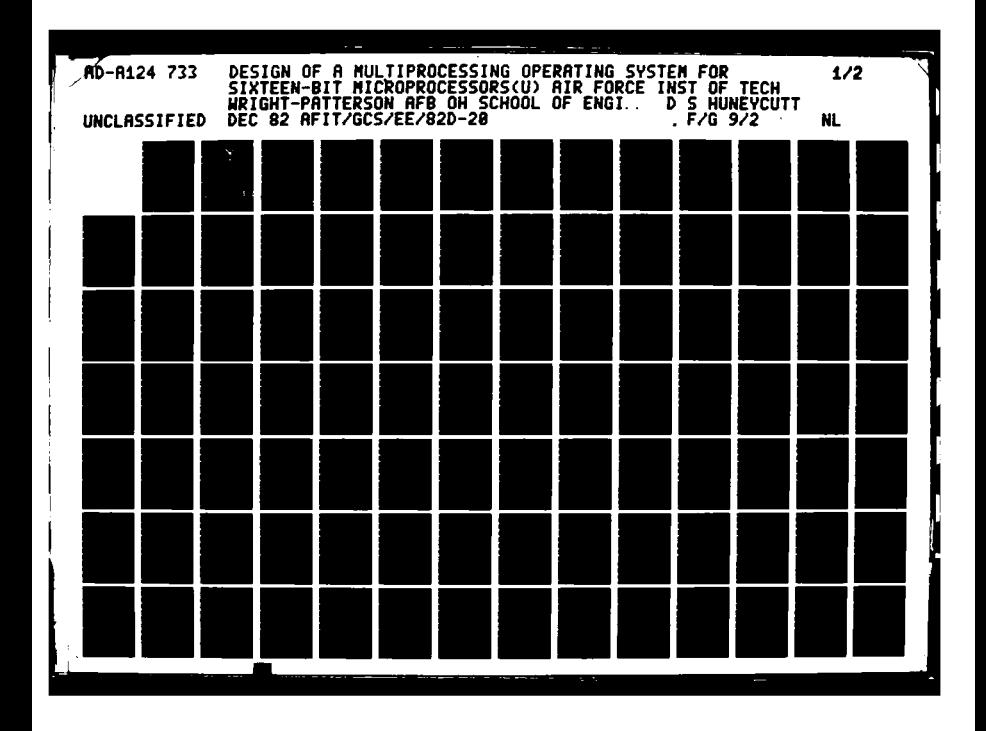

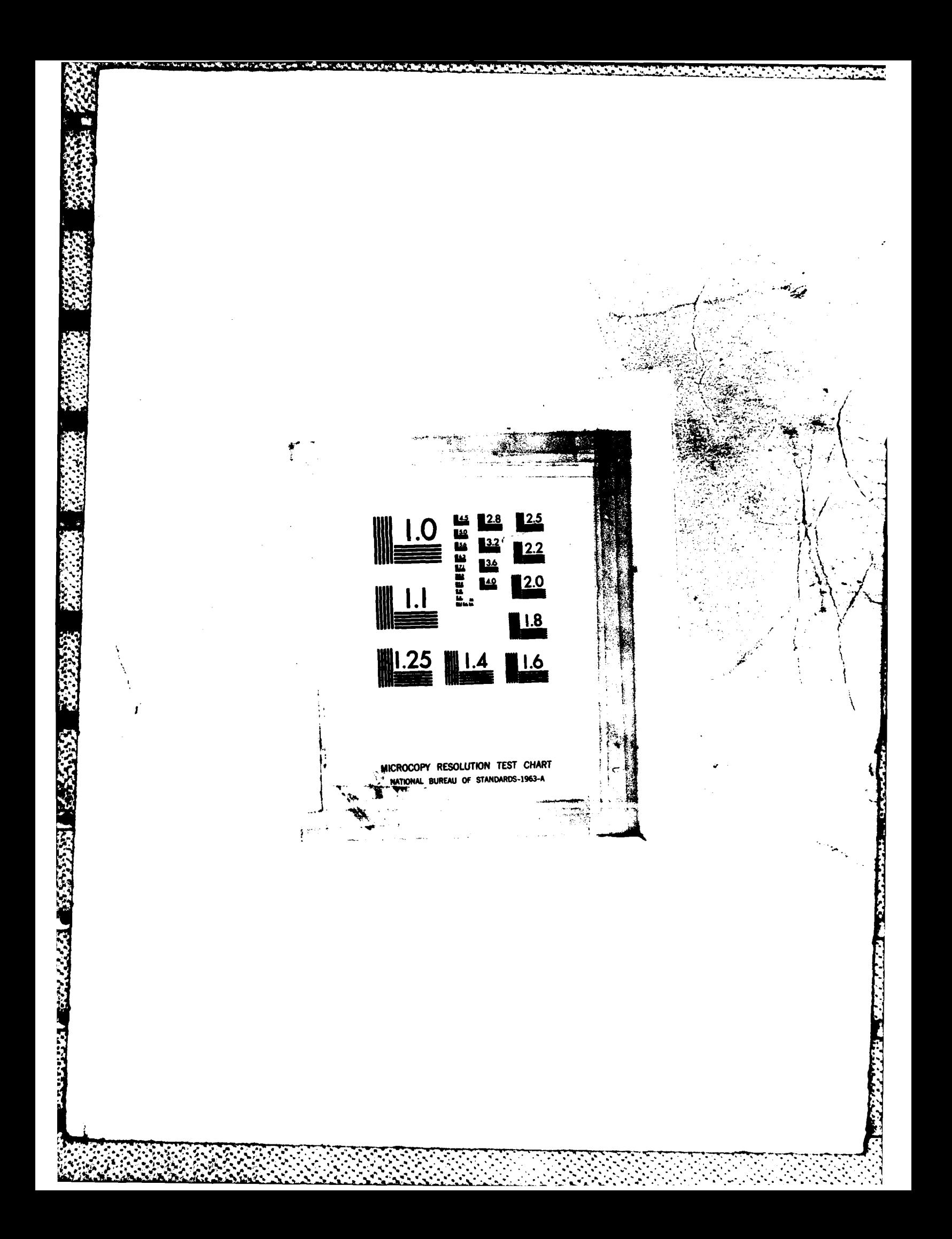

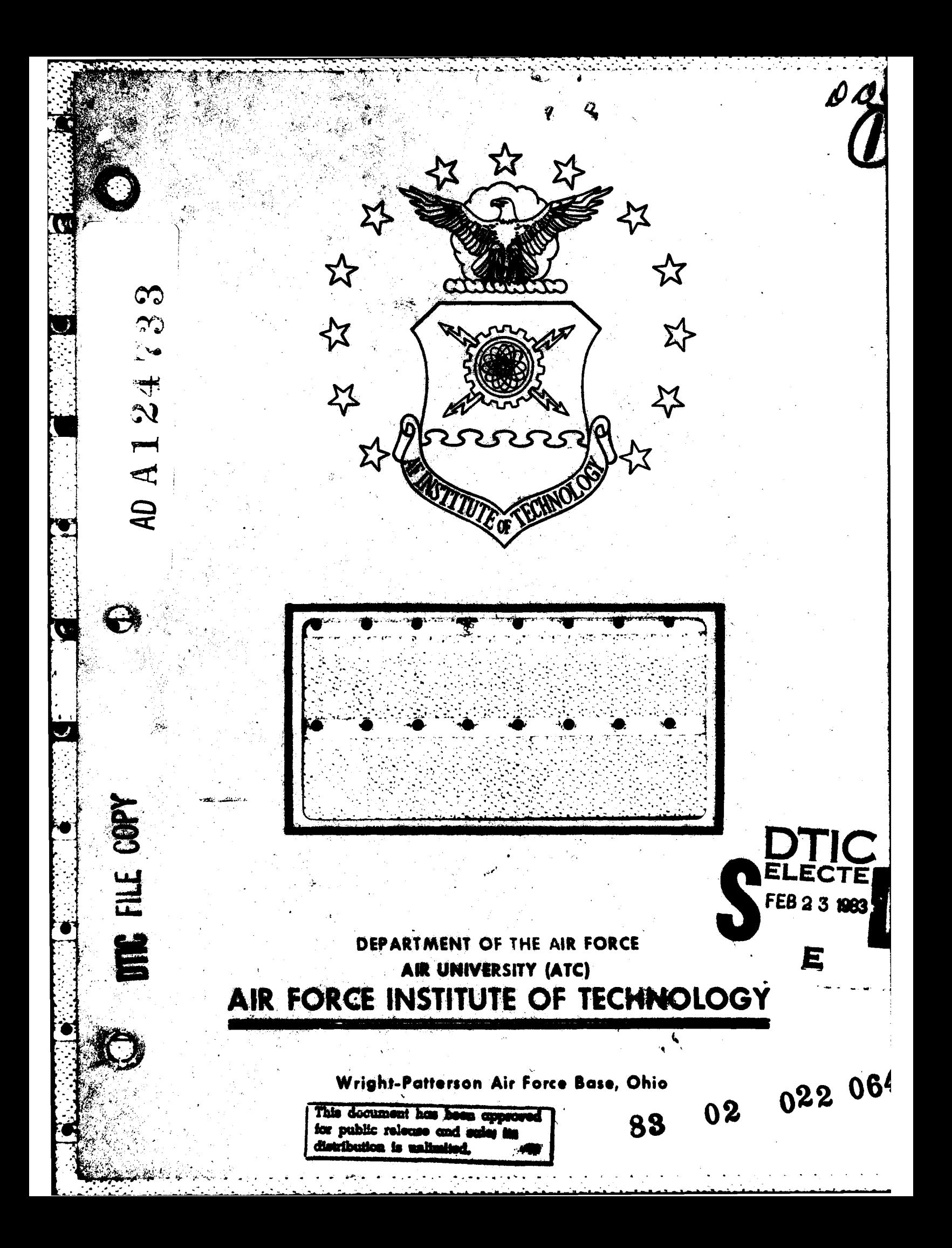

AFIT/GCS/EE/82D-20

Design of a Multiprocessing Operating System for Sixteen-Bit Microprocessors

<u> A shekara kata ta kasa ya yayi aliya ma ma ya kata ya Mari ya Mari ya Mari ya ya Mari ya Mari ya Mari ya Mar</u>

### **THESIS**

AFIT/GCS/EE/82D Douglas S. Huneycutt Sr. **USAF** Captain

Approved for public release; distribution unlimited.

MARAMARANDAN MARA

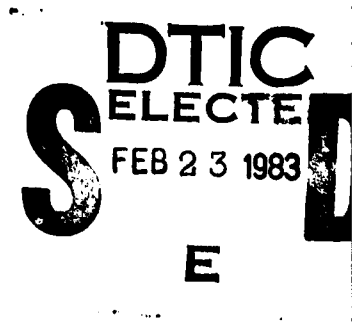

\* **. AFIT/GCS/EE/82D-20**

Design of a Multiprocessing Operating System for

<u> A CARACTER A STATISTICA DE LA CARACTER DE LA CARACTER DE LA CARACTER DE LA CARACTER DE LA CARACTER DE LA CARA</u>

Sixteen-Bit Microprocessors

#### THESIS

Presented to the Faculty of the School of Engineering

of the Air Force Institute of Technology

Air University

in Partial Fulfillment of the

Requirements for the Degree of

Master of Science

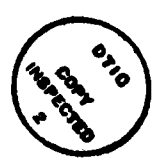

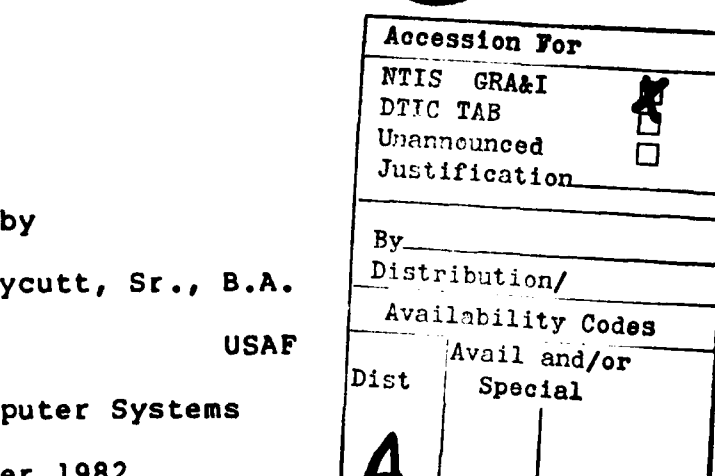

Douglas S. Huneycutt, Sr., B.A. **Distribution**/ **Captain Code Captain Code Captain Code Captain Code Captain Code Captain Code Captain Code Captain Code Captain** Graduate Computer Systems

December **1982**

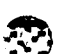

Approved for public release; distribution unlimited.

### Preface

こうせいこう かいきょうかい しんしょうかんかん かいかんだんきょうかい

This thesis presents a design of a multiprocessing operating system intended for implementation of 16-bit microprocessor systems. The design is based on the works of Mitchell **S.** Ross and Robert **J.** Yusko, to whom I would like to express my thanks for a **job** well done.

Additionally, I would like to thank my faculty advisor, Dr. Gary B. Lamont, for his help and understanding during this effort.

Most of all, I would like to express my indebtedness and greatest appreciation to my wife, Miriam. Her tolerance and encouragement made my stay at APIT tolerable. Thanks also to my son, Scott, who was forced to spend his first year of life as a 'computer orphan'.

Douglas S. Huneycutt, Sr.

**S .. \*.** . . -",,-\* **P !, , -** , + + " , l

**4,** -p1

# Table of Contents

<u> MARIO A ANCHE ANCHE ANNO 1999 ANNO 1999 ANNO 1999 ANNO 1999 ANNO 1999 ANNO 1999 ANNO 1999 ANNO 1999 ANNO 199</u>

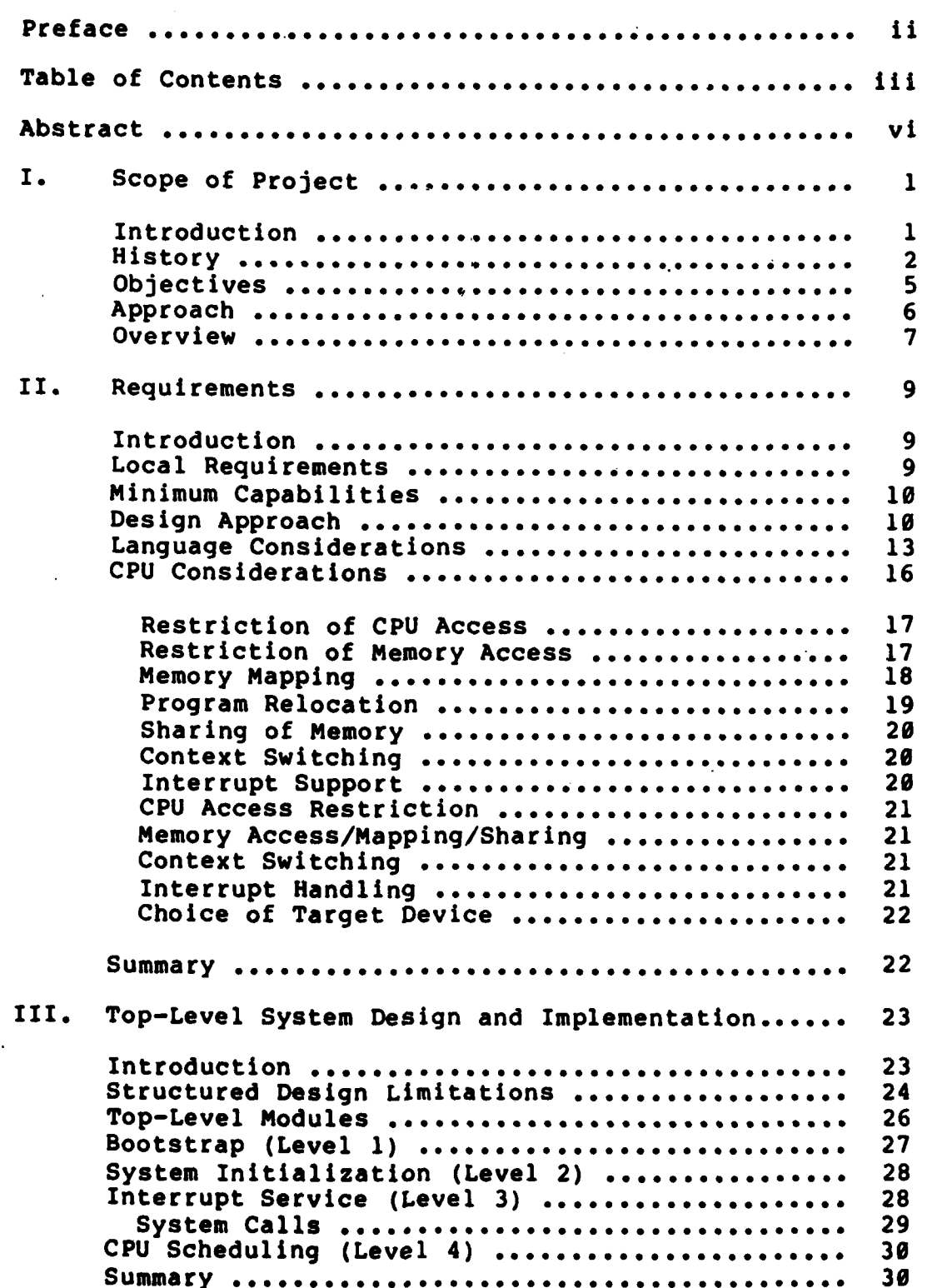

**RECORD CONTRACT** 

**Received** 

ि

na<br>Kalamatan

**BEATING** 

**【大学大学】** 

E

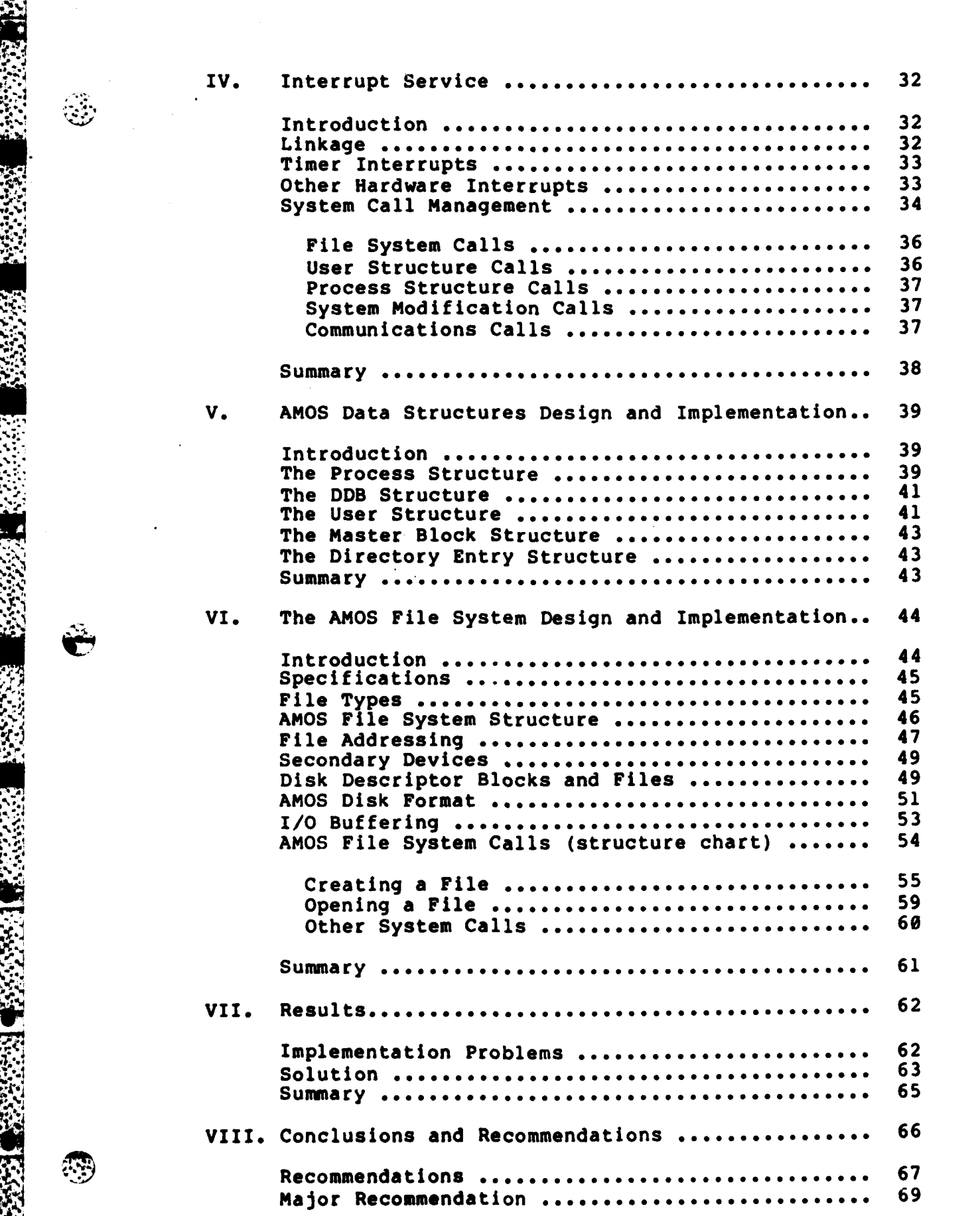

232 Z.X.

**RESPECT COMPANY** 

 $\ddot{\bullet}$ 

I

<u> Martin Martin Martin Martin Ma</u>

**AND AND AND A** 

<u> EE BEREEK EN MANGEN HET DIE KEE</u>

**0,** h *<sup>1</sup> ;***"** <sup>i</sup> **. , ; " ' "" " '" '** *"" " '" " " "" ' ". " ... " " \* "" " . ."""* **'**

أملاح المتابعة المتوافقة والمتوافق

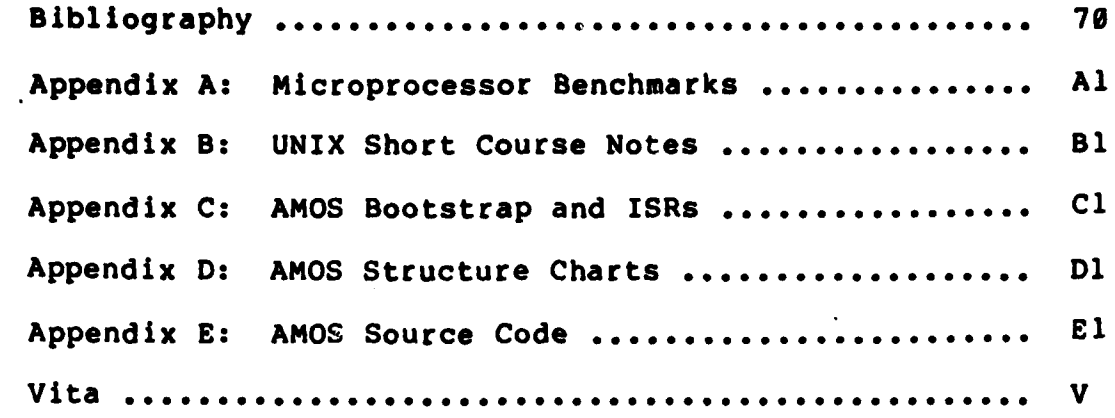

<u> Called Albania (1995) e de de la local de la local de la local de la</u>

高光点

**Barba** 

**MARKS** 

网络大学

्य<br>पु

**TARREA MARTING** 

**MARKET COMMAND** 

a<br>Administrations access

le klein.

ŧ

 $\begin{array}{c} \mathbf{G} \end{array}$ 

### Abstract

REACH AND AN ANDREW WAS DISTRICTED TO THE RELATIONS OF THE RELATIONS OF THE RELATIONS OF THE RELATIONS OF THE

A multiprocessing operating system for the Air Force Institute of Technology Digital Engineering Laboratory was designed and partially implemented. The requirements for such a design were developed **by** a thorough literature search and through an abstraction of the works of Ross and Yusko. The resultant design is functionally compatible with UNIX, version **2.7.**

Because of the broad scope of such a project, this effort was geared toward the total design of the file system, with a high-level design to cover all other areas. Further research is needed to complete the design, as the high-level areas are not sufficiently detailed for full implementation.

.4.

62

### I. Scope of Project

A MARKA MENTENDEN YN YN Y GRYWYN YN Y GRY Y GRY

# Introduction

ن<br>تون

 $\sum$ The purpose of this investigation is to develop a multiprocessing operating system for sixteen-bit microcomputers. The AFIT Multiprocessing Operating System **(AMOS)** is based on state-of-the-art software and hardware technology. **AMOS** has been designed to be implementable on any of the current powerful microprocessors. The Zilog  $28000$ -28000 single chip microprocessor was chosen for the initial implementation due to its advanced architecture and architectural similarity to popular minicomputer processors. Chapter 2 deals with this selection in much greater detail. The Z8000 was designed with operating system support in mind, and this investigation takes every advantage of that design.

The purpose of this chapter is to give a brief historical introduction to operating systems, to outline the objectives of this investigation, and to detail the approach taken to attain the stated objectives.

A formal definition of an operating system is: "those program modules that govern the control of computer system resources such as processors, main storage, secondary storage, I/O devices, and files."<sup>(Ref. 1, p. 1). The important</sup> implication in this definition is that the operating system is usually a software program. Because the operating system and user programs both execute in computer hardware, the operating system must have the capability of gaining

'special' status, thus allowing it to allocate and deallocate resources at a higher priority level than that of the normal user program.

**ANGEL RANGSHAR** 

大阪大阪の 一本語の理論

÷

领导

Sources in the complete that the second state of the source of the state of the second state of the state of the

Historically, there has been a logical line of demarcation between microcomputers and minicomputers. Even the low-level minicomputers, such as the Digital Equipment Corporation's PDP-11 series, have hardware capable of enforcing the difference between the system and the user. On the other hand, microcomputer systems have typically been restricted to a single user, confined within a narrow address space, usually 64K bytes.

Within the past few years, however, there has been a tremendous surge in technology, resulting in a new class of microprocessors with the capability of addressing up to **16** megabytes of main memory directly. (Ref. 2) This extended memory access capability immediately opened the microcomputer segment of technology to advanced applications, such as intricate graphics, large database manipulation, multiuser environments, and others. Because of the new emphasis on microcomputer software, operating systems development for microcomputers can now achieve the same level of sophistication already available for minicomputers. History

The earliest computers were designed for processing a single **jot** at a **ti, t,** and were programmed **by** hand, setting memory locat' ons with switches and reading in punched cards. The 'operating systems' of these machines were basically

program loaders. As the technology improved, processor speed increased, and it became obvious that a large amount of time was spent waiting for 1/0 operations to be completed. Multiprogramming was developed to take advantage of the wasted time **by** having multiple jobs in memory and allowing their 1/0 wait states and processing states to overlap. This technique depends rather heavily on having a good mix of I/O-bound and CPU-bound jobs in memory to achieve the most efficient usage of system resources. (Ref. 1, p. 238) To alleviate this requirement, time-slice preemption was developed where each **job** was given a set time **(100** milliseconds, for example) in which to perform **CPU** processing. If the **job** had not requested I/O **by** the end of its time-slice, it was preempted and placed in a holding queue until its turn came to be processed again.

rat (r. CH.

**TERRITORIAL DE L'ANGULARITA DE L'ANGULARITA DE L'ANGULARITA DE L'ANGULARITA DE L'ANGULARITA DE L'ANGULARITA DE** 

From the development of time-slice preemption, it was a natural turn of events to start using timesharing, in which most user input and output centers at the user's terminal. The use of terminal timesharing required that the computer have some way of conversing with the average user, not just the specially trained operators. 'User-friendly' has become a popular phrase in referring to operating systems, often for the lack of the characteristic. For an operating system to be user-friendly, it must communicate with the user at whatever level the user desires. The early mainframes had no degree of user-friendliness, while today's large systems (e.g. the **DEC-20** seripi) have operating systems which make it very difficult for the uninitiated user to achieve

'computer suicide'. This is achieved in part **by** providing defaults for command options, allowing easy recovery of deleted files, and repeated confirmation requests during dangerous procedures.(Ref. 3) Whether or not this techinque is actually 'friendly' or not depends heavily on the user's point of view and experience level.

<u> KANAN KANAN MENGENGAN ADA A</u>

**REGISTER** 

**MARKETS** 

THE REPORT OF PROPERTY AND THE STATE OF PROPERTY

**READERS** 

In **1969,** Ken Thompson of the Bell Laboratories began developing the UNIX timesharing operating system for Digital Equipment Corporation's minicomputers. Originally designed as a research tool for Thompson's own work, UNIX spread through the Bell facilities due to its utilitarian nature. From the Bell groups, UNIX went on to find popular support at universities and (to a lesser extent) the business world. Today, UNIX is one of the most popular operating system for **DEC** minicomputers.(Ref. 4)

In 1974, Microcomputer Applications Associates developed the Control Program for Microcomputers (CP/M). CP/M was designed as a single-user operating system, taking advantage of the new technologies of 8-bit microprocessors and low-cost floppy disk storage to provide an attainable computer for a single user. CP/M gained in popularity rapidly, mostly due to its wide acceptance by the growing personal computer market, and is now "the operating system of choice of more than **500,000** users, almost **100** vendors, and more than 500 independent software vendors.<sup>"(Ref. 5)</sup>

In the last few years, many efforts have been made to usurp CP/M's position in the 8-bit computer world. 'Unix-

like' operating systems have been marketed for 8-bit machines, most notably Cromix<sup>(Ref. 5)</sup> for Cromemco Z-80 computers and the Apple-III operating system $(Ref. 5)$ , which implement many of the Unix features. These efforts, while partially successful, have shown that minicomputer performance cannot generally be achieved from an 8-bit computer.

*LS-* **7777. 6 7 -7 79**

Until the last few years, UNIX and **CP/M** formed a natural boundary between minicomputer and microcomputer software. Microcomputer eight-bit architecture was incapable of the performance levels required to efficiently use the powerful structures of the UNIX system. Recently, however, the development of the new 16-bit microcomputers has narrowed the architectural gap between minicomputers and microcomputers. With the introduction of processors such as the Intel **8086,** the Zilog Z8000, and the Motorolla **68000,** the microcomputer user is no longer bound to overly restrictive architecture and processor speeds. The new microprocessors are complemented with new, powerful control software.

### Objectives

The objective of this investigation is to develop a multiprocessing operating system for a 16-bit microprocessor. Requirements definitions, design and implementation will be accomplished using modern top-down methodology. The phrase 'divide and conquer' is particu- $\mathbb{R}$  arly appropriate in the realm of operating system design. Each module will contain only procedures relevant to the

stated purpose of the module, and will be restricted in length to a reasonably understandable amount of information. The major considerations involved are reliability, fairness in resource allocation, **'user-friendliness',** and costeffectiveness. As in the development of Unix, the operating system will consist of the 'kernel' only, leaving development of utility and user programs for future projects.

EERSTE EERSTE EN DIE TIETING VAN DIE STAANSE EERSTE EERSTE DIE SOOS LANDER VAN DIE SOOS VAN DIE SOOS DIE SOOS

The implementation of the operating system will be accomplished in a structured high-level language. Again as with Unix, the operating system development will avoid as much as possible hardware configuration dependency. Approach

This investigation began with a thorough literature review to extract useful methods already proven successful in the development of operating systems. Most of the requirements definitions were derived from the works of Ross<sup>(Ref. 6)</sup> and Yusko<sup>(Ref. 7)</sup>. There is no accepted standard method for operating systems design, but literature abounds with methods for software engineering. Recalling the previously stated definition of an operating system, the design offered **by** this investigation will treat the operating system as, a large, very complex combination of ,algorithms and will proceed with techniques suggested **by** the software engineering community.

Because of the complex nature of an operating system, a top-down structured approach to design and implementation

is essential. More appropriately, from the user's view, an 'outward-in' approach is taken, looking inward from where the user sits at the terminal. This method helps insure that user requirements are met and that the system behaves in a 'user friendly' manner.(Ref. **5)**

<u> TELEVISION MATERIAL</u>

a sa kata na kata na kata na kata na kata na kata na kata na kata na kata na kata na kata na kata na kata na k<br>Manazarta

. **,** .,,

.

**7. (** . . " "

 $\bigcap$ 

The initial implementation computer for the operating system is a Multibus Z8000 system from Advanced Micro Devices (AMD). The system consists of a non-segmented Z800 **CPU** card, a multi-port serial *I/O* card, 128-Kbytes of main memory, a **floppy** disk controller, a clock/timer card, and a mainframe with motherboard, power supply, and cooling fans. Overview

This investigation is rooted in the investigative works of Ross<sup>(Ref. 6)</sup> and Yusko<sup>(Ref. 7)</sup>. Yusko's scheduler, as presented in his thesis, is modified to fit directly into the **AMOS** structure.

Ross' high-level design is used in a modified form and greatly expanded. Appendices will include structure charts, structured English modules, and the data dictionary. The actual source code for the operating system is placed in appendix **E.**

Testing of the operating system was done at all points **.% 1** during its development. Both validation (assuring that the development stage produces correct results)<sup>(Ref. 18, p. 84)</sup> and verification (making sure that the results are what is required)(Ref. **18, p. 85)** were continuous processes.

The sequence of steps taken in this development and their relative importance were derived from the author's

To be a valid learning experience, this experiences. project was designed to be as highly structured as possible, otherwise all other students to follow will become hopelessly bogged down in the project's complexity. AFIT needs this operating system as a tool, both for further student research and eventually as a basis for costeffective student development systems.

 $\pmb{8}$ 

**TANGER STANDARD BEATER** 

Œ

المعالجة المعالجة المستعمر المستقبل المستقبل المستقبل المستقبل المستقبل المستقبل المستقبل المستقبل المستقبل المستقبل

#### **II.** Requirements

a da da da daga da da da da da da da

<u> MARAKA KAMA KAMANA ALAH NASA A</u>

### Introduction

**TT** 

Operating systems today are sophisticated interface devices between the computer user and individual computer resources. On some of the more friendly systems, the user has the capability to ask the computer to prompt for 'commands. For example, on the **TOPS-20** operating system for Digital Equipment Corporation's **DEC-20** computers, a user may type in **'DIR'** followed **by** an escape, and **TOPS-20** will automatically complete the command line with 'ECTORY (of what account?)'. To achieve this level of sophistication, operating systems are **by** nature very complex. type in 'DIR' followed by an escape, and TOPS-20 will auto-<br>matically complete the command line with 'ECTORY (of what<br>account?)'. To achieve this level of sophistication,<br>operating systems are by nature very complex.<br>To de

of-the-art, highly structured techniques must be used religiously or months of effort may be wasted through confusion and incompatibility as the project grows. The purpose of this chapter is to present the objectives/approaches considered for this design and implementation effort and to explain the logic used in selecting the techniques and tools.

### Local Requirements

AFIT personnel rely heavily on various computer systems for study and research work. Both faculty members and students currently have to rely on the availability of computer resources external to AFIT. From benchmarks conducted **by** the MITRE Corporation, an efficient objectives/approaches considered for this design and<br>implementation effort and to explain the logic used in<br>selecting the techniques and tools.<br>Local Requirements<br>AFIT personnel rely heavily on various computer systems<br>for

handling (conservatively) **8** to **10** concurrent users with little degradation. (Ref. **8, P.** 20) This would provide AFIT with a very cost-effective software development system.

<u>the second construction of the construction of the construction of the construction of the construction of the const</u>

Additionally, **AFIT** courses include subjects such as software engineering and operating systems development. Carefully designed and **highly** structured operating system documentation would prove invaluable to the teaching of these subjects.

Perhaps the most important requirement locally is for an operating system that is highly reliable and userfriendly. Students in particular become very disenchanted when having to learn cryptic commands in an attempt to recover lost files that should not have been lost in the first place.

The Air Force is gradually recognizing the value of the microcomputer in support of the Air Force mission. To this end, the Microcomputer Technology Branch of the Air Force Data Systems Design Center at Gunter **AFS,** Alabama has been recently created to supervise the production and acquisition of standard Air Force microcomputer software. (Ref. 9) This project is designed not only to provide a multitasking operating system, but also to provide the insight necessary for Air Force acquisition personnel to correctly specify required software.

#### Minimum Capabilities

The following is a list of the minimum capabilities that should be produced **by** this design effort. These requirements were developed **by** the author over several years

\*.\*~~~~~\* **.-** - **. .** .~.. . . . . . . . . **.. ... .**

**' ,.** of use of **various operating** systems. Additionally, the works of **Ross (Ref " 8)** and Yusko (Ref " **9)** were consulted to censolidate the requirements research of prior works.

アービック・アイン アルコンティング アイディング アイディング アイディング アイディング アイディング・アイディング

- **1)** Multiuser support (at least 4 concurrent users, more if hardware is available)
- 2) Friendly user interface
- **3)** Interprocess/interuser communication
- 4) Fair allocation of system resources
- **5)** Meaningful error/recovery diagnostics
- **6)** Minimal device/user utility support

These requirements are specified as a goal, to give the research effort a point of focus. As research continues, the requirements will be modified and consolidated to conform to ever-changing needs.

Due to the nature of this project, user utilities and support software will not be considered unless time permits. The main thrust of this design will be toward the total specification and implementation of the multiple-user file system, with process control and interfacing being given secondary attention.

#### Design Approach

<u>the second and the second and a second and the second and the second and the second and the second and the second and  $\sim$ </u>

**\*1**

The operating system in this design will be approached from the 'hierarchical view'<sup>(Ref. 10</sup>) to best allow for continued development in future projects. This view considers the system as a layered series of subsystems, each with a specific routine to perform. To achieve its function, one layer may call upon lower layers, which may in

turn call upon still lower layers. The key to this view is knowing exactly where each layer belongs, what information it needs as input to perform its task, and what information it will return to the calling layer when its task is complete.

<u> A DISCOVA DE LA COLORA DE LA CALIFICATIVA DE LA CALIFICATIVA DE LA CALIFICATIVA DE LA COLORA DE LA CALIFICATIV</u>

 $\frac{1}{\sqrt{2}}$  .

Dijkstra first formalized this view of operating systems design.<sup>(Ref. 10)</sup> His T.H.E. operating system is the classic example of the hierarchical operating system design approach. In this system, level 0 controls the **CPU** resource and level 1 controls the memory resource, virtualizing memory **by** providing paging and segment management. Level 2 virtualizes the operator console. Level **3** manages peripheral devices, while levels 4 and 5 are user and operator processes, respectively. **By** using this technique of isolating all functions on a hierarchical level basis with strictly defined operations, inputs, and outputs, the correctness of any operating system module can be tested **by** stubbing its subordinate modules. Further still, Dijkstra claims the entire system can be tested and proven logically correct before it is implemented(Ref. **),** although **such an** extensive correctness proof is well beyond the scope of this project.

The hierarchical, top-down approach will be used **by** this study. Other methods, such as Hansen's bottom-up approach, (Ref. 11) are acknowleged but will not be considered further, as they do not lend themselves as well to the continued research required by such a large project.

#### Language Considerations

In discussing structured design and implementation of a project such as this, careful consideration must be given to the choice of language in which to carry out the Implementation. Obviously, a structured design lends itself well to being coded in a structured language, but there are other factors to consider.

Historically, operating systems have been written in assembly language.  $(Ref. 20)$  The main reasons for this are that: **1)** well written and optimized assembly code is the fastest-executing code available, and 2) the code produced is the most compact, taking up the least possible amount of expensive (in price and availability) memory.

The trend in software development today is turning toward structured languages for a single major reason **-** cost (including time of implementation). The cost of hardware continues to drop in the competitive marketplace, while the shortage of competent software designers continues and grows more severe. Managers have recognized for a number of years that the cost of developing and maintaining a large software system, over time, far exceeds the cost of the hardware required to run the system. (Ref. 12) In an effort to minimize this expense, large-scale design projects now commonly use software engineering structured design techniques. The use of structured languages allows programs to be written in a style that follows the physical form of the design used. This allows maintenance programmers to reference system documentation that directly matches the

J.. <sup>4</sup> 7

 $\leqslant$  **3 Structure charts, HIPOs, or whatever techniques are used.** 

The benifits of using structured language for implementation of large projects has extended into the design of operating systems, where speed and size are crucial factors. The result is a hybrid construction where the structured language is used for the control structures and, in speed sensitive areas, assembly language is used to optimize performance. Both UNIX, written in **C,** and **UCSD** Pascal, written in Pascal, are implemented in this fashion.

Another consideration in the AFIT environment is portability. AFIT has a tendency to pick up new microcomputers as they become available. Often software is not available for these devices until much later than the time the hardware is released. If an operating system is designed with portability in mind, then transfering it to the new hardware should involve modifications to low level routines only. An operating system implemented mostly in a highlevel language eases the process, as there are usually one or more cross-compilers for that language. With low-level driver modification, any software project that is well designed should be able to be transfered from one machine to another. If the implementation is in assembly language, this process would be very costly, if not impossible. An excellent example of this process is the UNIX system, which has been implemented on several machines ranging from the Interdata **7/32** and IBM/370(Ref. **13)** machines down to the LSI-11 microprocessor.  $(Ref. 14)$  As a counter-example,

**kz,** *PLO -* .

consider the CP/M and MP/M operating systems which, being **<sup>K</sup>**"written in **8080** assembly language, can only run on **8080, Z80,** and **8085** microcomputers.

<u> 1999 - 1999 - 1999 - 1999 - 1999 - 1999 - 1999 - 1999 - 1999 - 1999 - 1999 - 1999 - 1999 - 1999 - 1999 - 199</u>

Given that this implementation effort will take place mainly in a high-level structured language, the only choice is which one to use. Two of the choices are Pascal and **C,** with others (PL/I, Algol, etc) in the background. Requirements are that the language provide clean, easy to understand flow control structures (the basic for/next, repeat, and decision structures) and that the language not be overly restrictive. In other words, the language chosen must allow the type of 'bit-tweaking' required in typical operating systems functions, such as bit masking and boolean logic operations. This stems from the desire to optimize code for certain functions without having to resort to assembly language.

The **C** language was chosen for this effort because, of the two language compilers readily available for this research (Pascal and **C), C** is **by** far the less restrictive. Because of this lack of restriction, extreme care must be taken to strictly adhere to structured design and implementation rules. Otherwise, porrly designed and written code may result, having a very negative effect on future efforts. **A** strong influence in choosing **C** are that AFIT has several **C** compilers available, including a **Z8000** cross-compiler that runs under UNIX donated **by** the Mitre Corporation.(Ref. **8, p. 28)** Additionally, the **C** source for the UNIX operating system is available for study.

### **CPU** Considerations

 $\cdot$  .

w

NAMARIA NA MARAJARA

This design and implementation effort is geared toward device independence. However, to have an implementation, a target device must be selected. There are currently several 16-bit microprocessor devices on the market. **Of** these, three were considered as initial implementation targets for this study. The devices were the Intel **8086,** the Zilog Z8000, and the Motorolla **68000.** The **8086** device was the choice for the two thesis projects which preceeded this effort, due to its availability in the Digital Engineering Laboratory. In conversations with the authors of those projects, the main drawback to the **8086** discussed was the lack of differentiation between system tasks and user tasks. This flaw would require operating system implementation to rely on specialized external hardware and relatively complex low-level system software to prevent malicious- or errorinduced mahem **by** users on one another. **Of** the three devices inspected, only the Z8800 has the capability to discern between system and user tasks and control the operations performed **by** users.(Ref. **15)**

in The New York State Control of the

Thorough benchmarks have been made testing the relative merits ot the **8086,** Z8000, and **68000.** Appendix **A** details these benchmarks. The Z8000 generally came out to be a bit slower than the **68000,** but much faster than the **8086.** Measurements made **by** the Mitre Corporation indicate that, in local network processing, the Z8000 at 4 MHz is '5 to 20 percent faster than a PDP 11/ <sup>4</sup> 5.'(Ref. **8, p.** 20)

**16**

**'V CAN A SERVER AND A SERVER CONTRACT OF A SERVER AND A SERVER OF A SERVER AND A SERVER AND A SERVER OF A SERV** 

The amount of hardware operating system support offered <sup>4</sup>**by** the **CPU** was of great importance in selecting the proper device on which to implement the design. The support desired includes restriction of access to the **CPU,** restriction of memory access, memory mapping and program relocation capability, sharing of memory (programs and data), context switching support, and I/O interrupt support. The degree to which the devices in question support these items was the deciding factor in the choice of the Z8000 as the implementation target. Each will be examined in detail in the rest of this chapter.

*17 7Z7-* - 77 7

### Restriction of **CPU** access

The operating system is faced with a serious problem in allocating its resources. It must relinquish control of the **CPU** in order for user tasks to be processed, yet be assured of regaining control correctly when a specific event occurs. Obviously, when the **CPU** is turned over to a user task, the operating system is no longer In control of the system. Therefore, there must be some mechanism to prevent user tasks from doing mischief while running. The separation of the **CPU** into two modes, system and normal, solves this problem. In system mode, the full power of the device is available to the operating system. In normal mode, the user tasks are restricted in their use of I/O instructions, control register manipulation, and other special instructions (i.e. the HALT instruction). The transfer between modes is normally accomplished through automatic circuitry

**\*** 4 **5 5 7** -. . . \*

involving the interrupt structures and the use of specialized system interrupts called traps.

**RAMAN SENDERA SENDERA SENDERA SENDERA SOLOGIA SOLOGIA SULTA SENDERA SULTA SENDERA SENDERA SENDERA SENDERA SEN** 

### Restriction of Memory Access

Hardware support for restriction of access to memory usually takes the form of interpretion of an address presented by the **CPU** and matching the address against a table of attributes set by the operating system. There are two basic types of address that processors use. (Ref. 16) Segmented addresses consist of a segment address and an offset within that segment. This is sometimes called two dimensional addressing. Linear addresses (or onedimensional addresses) consist only of an offset within memory relative to address zero. In a system that uses segmented addresses, attributes are associated with a segment. In systems that use linear addressing, attributes are usually associated with fixed-length blocks of memory called pages.

### Memory Mapping

 $\cdot$  .

Memory mapping is the function of assigning each logical address used in a program to a physical address in the system. Usually, this is done **by** dividing the logical address space into blocks of contiguous addresses, then mapping the logical blocks into physical contiguous blocks of memory. Such a scheme requires only that the base physical address for each block be stored and that the origins and sizes of the logical blocks be provided.

#### Program Relocation

يبيع

There are three types of program relocation: static relocation, dynamic logical address relocation, and dynamic physical address relocation. (Ref.- **16)** Static relocation is what occurs in the operation of a linking loader, where program location is determined at the time the program is brought into memory from disk. Once running, the program is fixed in memory. Dynamic logical address relocation is "the process of changing the logical address at which a given program is to run.<sup>w(Ref. 16) This process is usually</sup> possible only when the code being relocated has been written in a position-independent manner, as is common with the PDP-**11** systems. Dynamic physical address relocation is achieved by physically moving the code in memory, chapqing the physical location at which it runs, but leaving the logical addressing alone. To achieve dynamic physical relocation, memory mapping must be used.

والمستوفيات والمستقار والمستقيد والمستنقذ والمستنقذ والمستقار والمستقيد والمستقار والمستقار والمتعادل والمتعارف والمستقيد

Static physical relocation is possible on any system, as it is a function of the program loader and is totally software-dependent. On the other hand, to achieve dynamic relocation, device support is required. Logical address relocation is very helpful in implementing program/data sharing between tasks, and physical address relocation allows recompaction of fragmented memory. The availability of both techniques is a great advantage in a sophisticated operating system design.

#### Sharing of Memory

Sharing of memory segments is a desireable feature to design into an operating system, particularly for a system designed to run as efficiently as possible on a small system. This technique allows utility programs to be reentrant and allows multiple users to access the same code. This technique discourages multiple copies of the same program from being resident in main memory.

RESERES SON SESERES SONO SONO SONO DE LOS DOMENO DO SONO SONO DE SONO SONO SONO SONO SONO SONO SO

### Context Switching

In a multiuser system, each time a task is interrupted to allow another task to run, the machine state of the current task must be saved and the state of the new task must be reloaded from menory. This is known as "context switching". (Ref. 16, p. 3-78) Hardware support of this function includes automatic saving of at least part of the machine state on the stack or in system memory when an interrupt occurs.

#### Interrupt Support

As stated above, context switching support is heavily dependent on interrupt handling. The device in question should support as much as possible the following features: (Ref. 16)

- 1) A vectored interrupt scheme to avoid the necessity of polling devices to determine the type of interrupt that occured.
- 2) Fast interrupt response.
- A priority scheme, for allowing interrupts  $3)$ of interrupts.

4) Block I/O and DMA capability.

นเรียนกัน กับเขียกในเป็นปันเป็นเป็นปัน

5) Restricted access to I/O intructions.

The rest of this section defines how the three devices in question match up to these specifications.

### CPU Access Restriction

Of the three devices, only the 8086 has no differentiation between normal and system modes. However, the 68000 uses memory-mapped I/O, therefore the normal user has access to I/O instructions. The Z8000 normal mode restricts the use of I/O instructions, control register manipulation, and the HALT instruction.

### Memory Access/Mapping/Sharing

All the devices inspected require external circuitry to control access to memory. However, the 28000 provides instructions for use with memory segmentation.

#### Context Switching

All the devices store at least part-of the machine state on receiving an interrupt. The Z8000 has block move instructions for facilitating the storage of the entire instruction set.

#### Interrupt Handling

All the devices react in a similar manner to interrupts. However, the 28000 allows the interrupt vector table to be located anywhere in memory, whereas the 68000 requires the table to be located in specific memory locations.

## Choice of the Target Device

**'77~~** 7777777 7. **<sup>7</sup>**

Given the considerations above plus the results of the benchmarks given appendix **A,** the Z8000 was chosen as the target device for this study.

<u> MARAMANA MARATA NA PARA</u>

#### Summary

The operating system is generally accepted as the single most complex piece of software that a computer system is expected to run. **A** sophisticated operating system must be designed and implemented using the strictest of techniques. The advantages of structured design and implementation far outweigh the penalties imposed.

The **C** language was chosen for this implementation for its clarity, power, and availability. Many examples exist for operating systems algorithms in **C,** and the UNIX **C** source is available for study.

Also, the Z8000 microprocessor was chosen for this implementation due to its design which supports operating system constructs.

" This design and implementation effort will provide AFIT with a useful teaching tool for future classes, plus a costefficient software development system. It is expected that, as with UNIX, very few years will pass before extensive modifications to this system have been made. But, again as with UNIX, the overall concept of the design will still be apparent.

**III.** Top-LevelSystemDesignand Implementation Introduction

**ZC '.N \*\*~'" \***

The first two chapters of this thesis have emphasized two main techniques required for the successful completion **of** the design effort.(Ref. **17)** These are the use of topdown structured design and implementation techniques and the incorporation of user-friendliness into the design at all levels. The efforts of the previous chapters, taken in concert with the total efforts of Ross(Ref. **6),** form the basis for the design of the **AMOS** system. This chapter deals with the actual design of the **AMOS** operating system kernel. While the design of Ross provided the major motivation for this effort, a major flaw exists in the his results. Ross' design has no readily apparent method specified for processes to request operations from the operating system. The **AMOS** design, on the other hand, is centered on the ability to efficiently service any request made **by** processes. The design is approached from the outside inward, dealing first with the high-level requests that software and hardware external to the kernel are likely to want **AMOS** to satisfy. These requests are often refered to as 'hooks' into the operating system, and will hereafter be called system calls. The design proceeds inward to the lowlevel (and possibly system-dependent) routines **AMOS** itself uses to satisfy these system calls.

To help to visualize the basis of the AMOS design, the following chart shows the logical flow of requests and service in the **AMOS** system. User processes and hardware

**Ell 4~**

**The Secret Secrets** 

Escassi

operations occur at a level outside the processing of the **AMOS** kernel. The kernel is entered to satisfy specific requests for action.

'~%- - **7-** - -

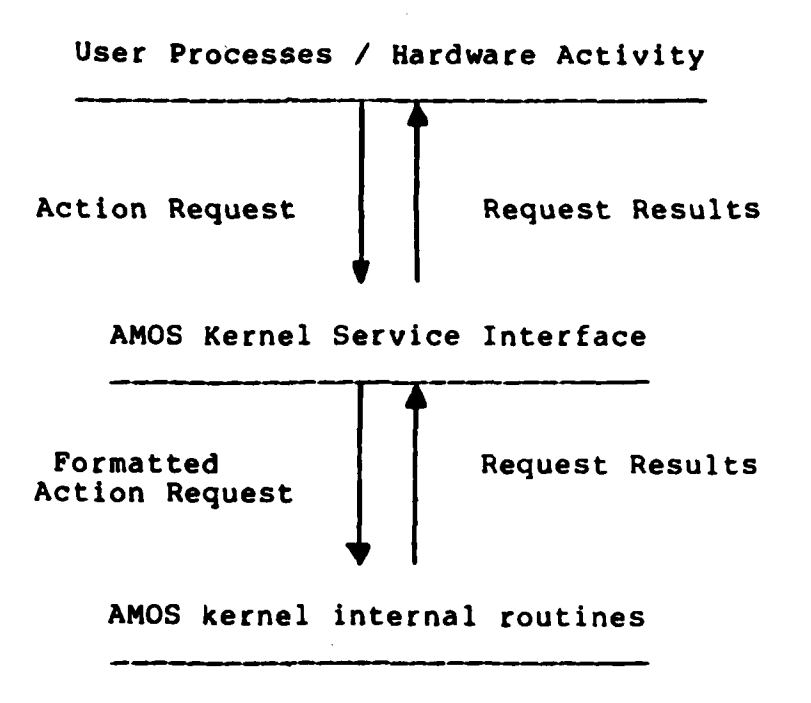

Figure **3-1**

### Structured Design Limitations

 $\mathcal{C}_{\mathcal{P}}$ 

It becomes obvious during the course of an investigation such as this that when designing interactive software, particularly in a multi-user environment, the idea of topdown structuring is somewhat compromised. For a multitasking system to be responsive to its users, hardware interrupts must be implemented (for user terminal input, for **17 %** device drivers, and for the system clock). Additionally, a multitasking system must be capable of protecting all users and itself from the occaisional user program that runs 'amok'. This requirement is achieved in most cases **by**

**index index** instructions for exclusive use by the operating system. The user programs must therefore request the operating system to perform certain tasks through the use of system calls, which on the Z8000 are another type of interrupt.

A A STATISTICAL AND THE STATISTIC OF THE STATISTIC OF THE STATISTIC OPERATOR OF THE STATISTIC OPERATOR OF THE

**All** interrupts, whether hardware or software, will cause an unconditional transfer of control to the operating system, where a routine designed to handle the interrupt will be executed. These Interrupt Service Routines (ISR's) will handle the specific task requested (queueing **I/O,** performing scheduling, running a child task, etc), then return control to a routine within the operating system proper.

The **Z8000** microprocessor has a very sophisticated interrupt handling scheme which allows for up to **<sup>262</sup>** different entry points to interrupt service routines.(Ref. **15)** This capability makes the Z8000 very responsive in a multi-user environment. However, to follow the spirit of top-down structured design and to make the resultant design easier to comprehend, the choice was made to restrict **AMOS** to a minimum of entry points, thereby enforcing smooth data/control flow as much as possible. Exceptions to this rule are unavoidable if reasonable response times are to be achieved, stemming from interrupts due to the terminal, printer, and disk interfaces.

.~ ~ **2",4** -

**b'** *,,*

### Top-Level Modules

**BOOKSTANDING** 

 $\sum_{i=1}^{n}$ 

The highest level of the operating system is perhaps the simplest to explain. More a concept than reality, Level 0 is an executive for the three main system segments. The main segments consist of bootstrapping the system, initializing the global structures and variables used by the system, and setting up the branching requirements for the system to service interrupts. The logical interconnection of these segments is shown by the structure chart in Figure  $3 - 2.$ 

<u>E STANDE STATE DE STATE DE STATE DE STATE DE LA POLITICIAL DE LA POLITICAL DE LA POLITICAL DE LA POLITICAL DE</u>

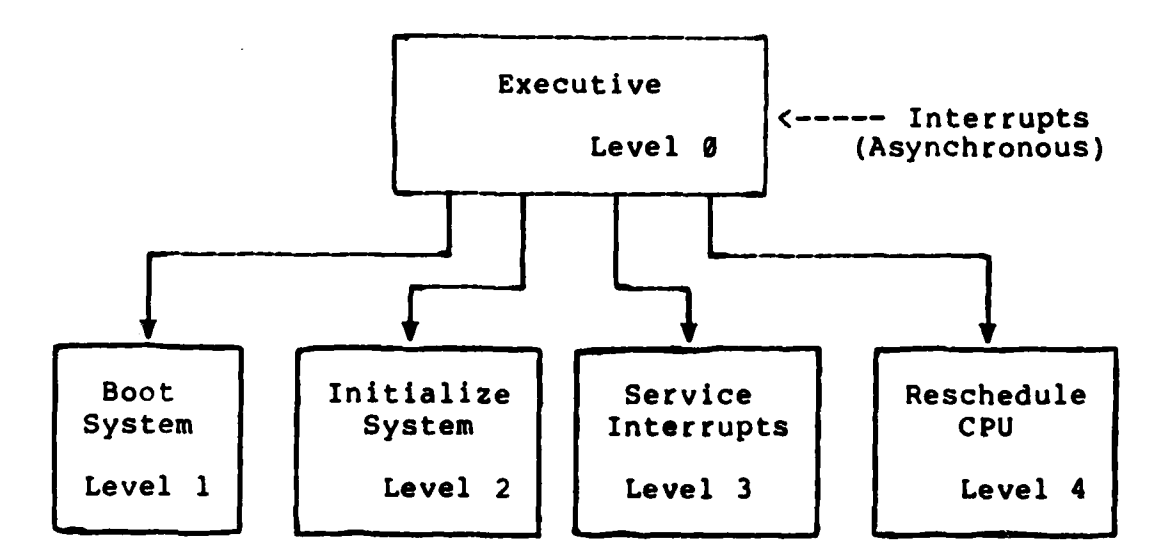

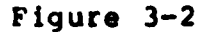

Note that the 'levels' shown in 3-2 are horizontally situated. The important point of this configuration is to note that the interception of user/hardware requests occurs at Level 0, and requests are passed to subsequent levels for processing. While the use of the phrase would seem to indicate equivalence of the separate processing groups, such
is not the case. Procedures below the individule modules shown above follow a numbering scheme with the 'real' part of the number being the original entry point from Level **0.**

<u>. A dan dalam tahan 1999 dan 1999 dan 1999 dan 1999 dan 1999. Bahasar dalam tahun 1999 dan 1999 dan 1999 dan 1</u>

The interconnections shown in Figure **3-2** are logical only. Actually, Level 1 is entered immediately when power is applied to the system. In the absence of a failure, Level 2 is entered to initialize the global structures, buffer pools, and variables used **by** the system. This initialization includes setting up the branching requirements for interrupts. After initialization, Level 2 branches to Level **0.** Level **0** initiates the system task, which sets itself up as process **0** and goes to sleep awaiting an event (interrupt). When an interrupt occurs, Level **0** saves the system state and takes actions appropriate to the type of interrupt. Level 3 is called from Level 0 to process the interrupt request, acceptinq as input the parameters passed from Level **0. <sup>A</sup>**special case interrupt (that of a terminal interrupt from a device not currently attached to a process) results in the spawning of a login process. Level 4 is entered upon a successful return from Level **3** to reschedule allocation of the CPU resource after an interrupt.

## Bootstrap (Level 1)

医院院院院

<u>प्रद</u>

What actually occurs when the computer is initially powered-on depends on the hardware. There are two general **P...** possibilities:

**1.** The **CPU** begins executing from an on-board monitor which may allow different low-level functions to be performed without disk

interaction. This is not a disk operating system function.

a de la componencia de la componencia de la componencia

2. The **CPU** may be held in a RESET state while the disk controller independently loads a small segment of code from the disk. The **CPU** is then allowed to run, executing the code loaded **by** the controller. This code is known as the bootstrap loader, because it 'bootstraps' the rest of the operating system proper.

The bootstrap operation is obviously **highly** hardwaredependent. For the purposes of this chapter, it is assumed that the bootstrap correctly loads the required operating system code into memory. An introduction to the bootstrap loader is presented in Appendix B.

## System Initialization (Level 2)

 $\langle \cdot, \cdot \rangle$ 

When the operating system is first loaded and run, the **CPU** is running in system mode with interrupts disabled. **All** devices (disk controller, I/O ports, and the system clock)<br>are initialized. Memory management hardware is initialized. Finally the system initializes the I/0 buffers and various structure arrays, interrupts are enabled, and then control returns to the executive.

## Interrupt Service (Level 3)

Interrupt service is divided into three groupings, as shown in Figure **3-3.** These groupings are indicated **by** the nature of processing required **by** each type of interrupt. These groups are service of timer interrupts, service of other hardware interrupts, and service of user-generated interrupts, or system calls.

<u> Electronic de la contra de la contra de la contra de la contra de la contra de la contra de la contra de la c</u>

زنود

LR.

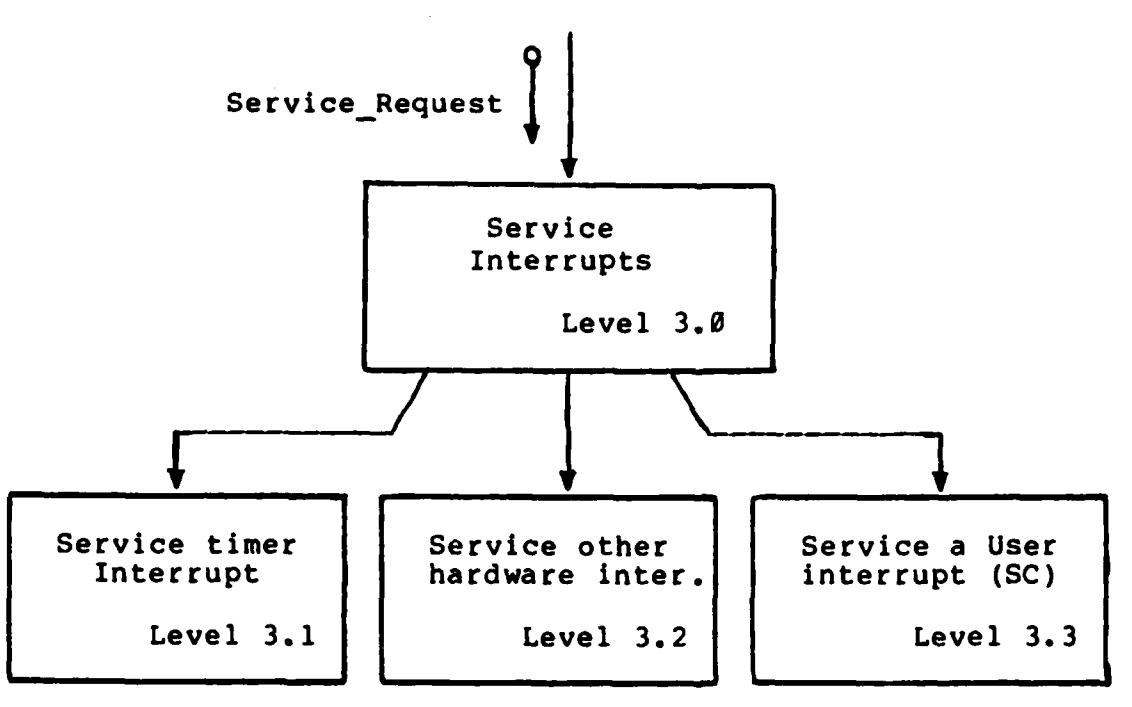

\* Figure **3.3**

This structure is useful in visualizing the possibilities for the various interrupts, but is not realized in implementation. For reasonable response times, Level **3.1** and all sub-levels of **3.2** are entered directly when their interrupts are received. Further discussion of the interrupt service routine coding is presented in Appendix **C.** Level **3.3** is entered when any System Call is initiated. System Calls

Starting at Level **3.3** is the level of design that has recieved the most attention in the **AMOS** design, the  $\mathbb{Z}^{\mathbb{S}}$  servicing of user-generated external requirements. The other areas of service are fairly hardware-dependent and,

once the hardware configuration is defined, are relatively inflexible as to their design requirements. As previously mentioned, **AMOS** will satisfy many of the system calls presented **by** programs written to run under the Unix environment. Because the design of the system call handling section is so extensive and so important, full discussion of this section is deferred to the next chapter.

# **CPU** Scheduling (Level 4)

The final level of processing in the top-level modules is the **CPU** scheduling module. With modification to accept the structures of **AMOS,** the work presented **by** Yusko will be used to implement scheduling. This set of algorithms has already been proved to be correct **by** implementation in Pascal for a basic operating systems class.

#### Summary

*lef*

 $\ddotsc$ 

This chapter has presented the overview of the top-level modules of **AMOS.** Paradoxically, it is those top-level modules that fail to conform In reality to the concepts of top-down structured design. Where there ideally should be strong cohesion between modules, the requirement of reasonable response time and the restrictions of bootstrapping make it impossible to enforce ?uch a cohesive structure. This chapter is presented in the hope that readers can recognize the conceptual cohesion of the **AMOS** design, despite the slightly disjointed flow between toplevel modules in implementation.

Due to a lack of time, a thorough test design was not developed for the **AMOS** project. However, each module of **C** code for the partial implementation of **AMOS** was thoroughly tested through the use of driver routines and stubbs. Interface requirements were defined and validated at all levels.

**I-.3**

**,%'**

**%**

\*'

## IV. Interrupt Service

### Introduction

This chapter is devoted to the development of logical ideas of interrupt service as implemented in the design of **AMOS.** This development is geared toward the implementation of the requirements proposed in chapter 2. The previous chapter gave a brief introduction to the three basic logical groupings of interrupts that may occur, those being timer interrupts, general hardware interrupts, and user-generated or software interrupts (system calls). These basic groups will be explained in more detail in this chapter, with emphasis on operating system call handling. To begin the chapter, the linkage between the interrupt intercept code and the interrupt service routines will be defined.

# Linkage

THE PROPERTY

مبر<br>ا

The interrupt linkage portion of any operating system is **highly** hardware-dependent. Interrupts generally force the host microprocessor to branch to a specific area of code pointed to either **by** registers within the processor or **by** pre-set interrupt service tables in main memory. For the purposes of this chapter, is is assumed that hardware interrupts (not system calls) branch directly to their specific interrupt service routines for reasons of efficiency, then enter Level **0** for non-time-sensitive processing. **A** timer interrupt results in blockage of the current process and a call to Level 4 to reschedule the processor.

System calls all branch to a common rout e that accepts arguments from the calling process and branches to Level **0**

for further processing. Level **0** essentially creates a block of argument pointers then calls Level **3** to process the call. After the call is completed, Level **0** blocks the current process and calls Level 4 to reschedule the processor. Timer Interrupts

とうけい かいこうしん いっこうこうさん こうこうこうこうこうこう

Any multitasking system must depend on a 'heartbeat' pulse to allow for timely service of the tasks being processed. If tasks were interrupted only when I/O was requested or when they voluntarily put themselves to sleep, tasks which require a high percentage of processor time as opposed to I/O would monopolize the **CPU** resource. This situation would prove unfair to the other tasks being processed.

To provide a more even distribution of processing time among the resident tasks, **AMOS** provides each task with a 'Slice' of time in which to run. If the task has not requested some action of **AMOS** during that period, it is preempted and placed at the rear of the appropriate queue to wait for further processing. Any request made to **AMOS by** the current task results in the task being preempted, as if a time-out had occured.

### Other Hardware Interrupts

There may be many sources of other hardware interrupts, depending upon the configuration of the machine upon which **AMOS** is running. The most common is the terminal input interrupt, which occurs whenever a user strikes a key at the terminal. This action results in a hardware branch to a

service routine to intercept the character and place it in the proper process buffer.

TAAN DARKA DIRANG DI DIRAMATI DI DI MARKATAN TAHUNG DI MASA DI DI

Other sources of interrupts include intelligent device controllers. These controllers contain microprocessors dedicated to the performance of specific tasks within the host system. They exist on the system bus in concert with but independent of the central processor. Device controllers of this variety may use interrupts to communicate with the host. The current state of the art in small computer circuitry is tending more toward the independent device controller (for example, the Morrow Designs **DJ/DMA floppy** disk DMA controller, which is patterned after the IBM 370 disk channel device). (Ref. 21)

# System Call Management

The final category of interrupts recognized **by AMOS** is the software-generated interrupt, or system call. These are requests made **by** proceses for services which they cannot perform for themselves due to the nature of the service requested as presented in Chapter II.

T1he **AMOS** design breaks system calls into five logical groupings according to the action requested. These groups are sufficient in that their categories should be able to comply with future modifications to the system requirements.

- **1)** File System Calls **--** requests for access to and/or modification of files
- 2) User Structure Calls -- requests for access to and/or modification of information pertaining to the requesting task

**3)** Process Structure Calls -- requests for access to and/or modification of system data controlling the processing of the requesting task

<u> En de France (En 1955), en de la production de la production de la production de la production de la productio</u>

**Contract of Contract of Contract of Contract of Contract of Contract of Contract of Contract of Contract of Co** 

- **.** 4) System Modification Calls **--** requests to retrieve or modify system information, such as the system time, and to mount and unmount secondary storage devices
- **5)** Communications Calls **--** requests to set up **com**munications channels between tasks and to set or retrieve communications parameters between tasks and devices

The following structure chart shows the linkage between Level **3.3** (service of system calls) and the lower level modules that service the requests.

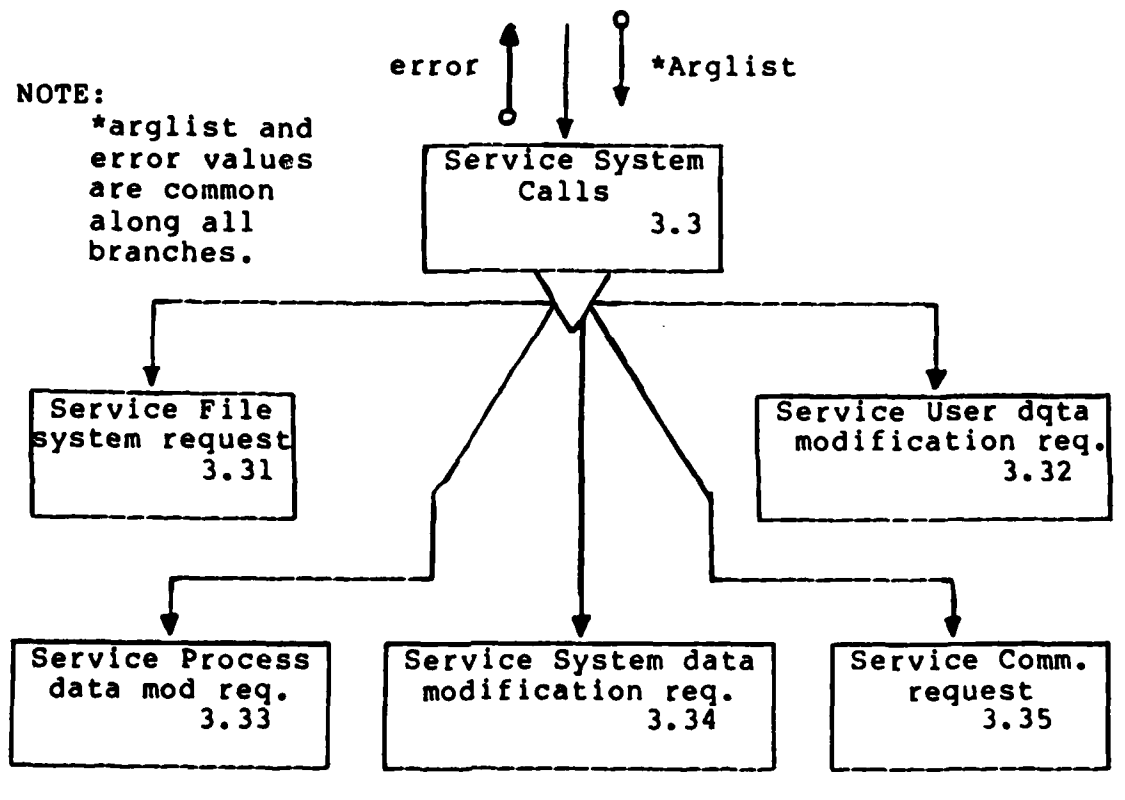

Figure 4.1

**;** ' " **'** *'* ' **'' .** .... ...... . <sup>c</sup>" -... **' ' -** \*' **"" " "\*** L " " : **-" -. ."** \* **. •. " .** '

# $\mathbb{F}_{\mathbf{H}}$  **File System Calls**

and a contract of the contract of the contract of the contract of the contract of the contract of the contract<br>The contract of the contract of the contract of the contract of the contract of the contract of the contract of

a Tanah Manazarta da Nobel Al

The **AMOS** file system is patterned to closely resemble the UNIX file system from the external point of view. This design decision was based on the availability of large amounts of utility and support code geared specifically toward the UNIX file system. In designing an externally compatible file system for **AMOS,** much of this code will be directly applicable to the **AMOS** environment. Pathnames familiar to UNIX users (see Appendix B) are recognized **by AMOS.** For the microcomputer environment, however, the fragility of the UNIX file system internal structure is unacceptable. Microcomputers are generally expected to function in harsher surroundings than the minicomputers that run UNIX. Any event that causes even a temporary power fluctuation can easily destroy the UNIX **<sup>f</sup>**ile system on disk. (Ref. 22) Additionally, the role the user plays in the microcomputer environment is that of the system operator. This allows the user to make mistakes (such as switching disks without notifying the operating system) that result in disaster under the UNIX file system. **AMOS** seeks to nullify the problems caused **by** such user intervention.

in the total control of the state of the state of the state of the state

## User Structure Calls

The **AMOS** user structure contains 'personal' information about the user that owns a specific set of processes. System calls exist under **AMOS** to allow modifications to the current working directory and the current user Identification.

# Process Structure Calls

The **AMOS** process structure contains information about an individual process, and must remain in main memory at all times when the process is active (i.e. nct terminated). **AMOS** system calls exist to allow the retrieval or modification of the process identification number, the process priority, and the process running time. Additionally, calls are available to allow a process to create new child processes (processes that return control to the parent when finished), to kill a specific process, to wait for completion of a process, to spawn a new process in the calling process' memory space, to kill itself, and to request more memory from AMOS.

EN EN EN DE LA DISTRIKTION DE LA DISTRIKTION DE LA DISTRIKTION DE LA DISTRIKTION DE LA DISTRIKTION DE LA DISTR

# System Modification Calls

**AMOS** system calls are available to get or set the system time, to mount or dismount alternate **f** ile system devices, and to force the writing of main memory-resident information to disk. Other requirements will become necessary as the development of the **AMOS** environment is expanded.

## Communications Calls

There are three communications requests that AMOS honors. The **f** irst **if** the PIPE request, which creates a System **f** ile to act as a pipeline for output **f** rom one process to feed the input to another process. This pipeline is temporary, being deleted as soon as the receiving process terminates. The PIPE call can be used to allow for parallel processing of dependent processes, with the PIPE enforcing the synchronization of the processes.

The other two requests are for the retrieval or setting of the characteristics of the controlling terminal device attached to the process. This information is used to allow processes to tailor their input and output for specific devices without making it necessary to have multiple copies of a process for each **1/O** device.

## Summary

 $\mathcal{L} \times \mathcal{L}$ 

THE CONSTITUTION OF THE ASSOCIATION OF THE CONSTITUTION OF THE REPORT OF THE CONSTITUTION OF THE CONSTITUTION O<br>THE CONSTITUTION OF THE CONSTITUTION OF THE CONSTITUTION OF THE CONSTITUTION OF THE CONSTITUTION OF THE CONSTI

This chapter has dealt with the handling of interrupts **by AMOS.** It may seem incongruous to deal with a seemingly low level function like an interrupt at such a high level in the **AMOS** design. It must be remembered that for any operating system to respond efficiently to several concurrent users, it must be designed from the top-down to handle interrupts efficiently. One must only remember work done on **.. 0** one of the older operating systems (the ones that have to run a 'time-sharing subsystem' to support interactive terminals) to understand the crippling response times that are realized **by** operating systems that have added interrupt **. %** support as an after-thought. As an example, the Department of Defense supports a world-wide network of Honeywell **6000** computers in a defense network. The **H1-6000** series is not an interrupt driven system. As a result, in the latest series of tests of the network, the failure rate due to abnormal termination of communications was consistantly over **75%** in the network.

**38**

**V. AMOS Data Structures Design and Implementation** Introduction

TE TE TE TE TE TE LE TERMENT DE L'APPENDIO DE L'ARTICIA DE L'APPENDIO DE L'APPENDIO DE L'APPENDIO DE

This chapter defines the information structures used in the design and development of **AMOS.** These structures have evolved to efficiently fulfil the requirements definitions specified in chapter 2. It is essential to bring this discussion into the investigation at this point, because the next chapter and the appendices delve quite deeply into the implementation section **of AMOS. A** thorough understanding of the way structure design and their use is necessary for the continued understanding of **AMOS** development.

The term 'structure' comes from the c programming language, the implementation language for **AMOS.** It defines a logical grouping of perhaps dissimilar data items into an entity. Each item within the structure may be referenced **by 5.'-.naming** the structure (or a pointer to the structure) and the item. The nature of **C,** combined with the natural grouping of data items In the design of **AMOS,** leads to the definition of many different structures. The structures which have been defined in the present stage of design are presented  $\ln$  this chapter.<br>The Process St<u>r</u>uctu<u>re</u>

The **AMOS** process structure contains all the information necessary to properly schedule the active process (which is in competition with other active processes for processing time). An active process is defined as a process that has begun processing and not yet terminated. **All** active processes have process structure entries in the proc\_table

**<sup>S</sup>**\* . **S..-** \*\*\* .- \*.-~.\*:\* il **. <sup>7</sup>**... ~

 $\gg$  array, which is resident in main memory at all times. The process structure and its enclosing array completely define all variables necessary for **AMOS** to efficiently execute concurrent processes. The process structure is defined in **C** as follows:

```
struct process
\mathbf{f}
```
char pstatus; **/\*** The status of the process **\*/**  $\star$ char p\_memstat; **/\*** The process memory status char p prior; /\* The priority of the process \*/<br>char p int; /\* The number of interrupt that \*/ char  $p_{\perp}$ int;  $\qquad$  /\* The number of interrupt that  $\qquad$  \*/ **/\*** stopped the process **\*/** char puserid; **/\*** The user identification **#** char p<sup>c</sup>oretime; /\* How long the process has been \*/<br>/\* resident in main memory \*/ 1 **\*** resident in main memory **\*/** char pcputime; **/\*** How much processor time has **/\*** devoted to the process **\*/** char **p**\_bias; /\* The bias for calculating the \*/<br>
/\* priority of the process \*/<br>
char p term; /\* The device number for the \*/  $\frac{1}{\pi}$  The device number for the  $\frac{1}{\pi}$  controlling terminal **\*** /\* controlling terminal \*/<br>
char p id; /\* The identification number for \*/ char **pid; /\*** The identification number for **\*/**  $\begin{array}{ccc}\n & \text{if } \\
 \text{if } \\
 \text{if } \\
 \text{if } \\
 \text{if } \\
 \text{if } \\
 \text{if } \\
 \text{if } \\
 \text{if } \\
 \text{if } \\
 \text{if } \\
 \text{if } \\
 \text{if } \\
 \text{if } \\
 \text{if } \\
 \text{if } \\
 \text{if } \\
 \text{if } \\
 \text{if } \\
 \text{if } \\
 \text{if } \\
 \text{if } \\
 \text{if } \\
 \text{if } \\
 \text{if } \\
 \text{if } \\
 \text{if } \\
 \text{if } \\
 \text{if } \\
 \text{if } \\
 \text{if } \\
 \text{if } \\
 \text{if } \\
 \text{if } \\
 \text{if } \\
 \$ **char pidp; /\*** The identification number for *\*/* **the parent of the process \*/**<br>**A** starting address for the \*/ char p\_loc; **/\*** The starting address for the **\*/** , **\*** process **\*/** char p\_size;  $\frac{1}{4}$  The size of the process in<br> $\frac{1}{4}$  512-byte blocks **/\*** 512-byte blocks **\*/** char p seg;  $/$ \* The process segment number - char preason; **/\*** Why the process is blocked \*/

} proc table[MAXPROC];

 $\mathcal{L}(\mathcal{L})$ 

Figure **5.1**

As can be seen from the definition above, **AMOS** will support up to a maximum number of concurrent processes (MAXPROC). MAXPROC is a system parameter defined at system compilation time. Each process holds a position in the proc table array. An array was choosen to hold process information because of the relatively low overhead involved  $$\mathbb{R}^3$$  in table manipulation as opposed to the more flexible alternatives, such as a dynamically growing linkedlist.(Ref. **23, p.** 401) Additionally, a linked-list, which requires at least one level of indirection, is more difficult to implement, verify, and debug.

<u> 1990'iyya da badan da bara da bara da bara da bara da bara da bara da bara da bara da bara da bara da bara</u>

# The DDB Structure

The Disk Descriptor Block **(DDB)** structure of **AMOS** is similar to the inode structure of UNIX (see Appendix B). Each DDB structure describes completely a disk file. This structure is described more completely in chapter VI, including its **C** language definition, but is presented briefly here because it is referenced several times in the next structure to be examined, the user structure.

## The User Structure

 $\sim$ 

The **AMOS** user structure contains information similar to that found in the process structure, but the information is of a noncritical nature in scheduling the processes. Because of this fact, the data is maintained in a separate array. This design feature allows for future modifications, such as the capability to swap out noncritical data item, thus making more memory space available for active processes. Currently, swapping of the user scructure is not anticipated due to the overhead incurred in disk I/0. In the future when more systems are available with hard disk subsystems, this overhead will be reduced and may be deemed acceptable.

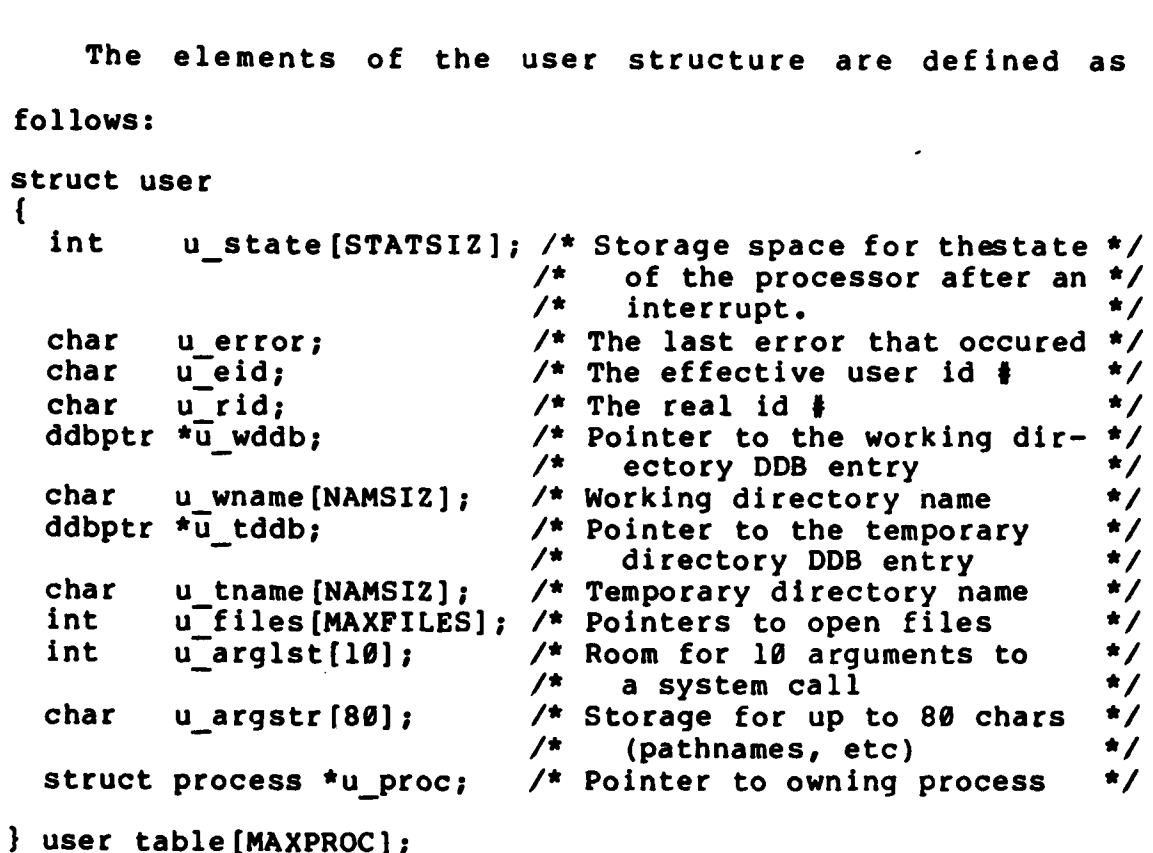

.

 $\circledS$ 

l.

#### Figure **5.2**

There are several global data areas of the user structure that are accessed from nearly all levels in the service of system calls. In particular, the u error field is filled with the most recent error condition which occured. The pointers to disk descrpitor block structures are set during file system calls, to make recovery of the current state after a blockage easier (for instance, if the process is blocked during a pathname search due to a component already being used, the **ddb** pointers allow the process to be placed into a queue waiting for the **ddb** to be freed, then resumed when the **ddb** is available).

**V- '** " **.** . **, . .** . " , *-* **. "** *.* - . **.** . **-** - **-** *-* **"** , "

# The Master Block Structure

The **AMOS** Master Block structure (mblock) is used **by** the file system to completely define a mounted file system device. **A** copy of the master block resides in a known location on each mountable device, and provides an entry point into that device for all file system accesses. The **C** definition of the mblock structure is given in the next chapter.

فعوضات والمتعالجة والمتكرمات والمستعرف والمرادي والمحارب والمرادي والأرادين

# The Directory Entry Structure

The AMOS Directory Entry structure (dir entry) is used to define an entry for a single file within a directory **-** block. It also is more completely defined in the chapter **VI.**

# Summary

7955 旅游旅游

1994-1994

 $\mathcal{L}^{\mathcal{L}}$ 

This chapter has given the reader an introduction to the C structures used by AMOS to group similar data item into logical areas of memory for easier access. These data structures are the product of the total requirements \* definition and the capability of the **C** language. Given these structures, the manipulation of processes in **AMOS** has been made as efficient yet easy to understand as possible. The works of Yusko<sub>(Ref. 7)</sub> have to be modified to handle these structures as part of the ongoing implementation of **AMOS.** It is strongly suggested that the material presented in this chapter Is made fully familiar before proceeding to the rest of the report.

**W.** VI. The **AMOS** File System Design and implementation Introduction

MANARA E FRANCE CALLANAE

The **AMOS** file system is designed to provide the user with a flexible and powerfully structured method for storing and retrieving text and data. While any file system is a data structure in itself, it is important not to confuse the generic term 'structure' as used in reference to a file system with the specific reserved term 'structure' as seen **by** the **C** language. The **AMOS** file system definition contains many **C** structure definitions which, when taken as a whole, define the overall 'structure' of the file system.

The **AMOS** file system was designed to agree with the total requirements definitions presented in chapter 2. Not coincidentally, the **AMOS** file system is very similar to the UNIX **f** ile system. There are two reasons for this similarity. The first and over-riding reason is that the UNIX file system is well structured. **All** major requirements for a multiuser system are met (e.g. **f** ile protection, sharing, etc). Minor problems, such as a lack of extremely strenuous security checks, are assumed acceptable for the AFIT environment, where cooperation among users is to be expected and no security-sensitive material will be stored.

The second reason for adoption of a UNIX-like file structure is that, in the AFIT environment, **UNIX** has a strong following. Any new development that makes use of existing tools can be more valuable than one that requires ground-up effort. The **UNIX** toolset is extensive, and **AMOS** is designed to enable a reasonable porting capability of the

 $\mathbb{Z}$ 

UNIX tools to the AMOS environment. Alternatives to a UNIX-like system, such as a linear directory structure (CP/N), do not lend themselves well to conversion of existing software structures for a tree-structured system. Specifications

As in **UNIX, AMOS** regards a file as a named character string which may be stored on or retrieved from a variety of peripheral devices (including main memory). $(Ref. 19)$  AMOS seeks to negate the differences between storage devices to allow the greatest flexibility in storage/retrieval. Also as with UNIX, there is no record structure imposed upon files, but the 'newline' character (an ASCII line feed) may be used **by** user programs to simulate this feature. Although current hardware is anticipated to be closely tied to **floppy** disk storage, the AMOS file system allocation scheme allows a single file to be up to 34,606,592 bytes long. This scheme anticipates the expansion of the AMOS hardware to include hard disk capability.

#### **File Types**

All accesses to an AMOS file system device are made to files, with the 3xceptions of the system information fetches available only the the AMOS kernel. The AMOS file system recognizes three logical types of files. These are standard files, directory files. and special files.

Standard files make up the bulk of the files on any **System.** These files contain normal text, executable programs, binary tables, etc. In other words, standard

files contain standard data. Most user interaction will be concerned with standard files.

<u> 1999 - Parti Maria Maria Parti</u>

Directory files contain the information necessary for the operating system to correlate file names with the physical locations of the named files. They also contain system information about access rights to the files referenced and various other information. The capability to create and delete directory files is restricted to either the owner of the directory or the AMOS Wizard (system manager), for obvious system security reasons.

Special files exist to provide the interface between the operating system and the I/O devices. All devices recognized by AMOS can be read from and written to simply by **-** accessing the correct special file. As with UNIX, there are three advantages to treating device **I/O** in this manner. (Ref. 19) The first is that device and file I/O are very similar. The second is that file and device name have the same meaning in the same context, so that **I/O** redirection can be implemented. The final advantage is that **I/O** devices are afforded the same protection as normal files through the operating system.

# AMOS File System Structure

والموالي والمرادي والمرادي والمراد والمراد والمحارب والمرادي والمحارب والمحارب والمحارب والمحارب والمحارب والمحارب

**" '-"** . **v-""** r . **.',".'"" .... . . "- . .. "•"-".** . .**". . . . . . . .**

"o4., **,**

The AMOS file system is structured as a rooted tree, where the interior nodes of the tree are directory files and the leaves of the tree are either standard files or special files. Reasoning behind this design choice, which directly matches the UNIX file structure, was given in the introduction of this chapter. The following simple graph

**,d '% ,,a. ,,,,,".,r/'** ,,a~,..;o,3e ,- .**-,,.,** -"• . " **-** '."• **•** - . **.' • .** -. **.. - - " ". "** . . **--- \*** - - . . .-- . -

and paragraphs illustrate this structure.

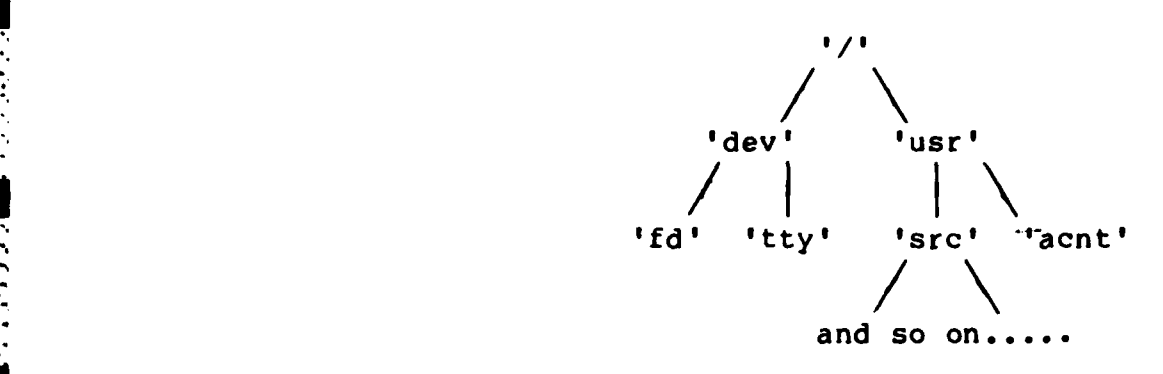

وتوافق والمتوافق والمتوافق والمتوافق والمتوافق والمتوافق والمتوافق والمتوافق والمتوافق

In this example, 'dev', 'usr', and **'src'** are directory files, 'acnt' is a standard file, and **1fd'** and 'tty' are special files.

Pathnames, such as '/usr/acnt', are useful for users of the operating system. Obviously the operating system itself needs a bit more information about the file to be able to access the data requested. The following paragraphs delve into the format of system data required for file access.

## File Addressing

Ignoring the mechanics of how multiple devices get attached to the file system, assume for the time being that there are several devices containing files that the operating system must be capable of addressing.

Any block of data residing on a device **can** be accessed **by** the operating system provided that two identifiers are made available. First, the device name must be known. Secondly, the offset within the device, in terms of a predefined block size, must be known. In AMOS (and version - **2.6** UNIX) the block size is set at **512** characters per block.

This is the atomic unit **of** any file access, and is set as a system parameter at compilation time. Any changes made to the block size should give serious consideration to the effects of the change, which will vary from one hardware configuration to another. Given that the device identifier and offset are known, it is a relatively simple matter to retrieve data from device. Users cannot be expected to keep track of such matters as the device and offset of their files, however, so a naming scheme that allows pathname specifications for files is essential.

الموارد المستقبل المستقبل المستقبل المستقبل المستقبل المستقبل المستقبل المستقبل المستقبل المستقبل المستقبل المستق<br>المستقبل المستقبل المستقبل المستقبل المستقبل المستقبل المستقبل المستقبل المستقبل المستقبل المستقبل المستقبل

When the system is initialized, the root of the file system is at a known location on the system device. The root contains directory entries for its immediate lower levels, some of which may themselves be directories. **By** walking the tree indicated **by** a given pathname, any file on the system may be uniquely specified. For example, take the pathr-ame '/usr/src/games/chess.c'. To locate the file 'chess.c', start at the root of the file system and search for an entry in the root directory named 'usr'. Search the directory 'usr' for an entry named 'src'. Search 'src' for 'games', then search 'games' for 'chess.c'. Since each portion of the pathname is a file itself, including the 'leaf' named 'chess.c', identical operating system procedures may be followed for walking the pathname. Following UNIX convention, if the pathname starts with the character Otherwise, the current directory of the task is the starting po i **n** t.

**.-.. ,, .J ..- o-....•** *.-* **.. ,.- ... ... .** .... **.. ....... ,•...** .. **.**

*j,,- \$* **. \* .** ," **.. ,**

and the state of the company of the

 $\mathbb{Z}_2$ 

## Secondary Devices

If only a single device were allowed to contain the entire file system, **AMOS** would soon run out of file space. Therefore it is essential that secondary devices be accessible to the file system. Again, the solution is found in the methods of the UNIX system.

A secondary device is added to the file system **by** mounting the device so that its root overlays an existing standard file (leaf) in the system device structure. After the mounting, any references to the original leaf file will actually be routed through the root of the secondary device. At this point is becomes clear why the device identifier is essential is addressing. Users can easily reference files without knowing on which device the files reside. For the operating system to access the files, however, the device identifier must be available within the system mount table, to be combined with the directory entry for the file. This brings us to the point of the directory entries themselves. **.\*.** Disk **Descriptor** Blocks and Files

Any file (directory or standard) under AMOS is composed **of** two parts, a header and a data area. The header information for a disk file is located entirely in a structure termed a 'disk descriptor block', or ddb. This structure, similar to the UNIX inode (Ref. 19), is a record of file attributes and physical disk locations. There are two varieties of **ddb** defined for AMOS. The first is the description of the ddb as it occurs on the disk. The second

49

is how the **ddb** appears in memory during file access. In **C,** the disk **ddb** is defined as follows:

\* . **.T Q-.,**

struct diskddb **{ .nt** cr date; **/\*** Date created  $\star$ / **;nt** ac-date; **/\*** Date last accessed  $\star$ / int mod\_date; /\* Date last modified<br>int mode: /\* Mode of file  $\star$ int mode; /\* Mode of file<br>char links: /\* Number of li  $\star$ char links; **/\*** Number of links to same file **"/** char owner; **/\*** Owner's ID number **\*/** /\* Number of blocks in file int numchars; /\*Number of chars.inlast block \*/<br>int blocks[9]; /\* Allocation list for file \*/ 3

The memory resident copy of the **ddb** uses the date fields for other data while the **ddb** is in memory. This technique allows optimization of disk space **by** not requiring data not 'needed on disk to be stored there. The memory resident descriptor block is defined as follows:

struct memddb { char dstat; **1\*** In-core status of **ddb**  $^{\star}$ / char refcount; **/\*** Number of refs to in-core copy **\*/ ,nt** device; **/\*** Device number where **ddb** lives **\*/ int** doffset; **/\*** Offset in **ddb** list of device **\*/** int mode; **/\*** Mode of file  $\star$ char links; **/\*** Number of links to same file \*/ char owner; **/\*** Owner's ID number  $\star$ int numblocks; **/\*** Number of blocks in file  $\star$ numchars; /\*Number of chars.inlast block \*/<br>blocks<sup>[9]</sup>: /\* Allocation list for file \*/ **nt** blocks[9]; **/\*** Allocation list for file .- **int** curblock; **/\*** Current block in memory **\*/**

Notice that the ASCII name of the file does not appear in the disk **ddb** structure. The operating system must translate the pathname given **by** the user into the information **77.** given **by** the **ddb.**

Each entry in a directory file contains a ASCII file name (up to 14 characters) plus an **ddb** number. The **4- ddb** number is used as the offset within a known area of disk

**• \_**% \*- *.* /- ; **N'. :. ' ". .. .** *.* **"** N **.J , ' ....** . **,, \*\*..** *.* \* **'** \* **..**" *'.* **..** . **. ., . ., " ,. ,**

that contains only ddb's, called the ddb list. When walking the pathname given **by** the user, each time a match for a segment of the pathname is made, the ddb number found **by** the match is used to as the offset into the **ddb** list to retrieve the **ddb** for the wanted file.

**IN.** . . -. - - **-** -

The allocation array for each file (contained in the **ddb** structure) consists of **9** pointers to 512-character blocks on the disk. This array is structured as a double-indirect addressing table. The first **7** pointers point to data blocks which contain file data. This gives a basic allocation of **3584** characters. While this will probably be enough for most directory files, it certainly is not sufficient for most other files. In this case, the 8th pointer points to a \*block containing **256** more pointers to data blocks. This is the single-indirect pointer. With this *scheme, up* to **134,656** characters may be contained within a file, a much more palatable size. If this is still not enough storage, the last pointer points at up to **256** blocks, each pointing at up to **256** data blocks. This is the double-indirect scheme, which allows for files containing up to **34,606,592** bytes. This should be enough storage for a microcomputerbased system, even with a hard disk.

#### **AMOS** Disk Format

**BASINE MENDENGAL PARA TAHUN** 

 $\mathcal{L}_{\mathcal{A}}$ 

Currently the **AMOS** system device is assumed to be a **rfloppy** disk. Tracks **0** and **1** of each disk are reserved for the system bootstrap and for future expansion requirements. Starting at track 2, sector **1** is the available disk storage space for the AMOS file system. The disk is broken into

512-byte blocks, numbered from **1** to the limit of the device storage. Block **1** always contains the Master Block for the disk. The **C** definition of the Master Block is:

**,' -\* \* \* - - -,-**

struct mblock {<br>int m devsize: int m\_devsize; */\** Size in blocks of device *\*/*<br>int m\_blktrk; */\** Blocks per track *\*/* **nt** m-blktrk; **/\*** Blocks per track **\*/ int** m reserved; **/\*** Number of reserved tracks **/ int** m -ddblsize; **/\*** Size of **ddb** list in blocks **\*/ int m**ddblist[9]; /\* Pointers to ddb list **\*/**<br>char m\_locked; /\* Device is Read Only **\*/**<br>char m\_mod; /\* Device modified **\*/** int m\_freeptr; /\* Pointer to free-list block \*/<br>int m\_numfree; /\* Number of free pointers \*/<br>int m\_free[230];/\*Pointersto230free blocks \*/<br>int unused[10]; /\* Reserved for future use \*/

The **ddb** list contains pointers to blocks containing disk descriptor blocks (headers) for **AMOS** files. The **":.** mddblist[9] array uses the same double-indirect algorithm as is used in the **ddb** structure itself.

The free list is a device borrowed from UNIX(Ref. **19)** to allow for dynamic allocation of disk space. The master block for each device contains **230** pointers to free blocks (initially), plus a pointer to the next block in the free list. Each block of the free list contains as its first entry another pointer to the next free list block, then a counter of the number of free block pointers contained **Si'** withing that block, followed **by** an array of **260** pointers to more free blocks. This scheme allows **AMOS** to gain pointers to several free blocks whenever it has a need to allocate disk space, on the assumption that space will be allocated and deallocated rather frequently. This should reduce the number of disk accesses necessary overall, which is a

**V.5**

valuable attribute for any system bound to slow speed devices such as **floppy** disks.

The reserved tracks field was added to the master block in order to simplify having several 'logical' disk drives contained within a single physical device. Given a hard disk with **300** tracks per surface, the drive may be broken into logical devices **by** using the reserved tracks field to offset within the physical device.

# **I/O** Buffering

Any operating system that is limited in storage to a single atomic unit of disk access will be slow and overly disk bound in normal, disk-intensive processing. AMOS is currently in this category. Future modifications to AMOS should include a buffered **I/O** capability as one of the highest priorities.

# AMOS File System Calls

● 三つのの場所の後の

 $\mathcal{F}$ 

The **AMOS** file system allows user processes to manipulate file data through a series of system calls. The process doing the manipulating must be either be controlled **by** the owner of the area within which the manipulation is to take place, have permissions (indicated **by f** ields with the **ddb** for the directory/file), or be controlled **by** user **#0-5,** who in **AMOS** are granted the status of Wizard. Wizards of **AMOS** have the power to manipulate any parameter of the system without restriction. The file system calls available under **AMOS** make it possible for the user to create, open, close, read, write, and delete files. Additionally, there are calls to return the disk status of files and to position the current read/write pointer for an open file.

Level **3.31** (Service File System Request) accepts as input a pointer (\*arglist) that points to an array of **10** integers. The first entry in the array contains the system call number. From this number **3.31** will decide which file system routine to call. The following entries in the array either point to strings or actually contain integer arguments to be used **by** the lower level routines. No error checking is done on the contents of the subsequent arglist entries at Level **3.31.** The decision is made as to which routine to call and the arglist pointer is merely passed down to the correct routine.

The following structure chart illustates the linkage between Level **3.31** (Service File System Request) and its lower levels:

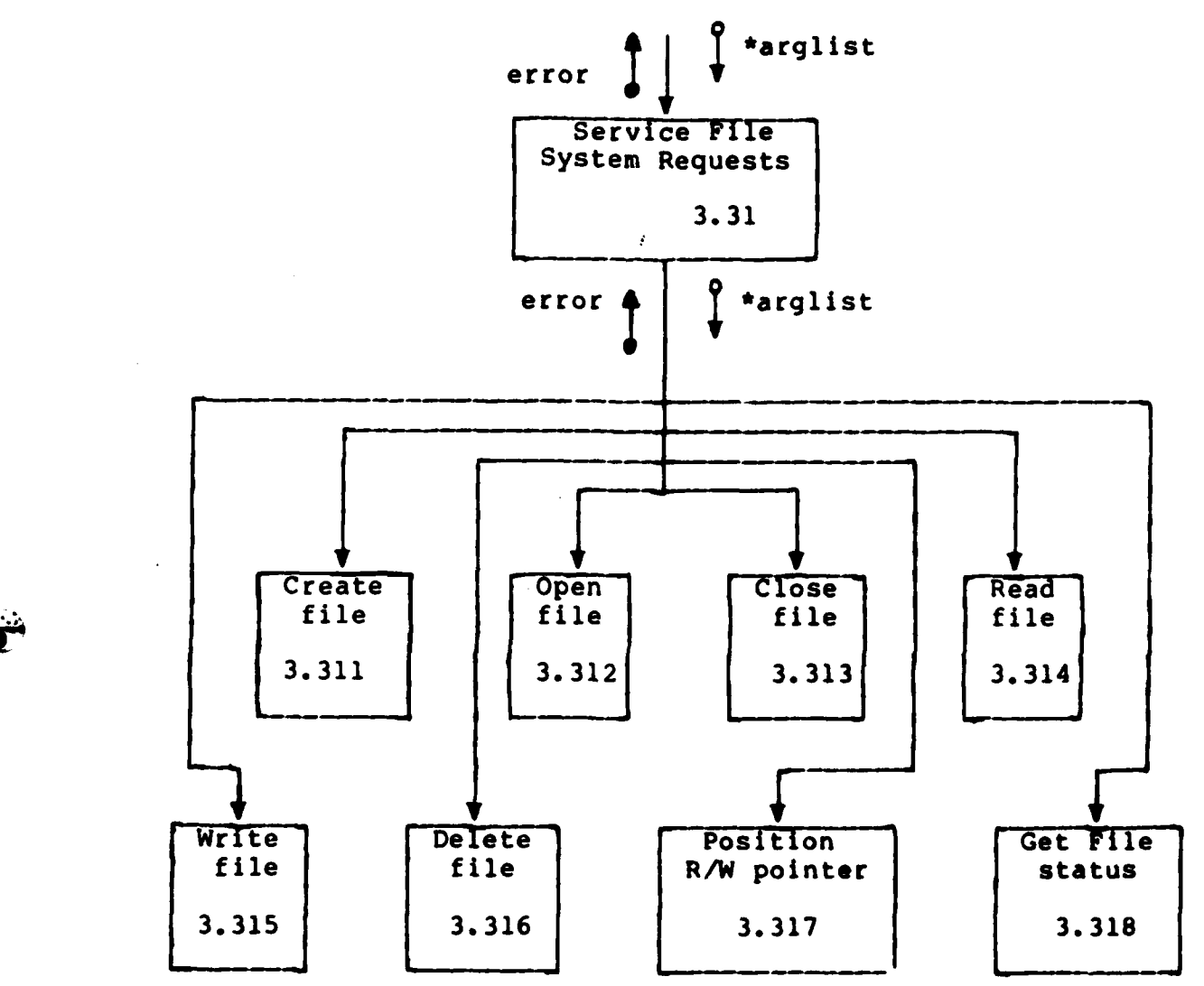

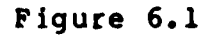

Each of the 3.31x levels is covered in more detail in the following sections.

# Creating **a** File (Level **3.311)**

 $\widehat{\mathbb{Z}_{\mathbb{Z}}}$ 

To create a file, the user is expected to pass **AMOS** an **ASCII** pathname and a mode number. The pathname consists **of**

*6-. -,* 

a null-terminated string composed of names, not to exceed 12 characters in length, separated by one or more **'/'** characters. Redundant **''s** are treated as a single character. The characters of the name components may be any of the printable ASCII characters except the **'/'** itself. The mode number is an integer, defined in AMOS as either READ (0) or WRITE (1). The CREATE system call, if successful, creates and opens the file WRITE operations. The mode argument is necessary for permission checking at the intermediate levels of the pathname conversion.

فالمشابعة والمتحال والمراجعة والمتحال والمحالف والمرادين

n de la partie de la companya de la partie de la partie de la partie de la partie de la partie de la partie de

 $\sum_{i=1}^n$ 

**BOOKSER** 

**SOCIAL ALEXANDER RESERVED AND SOCIAL** 

ि

The following structure chart shows the breakdown of the steps necessary to accomplish the CREATE system call:

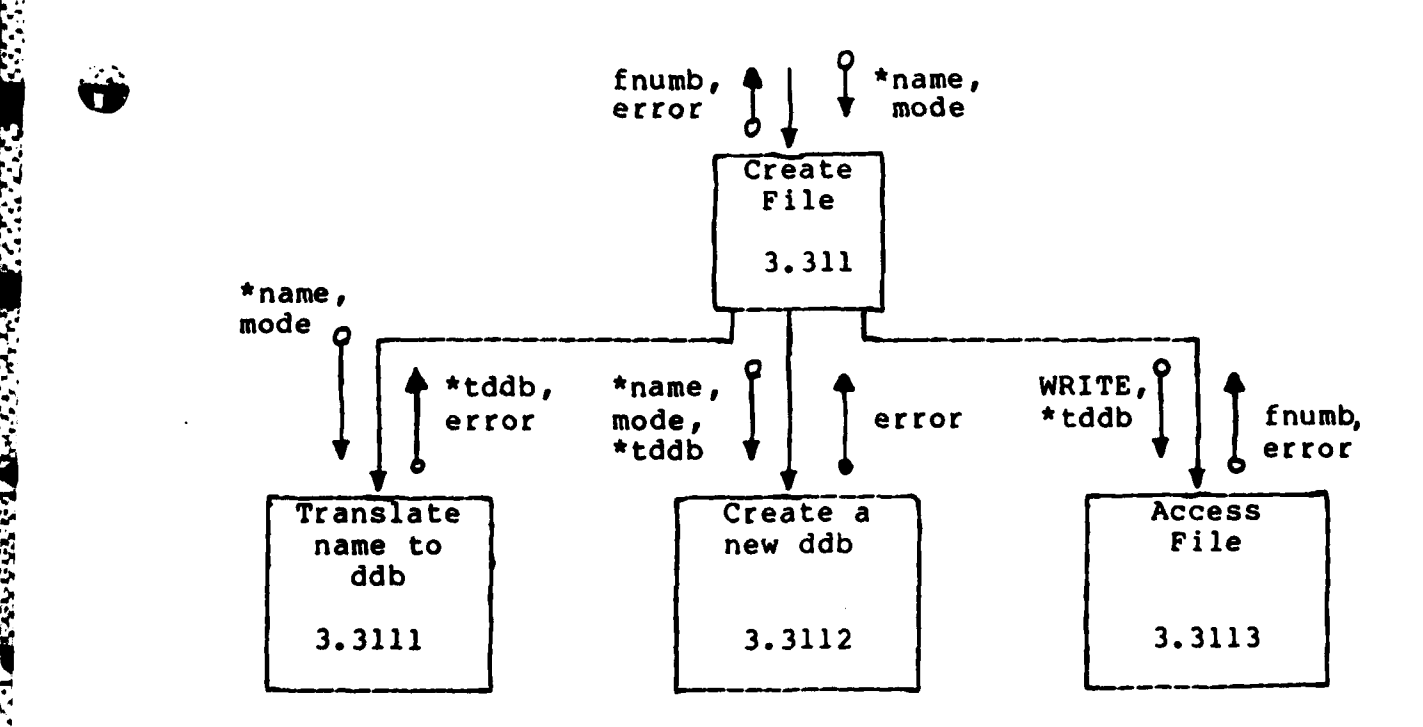

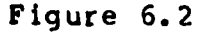

56

**\*,-: -; r . -'r** o *,* **-: ,- "\* --.\* -. " '** *.* **-.** • . .. . . .. .\*~

Translated into English, Level **3.311** issues calls to lower levels to:

**ARABAN STARKIN YATI** 

- **1)** Translate a given pathname string into a pointer to a disk descriptor block, checking permissions along the way. In this context, the translation routine should return the NOFILE standard error.
- 2) Create a new disk descriptor block on disk for the new file, placing its name in the parent directory.
- **3)** Access the file for WRITE, returning the file number for future accesses.

To translate the pathname string into a **ddb** pointer, **AMOS** has to extract each component from the pathname and search directory entries for matches to the components. The structure chart for this step is as follows:

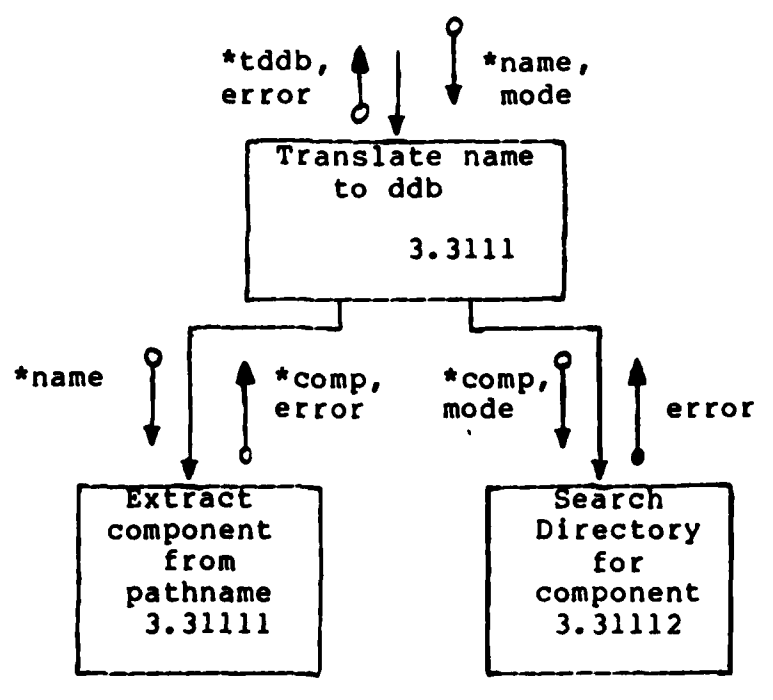

Figure **6.3**

n de la marina de la contrada de la contrada de la contrada de la contrada de la contrada de la contrada de la<br>Estado en marina de la contrada de la contrada de la contrada de la contrada de la contrada de la contrada de

*L.4,*

What Figure **6.3** does not show is that, to avoid repetitive stack manipulation in an area that is likely to recieve a large amount of traffic, the directory to be searched for a matching component entry is pointed to be the \*tddb entry in the current user structure. This entry is set in Level **3.3111** to either the root entry (if the first character of the pathname is a **'/')** or to the current working directory entry, which is also stored in the current user structure.

Level **3.31112** is broken down still further into sublevels, as illustrated in the following chart:

 $\mathbf{y}$ 

**BEET STATE** 

'~ . - ~~7~ \*\*66~-..

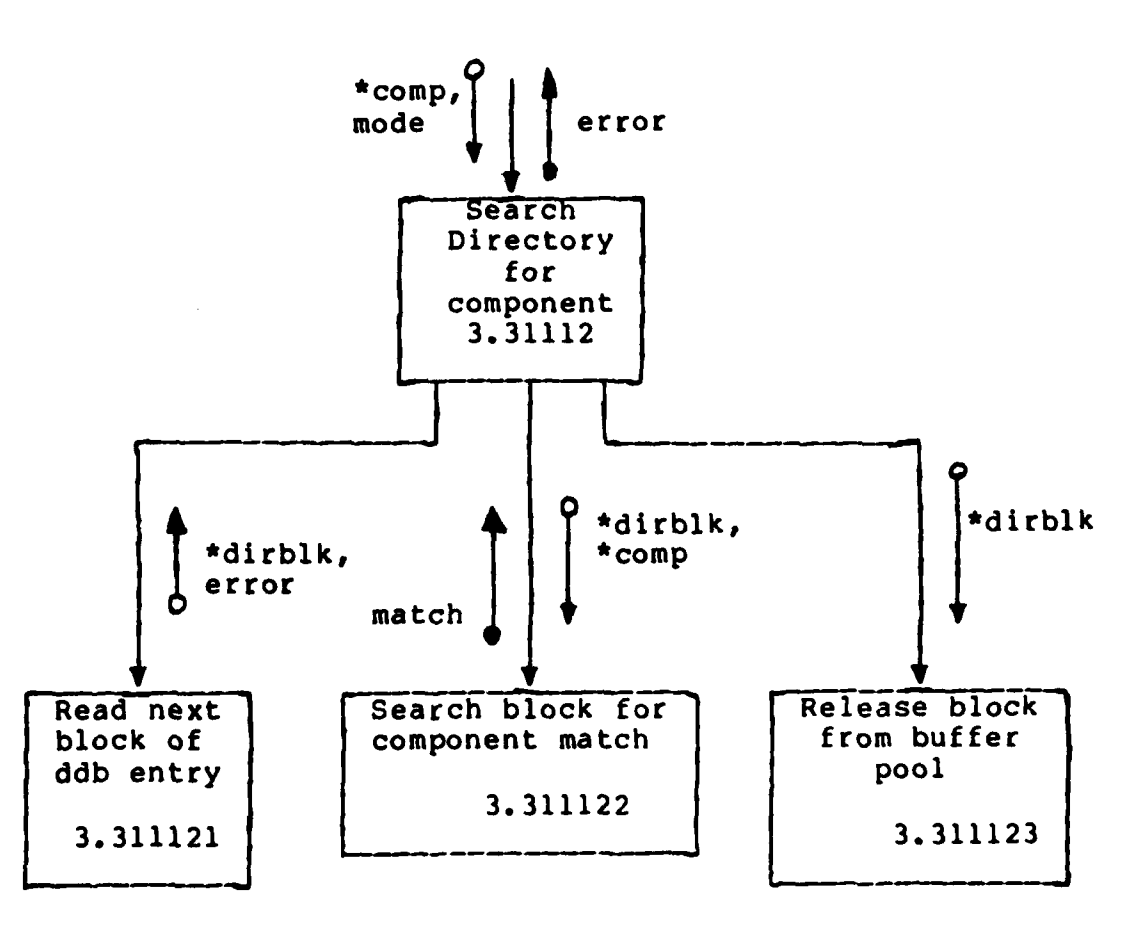

'Figure 6.4

Levels **3.311121** and **3.311123** involve the device driver **-,:2. \*'-** for the system device and were not carried to any lower levels in the current implementation.

# Opening a File

<u> Electronic de la companyazione del companyazione del companyazione del companyazione del companyazione del c</u><br>Companyazione della companyazione del companyazione del companyazione del companyazione del companyazione del

**;.5,9**

 $\mathcal{L}$ ,  $\mathcal{L}$ 

 $\mathbb{Z}$ 

Opening a file under **AMOS** involves an almost identical sequence of events as does creating a file. The following structure chart illustrates this point:

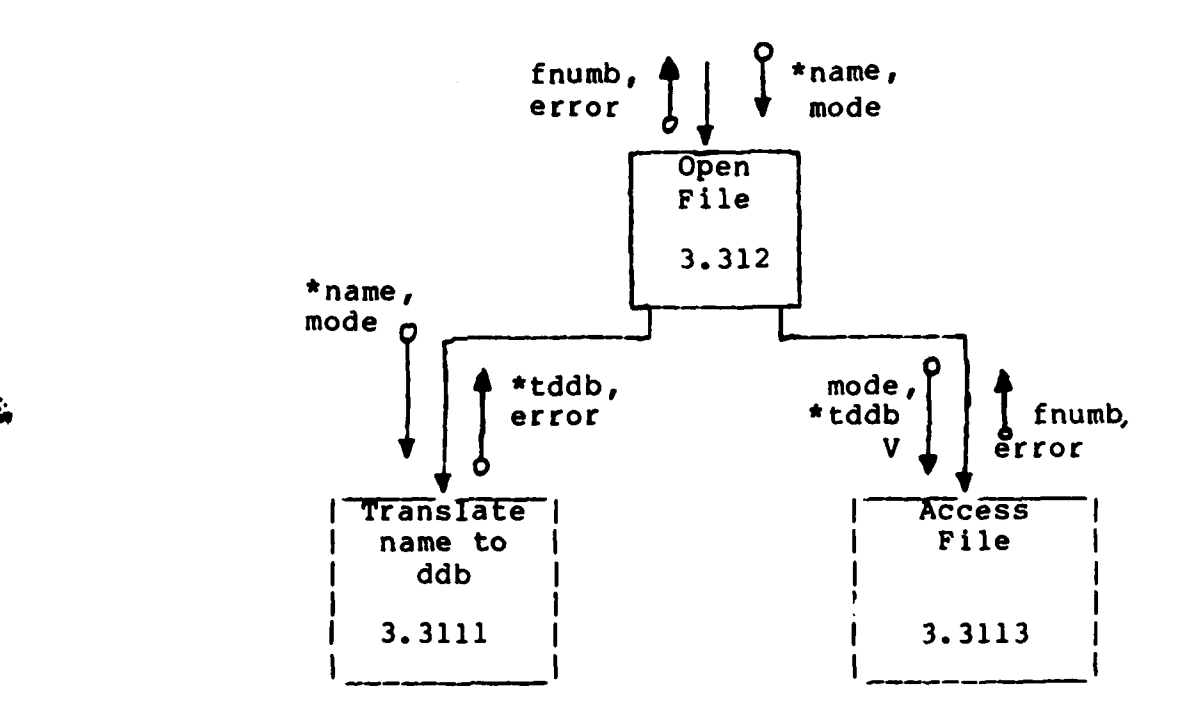

Figure **6.5**

#### Other System Calls

<u>a katangguna ng mga mga sa</u>

The other various system calls of **AMOS** have not been defined beyond the point of being able to recognize that they have been called. These system calls are:

المتكف والمستور المستقال والمستقال والمتحال والمتكفر والمتكفر والمتحال والمتكاثر والمستقال والمستقال والمستقال المستقال

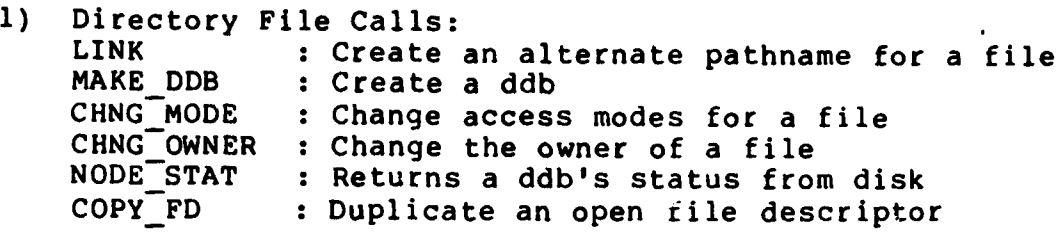

2) User Modification Calls CWDIR : Change the current working directory GET **USERID** : Get the current userid SET USERID : Set the current userid

# 3) Process Modification Calls

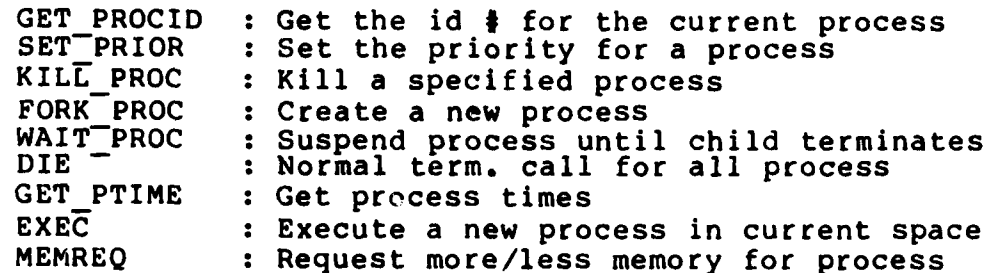

**3)** System Modification Calls GET STIME : Get system time SET STIME : Set system time MOUNT **:** Enters a device into mounted-on table **UNMOUNT** : Deletes an entry made by MOUNT **SAVE :** Update system data to disk

4) Communications Calls PIPE : Create interprocess channel GET TERM : Get terminal attributes<br>SET TERM : Set terminal attributes **f.** Set terminal attributes

With the definitions and design specifications already given, these areas should be able to be implemented within the total scope of the **AMOS** project.

**Summary** 

 $\mathbb{Z}^N$ 

The AMOS file system is specified at the upper levels completely. The lower, hardware-dependend routines which will be common to all file system routines are incomplete due to the lack of an implementation system. The mid-level creation and opening routines have been specified in a hardwa re- independent manner to allow development and testing to continue.

NI WINDO NA DAIKA NA KANANA MANA KANANANA KANANANAN MANANAN MANGANGAN GANG MANGANG MANGANG MANGANG KANANAN GAN

Obviously, the system device routines will need to be built into **AMOS** (hard-wired). Modularization has hopefully kept the hardware-dependent modules to a minimum, so future complete implementations will need recompilation at only the lowest driver level.

The structures defined in this chapter would seem to contain several elements that conflict with good software engineering practice. In particular, the error flags and character string space (items which would seem to be transient in nature) are included as set fields of the user structure. As will be seen in the next chapter, this design 'flaw' is actually a necessity for an interrupt-driven system where asynchronous events may cause the interruption **of** Process flow while dealing with 'transient' data. Having a storage slot allocated helps to prevent loss of continuity due to asynchronous events.

## VII. Results

This chapter covers the partial implementation of the **AMOS** multiprocessing system. Also discussed are some of the problems encountered with the implementation and the solutions to the problems. As will be seen in the implementation section, the precepts of good structured programming and testing were used at all levels of the partial implementation.

## **Implementation Problems**

 $\mathcal{L}$ 

Implementation of the partial design of AMOS was hampered **by** the inability of the author to achieve a working Z8000 development environment at AFIT. After much effort in bringing up UNIX 4 .1 (Ref. 24) on the DEL VAX **11/780** to support the Z8000 **C** cross-compiler and assembler(Ref. **8, p. 28),** it was discovered that these packages were incompatible with the Berkeley UNIX distribution's format for the **C** language(Ref. 24, Sect. **8).** The modifications needed to correct this problem would have required more time than was available for the project.

Additionally, the AMD 28000 target microcomputer system was not fully configured until very late in the implementation effort. While all of the system boards were available, the control monitor read-only memory (ROM) chips to control the **CPU** board were not delivered until approximately **10** of the 12 months devoted to this effort were past. When they were delivered, it was discovered that the control program does little more on its own than allow for low-level (hexadecimal) memory/register display and
$\mathbb{S}^1$ . block memory moves. While there are commands to allow for a host system to up/down load from the Z8000 system, these commands are dependent on the host being an Am/Sys AMD development system.

**7 7 7.** .\*

The efforts devoted to securing both a software development system (UNIX/VAX) and a hardware implementation system were spent in the belief that is would be possible to have these items available for **AMOS** implementation. Since this was not the case, other resources had to be used for the partial implementation.

#### Solution

The development system used for the partial implementation of **AMOS** consists of an **S-100** based Z80 '00 *microprocessor, a Morrow* **DJ/2D floppy** disk controller, 56K bytes of RAM, several 1/O ports, a terminal, and a printer. This system belongs to the author. The implementation language is the BD Software **C** compiler, version **1.50** (prerelease), by Leor Zolman<sup>(Ref. 25)</sup>. BDS C is a subset implementation of UNIX **C,** with some slightly annoying restric tions, such as the lack of initializing declarations and register variables. Despite such restrictions, **BDS C** is close enough to UNIX **C** to allow for the generation of portable source code.

**All** file system modules given in the previous chapters have been implemented in **C. A** driver module was written to simulate the system calls, interrogate the tester for input data, and call Level **0.** Output is directed to the terminal screen.

AT KARASSE PRESENT PRODUCED

Interrupt service routines that will eventually handle the actual **AMOS** interrupts were not written. Due to the inefficiencies generated in even the best optimizing **<sup>C</sup>** compilers, for the sake of response time these routines will most likely have to be written in the assembly language of the host microprocessor. Since the author's system is a Z80 based system (and is not capable of handling interrupts, anyway) the development of these modules appeared to be inappropriate at this time.

**KARA KARA KATARA KATARA KATARA DA DA KATARA DA KATAR DA KATARA DA KATARA DA KATARA KATARA DA KATARA KATARA KAT** 

The **AMOS** file system disk structure has been implemented on the host system's **floppy** disks. This was achieved through the use of the CP/M operating system's BIOS calls to do direct **I/O** to the **floppy** disks. The listings of two utilities are included in the source code appendix. These are AFORM.C, a **floppy** disk formatter for **AMOS,** and **LS.C,** which prints out the master block information and a directory listing for the root dircetory. AFORM depends on the **floppy** disk to be formatted having already been through a CP/M-style formatting program. To create the basic information in the master block, AFORM does BIOS calls to retrieve the **floppy** disk information from CP/M's disk Parameter header and disk parameter block. This information is used to determine the total number of blocks which may be used on the disk and the number of blocks that will fit per track of the disk. Currently, **AMOS** will not allow a data block to be split over track boundaries.

# Test Approach and Results

Due to the severe lack of time, a comprehensive test plan was not developed for the **AMOS** partial implementation. Thorough testing was done on each module implemented as an entity in itself (through drivers and stubbs) and as a part of the integrated whole. The development of a driver routine allowed testing of the entire package, using as data items known to be good test items through the entity testing.

#### Summary

**PACK COMPANY** 

Ŧ

The implementation effort given to this investigation has proven the file system capability of the **AMOS** design. A good bit of the time spent was given over to figuring out the CP/M **- AMOS** interface, which will not be used in the final implementation. Nevertheless, test results on the **,CP/M** implementation **show that the** basic file system structure is valid and implementable.

# VIII. Conclusions and Recommendations

an di papa da katalungan dan di tanah dan bahan dan bahan dan bahan dan bahan dan bahan dan bahan dan bahan da

 $\mathcal{C}(\mathcal{C})$ 

This investigation has been concerned with the development of a multiprocessing operating system. The chief objective of the design was to present a complex system as a conglomerate of relatively simple modules operating on small objects (structures). An unstructured design of this magnitude could not be totally understood by a single person, but each small segment of processing required may be grasped without very strenuous effort.

The concepts of structured design made the approach taken possible. These concepts were followed to the greatest extent possible. However, two of the measures of high cohesiveness were basically ignored. Global data areas are used extensively to avoid having to pass structure values on the stack (which is impossible in **C).** While this technique is dangerous, the amount of code and stack space necessary to pass all arguments dynamically is prohibitive. Also, address pointers are used to pass system call arguments to the lower levels of **AMOS.** Again, the purpose for this travesty of software engineering is to preserve system memory. Arguments to system calls may be up to **<sup>100</sup>** bytes in length, so without passing pointers to the arguments each level of the call would reproduce the arguments on the stack.

In summary, **AMOS** is designed to be an interactive multiprocessing operating system similar in use to the UNIX operating system. Most of the UNIX version **2.6** system calls are recognized **by AMOS,** although the majority have not been taken to their conclusion in this effort. The use of structured design techniques and the use of a **highly** structured language in the partial implementation of AMOS made the effort feasible.

A SAN DI MANGGARAN SA PANGKALAN PANG

What has been achieved in implementation in this effort is a 'proof **by** example' that the **AMOS** file system is a valid design. The CP/M environment (specifically the BIOS) is too restrictive to allow much of the other areas of **AMOS** to be easily implemented under its structure.

#### Recommendations

 $\mathbb{R}$ 

The previous chapter listed the areas of **AMOS** needing immediate attention to provide AFIT with a functional operating system. Specifically, further attention is needed in the system call areas, hardware device interfaces, and in modification to Yusko's works.(Ref. **7)** Additionally, as mentioned earlier, a buffered input/output facility should be provided before any serious work can be accomplished using **AMOS.**

The user interface (in UNIX, the Shell) must also be provided before multiterminal use can be provided effectively. This effort will be difficult enough to constitute a separate research effort.

Before complete implementation can occur, cross-compiler software must be available. The MITRE sources provided as a Z8000 assembler and **C** cross-compiler proved to the author that **C** and UNIX are no longer a set of standard " **-4** 'transportable' software tools. The MITRE code is foreign

**<sup>67</sup> ,-r .** a-

**.- to** the **UNIX** systems available to **AFIT** currently, rroducing several hundred errors on compilation. This code will have to be rewritten if it is to be used. It is recommended that the problems involved with the MITRE code be investigated further and one of two courses be taken. First, the code may be rewritten to comply with the expectations of the UNIX **C** compiler. Second, if the rewrite is extensive enough to warrany this action, the code may be taken apart and implemented under the **BDS C** compiler to be run on one of the **CP/M** systems available in the **DEL.** This second course of action is the more work-intensive, but offers the advantage of allowing much more flexible work to be done in the future without having to depend on the schedules of the **UNIX** systems. Additionally, the experience gained through the rewrite of the code would be invaluable for the student in the compilers course sequence at AFIT.

EN EN STATISTIKT IN DE STATISTIKT IN DE STATISTIKT IN DE STATISTIKT IN DE STATISTIKT IN DE STATISTIKT IN DE ST

The host microcomputer system must be made fully operational before implementation can occur. What implementation of **AMOS** occured was accomplished on the author's home CP/M-oriented **S-100** computer. The fact that the system is locked to 56K bytes of memory, is noninterrupt driven, and had available only the BD Software **C** compiler severly hampered any efforts to extend 4implementation beyond the basic file system. The AMD **Z8000** system original planned for the host system is complete in all its hardware, but major firmware (bootstrap, disk interface, etc) programs need to be developed.

Alternatively, the Z8000 board in the AMD system could

**REAL PROPERTY** 

**C. be replaced with another processor and the system be given** over to another project. A fully configured Z8001 system from Zilog (the Zeus system, for example) would more completely conform to the hardware requirements for implementation of AMOS, as the Zeus system contains a segmented Z8001 processor and three memory management units. The AND system contains a Z8002 non-segmented processor, no memory management units, and is restricted to a bankswitched memory scheme.

MARAMANA NA MARAMANA NY HANANA NY HANANA TANY HALANJARA

### Major Recomendation

As far as the author is aware, there have been to date three operating systems theses, including **AMOS.** Each has been relatively independent of the others. Ross provided a very high-level design with no apparent 'hooks' for user programs. Yusko provided a scheduler that, after some modification, worked as specified. **AMOS** provides a highlevel system definition in somewhat less detail that Ross', but goes much deeper into the file system area.

It is recommended that results of the **AMOS** study, plus Ross' and Yusko's work, be used to define an operating system down to the different managable levels (i.e. file system, scheduler, etc). This definition should include a very strict interface specifiction. Each separate level of the design should then be assigned as a separate effort. Only with a continuing management scheme for the design, to be implemented over several cycles of thesis students, will a project of this magnitude be fully accomplished.

deciments and the contract of the contract of the contract of the contract of the contract of the contract of t<br>2 january 2014 - Andre Contract of the contract of the contract of the contract of the contract of the contrac

# $\mathbb{R}^{\mathbb{Z}_2}$ ,  $\mathbb{Z}^{\mathbb{Z}_2}$  becomes the Bibliography

**7. 7-** a **77 7 4. 7 -** *,--* **<sup>7</sup>**

- ,. **1.** Madnick, Stuart **E.** and John **J.** Donovan, Operating Systems, New York: McGraw-Hill, 1974.
- 2. Grappel, Robert **D.** and Jack **E** Hemenway, **NA** tale of four microprocessors: Benchmarks quantify performance", Electronic Design News, **85-103** (April **1981).**
- **3. TOPS-20** Commands Reference Manual, Digital Equipment Corporation manual **#AA-5115B-TM** (Intro).
- 4. Greenburg, Robert B. \*The UNIX Operating System and the XENIX Standard Operating Environment", Byte, 6:248-264 (June **1981).**
- **5.** Freedman, David "Portable Operating Systems Fight for **16-** Bit Machines", Mini-Micro Systems, **9:237-249** (September **1982).**
- **6.** Ross, Mitchell **S.** Design and **Development** of a Multiprogramming Operating System **for** Sixteen **Bt** Microprocessors, MS Thesis, Wright-Patterson AFB, Ohio: School of Engineering, Air Force Institute of Technology, December **1981.**
- **7.** Yusko, Robert **J.** Development of a Multiprogramming System for the Intel **8086** Microprocessor, **MS Thesis,** Wraht-Patterson AFB, Ohio: School of Engineering, Air Force Institute of Technology, December **1981.**
- **8.** Skelton, Anita P., Jose Nabielsky, and Steven F. Holmgren, **Exaction, milled 1:, observableisky, and Steven P. Noll**<br>FY80 Final Report: Cable Bus Applications in Command enters, p.20 The MITRE Corporation, McLean, Virginia. P.20 **(28** for Compiler)
- **9.** Department of the Air Force letter dated **<sup>17</sup>**May **1982,** subject: Air Force Small Computer/Office Automation Service Organization **(AFSCOASO) (DPD:HAF-P82-02).**
- **10.** Dijkstra, E.W. "The Structure of T.H.E. Multiprogramming System," Communications of the **ACM, 11:** 341-346 (May **1968).**

**?. ".....** \*.~.-.......... --- .. .. .

- **11.** Hansen, Brinch. "The Nucleus of a Multiprogramming System," Communications of the **ACM, 13:** 238-241 (April **1970).**
- 12. Bergland, **G.D. "A** Guided Tour of Program Design Methodologies", COMPUTER, **13-37** (October **1981).**

**.**5,.

- **13.** Johnson, **S.C.** and D.M. Ritchie. "Portability of **C** Programs and the UNIX System", **Bell System Technical Journal**, 57:<br>2021-2048 (July - August 1978).
	- 14. Lycklama, H. "UNIX on a Microprocessor", Bell System Technical Journal, **57: 2087-2101** (July **- August 1978).**

- **15.** Mateosian, Richard. Programming the Z8000, Berkeley: **\*i** Sybex, **1980.**
- **16.** Microprocesscr Applications Reference Book, Vol. I, page **3.75-3.83.** Zilog, Inc. Cupertino, California.-1981.
- 17. Huneycutt, Douglas S. Design a Multipprocessing Operating System for Sixteen Bit Microprocessors, MS **Thesis,** Wright-Patterson AFB, Ohio: School of Engineering, Air Force Institute of Technology, December **1982.**
- **18.** ASD-TR-78-43, **wComputer** Program Maintenance", Dec. **77,** Aeronautical Systems **Division# Air Force** Systems Command, Wright-Patterson AFB, OH.
- **19.** Thompson, K. "UNIX Implementation', Bell System Technical Journal, **57: 1931-1946** (July **-** August **1978).**
- 20. Ritchie, D.M. "A Retrospective", Bell System Technical Journal, **57: 1947-1970** (July **-** August **1978).**
- 21. Advertisement for Morrow Designs, BYTE 7:168 (May 1982).
- 22. UNIX Programmers Manual, Seventh Edition, Virtual VAX-il **Version. Coputer** Sclence Division, **Department** of **Electrical Engineering and Computer Sciences, University** of California at Berkeley. June, **1981.**
- **23.** Koffman, Elliot B. Problem Solving and Structured Programming **in Pascal. Reading:** Addison-Wesley **1981.**
- 24. Ibid, **Ref. 22.**

**,"..**

**.** -

**大家的人的 化学的 医外科学家** 

 $\left(\frac{1}{2}\right)$ 

- **25.** Zolman, Leor. The BD Software **C** Compiler Manual, vl.4
- 26. Lions, J. A Commentary on the UNIX Operating System<sub>s</sub> **Department** of Computer Science, University **of** New South Wales, **June1977.**

# Appendix A Microprocessor Benchmarks

This appendix presents the results of a series of benchmark tests run against four 16-bit microprocessors: the Digital Equipment Corporation LSI-11/23, the Intel **8086,** the Motorola **68000,** and the Zilog Z8000. The results were originally published in Electronic Design News, April 1 **1981, by** Robert **D.** Grappel and Jack **E.** Hemenway.

The choice of microprocessors was based on the major 16-bit microprocessors in use in systems at the time of the survey. Currently there are several newer devices either on the market or in the process of being introduced, in addition to manufacturer's upgrades to the devices studied. The benchmark results are presented in this appendix as a reference point from which to make further investigation as to an appropriate device on which to base future **AMOS** implementations.

The benchmarks in this study consist of various exercises in microprocessor agility. **All** of the test cases are applicable to some portion of operating system processing. In particular, the interrupt handling tests strongly indicate what kind of response time can be expected in the new processors when compared to a known factor such as the responses realized from the **LSI-Il.** In all cases, the code submitted for the benchmarks was developed **by** the manufacturer of the device and submitted to the other manufacturers for comment. The following sections present the

**Al**

details of the benchmarks and their results.

# **-:** *I/O* Interrupt capability

<u> KANA SEBERGA SEBERGAN SEBERGAN SEBERGAN SEBERGAN SEBERGAN SEBERGAN SEBERGAN SEBERGAN SEBERGAN SEBERGAN SEBERGAN SEBERGAN SEBERGAN SEBERGAN SEBERGAN SEBERGAN SEBERGAN SEBERGAN SEBERGAN SEBERGAN SEBERGAN SEBERGAN SEBERGAN </u>

**.4,.4**

Four levels of prioritized interrupts were allowed in the first test. The second test specified FIFO processing **of** multiple levels of interrupts. Each device was given the same sequence of interrupt occurance and timing. The results for the four microprocessors are:

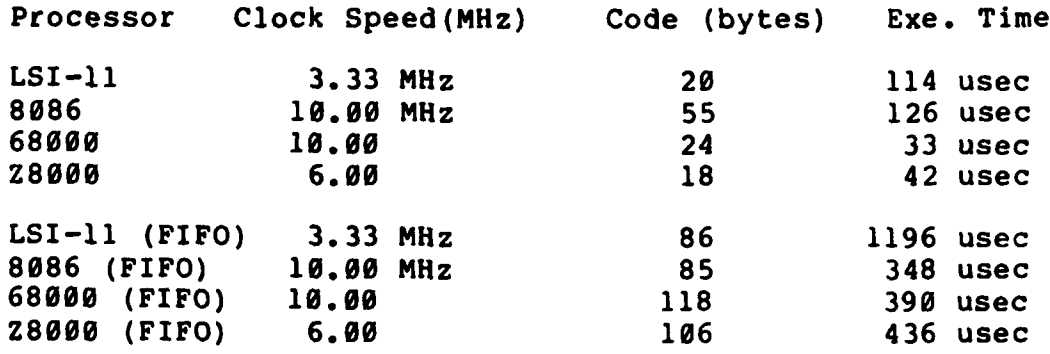

# Character/string search

Test data for this benchmark consisted of the following string:

> **OOOOOOOOOOOOOOOOOOOOOOOOO OOOOOOOOOOOOOOOOOOOOOOOOOOOOOO** HEREOOOOOOOOOOOOOOOOOOOOOOOO **O** HERE IS **A** MATCHOOOOOOOOOOOOOOO

where the string to match is "HERE IS **A** MATCH". The results of the test given for the **68000** were calculated **by** Motorola **by** hand.

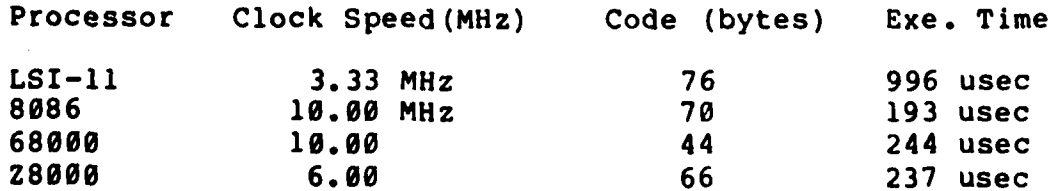

**A2**

#### Bit Set/Reset/Test

The data for this benchmark consisted of an array of **<sup>125</sup>** bits arranged in an alternating pattern of ZEROs and ONEs. The array started on a word boundary. Nine tests were performed by each processor, consisting of the following:

<u>ئون ئون كولاي الموارد والمتوارد المراسم المراسي الموارد الموارد الموارد الموارد والموارد والموارد والموارد والموارد والموارد الموارد الموارد والموارد الموارد الموارد الموارد الموارد الم</u>

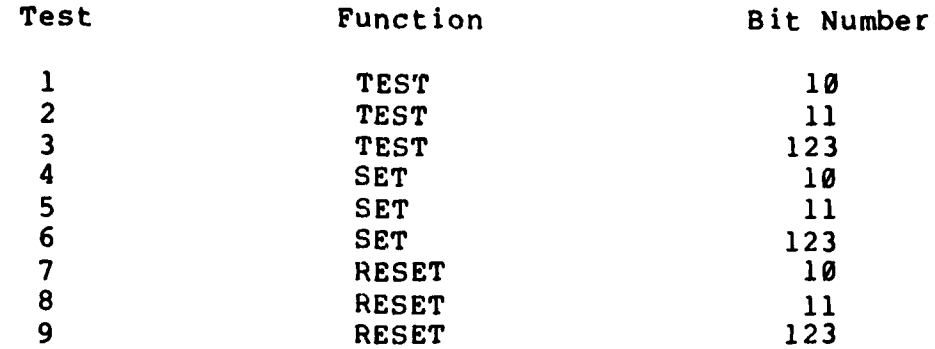

where the bit string was to be uneffected by the test with the exception of the target bit. The following chart lists the results of this test. The results given for the **68000** and the 8086 were hand-calculated by the manufacturers.

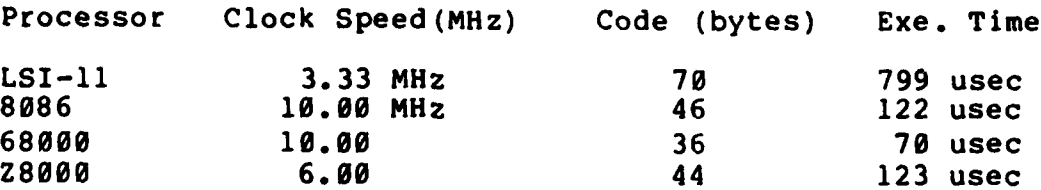

#### Linked-list Insertion

Ţ

<u>म्</u>ल

The data set for this test started with an empty list, into which five records were to be inserted with keys **(32** bit numbers, given here in hexadecimal notation). The times given are for all five insertions. The time given for the **68000** was hand-computed by Motorola.

Record Keys **: 1.** 12345 2. **12300 3.** 13344 4. 12345 **5.** 34126

**A3**

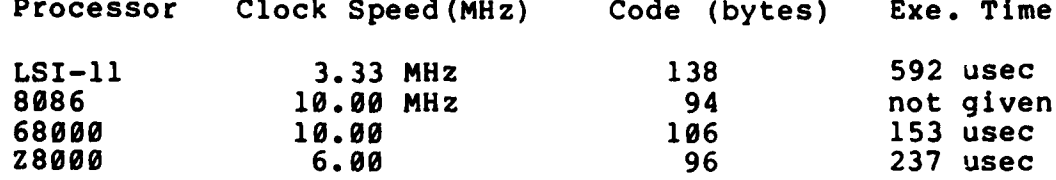

المحاولة المحاولة المحاولة المحاولة المحاولة والمحاولة المحاولة المحاولة المحاولة المحاولة المحاولة المحاولة ا<br>المحاولة المحاولة المحاولة المحاولة المحاولة المحاولة المحاولة المحاولة المحاولة المحاولة المحاولة المحاولة ال

#### Quicksort

**THE LETTER STATE** 

ان<br>البودي

The Quicksort benchmark used data consisting of 102 records, each 16 bytes long. The key value to be sorted on consisted of bytes 3-9 of each record. The data was initialized as follows:

Record Ø 00 00 00 00 00 00 00 Record 1 FF 00 00 00 00 00 00 Record 2 FE 00 00 00 00 00 00 Record 3 FD 00 00 00 00 00 00 Record 4 FC 00 00 00 00 00 00 Record 100 9C 00 00 00 00 00 00 FF FF FF FF FF FF FF Record 101

The times given for the 68000 are again hand-computed. No data was available for the LSI-11.

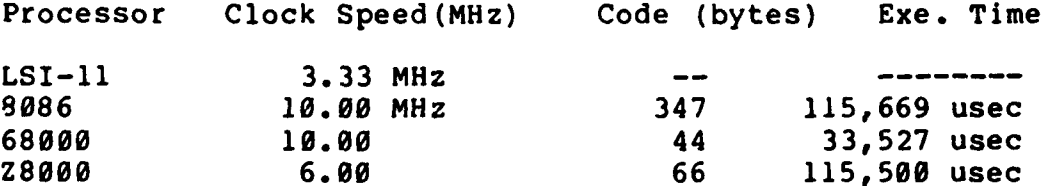

#### Bit-matrix Transposition

The final benchmark consisted of a test of the bitmatrix transposition capability of the four microprocessors. The test data consisted of 49 bits in the following array:

> 0100100 1010111 0010001 1101010 0101000 0 0 0 0 1 0 1  $1 1 0 0 1 0 1$

where the array began on a word boundary. Once again, the **.,** timing for the **68000** was hand-computed.

وكالمواقف والمحافظة والمواقف والمتعارف والمتعارف والمتحال والمتحال والمتحال والمتحال والمتحال والمحافظة والمحافظة

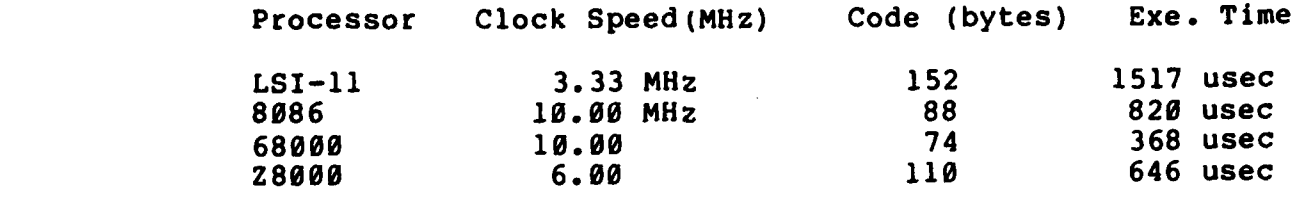

#### Summary

<u> 1999 - 1999 - 1999 - 1999 - 1999 - 1999 - 1999 - 1999 - 1999 - 1999 - 1999 - 1999 - 1999 - 1999 - 1999 - 199</u>

**'A**

In most of the above benchmarks the timing for the **68000** had to be computed by the Motorola programming staff, based on their knowlege of the time required for their processor to complete the required sequences of instructions. This does not detract from the validity of the times given (due to the fact that all other manufacturers were given the opportunity to rebuf the results), but it is difficult to place as much weight on the 68000 results as on the other validated results.

The processor speeds given were current as of April, **1981.** Since that time, Zilog has made available a version of the Z8000 (both the Z8002 and the Z8001) that run at **10** MHz. Obviously, the use of higher-speed devices would modify the results of the benchmarks somewhat, particularly in test/processor combinations that allow much of the processing required to be register-resident. This combination allows memory access times have their least impact. The Zilog device tested was the Z8002 unsegmented processor, but the results would have been identical with the Z8001 running in non-segmented mode.

Again, it must be stressed that newer devices are

 $A<sub>5</sub>$ 

.<br>בית המוקדות המוקדות המוקדות המוקדות המוקדות המוקדות המוקדות המוקדות המוקדות המוקדות המוקדות המוקדות המוקדות המ

becoming available on the market almost monthly. Some of the devices demonstrate combinations of the features that make the tested devices excell in certain areas. For example, the recently announced Zilog 2800 combines the separated Bus Interface Unit/Arithmetic Logic Unit of the 8086 with the memory management capabilities of the 28000 family of processors. The ALU of the 2800 is timed separately from the BIU, allowing ALU speeds of up to 25MHz. These capabilites are combined on a single processors that retains object code compatibility with the popular 280 microprocessor.

 $\mathcal{L}$ 

# Appendix B UNIX Short Course Notes

#### Introduction

Appendix B contains a set of class notes researched and written by this writer. They are appropriate to include in this document due to the stated design objective of patterning AMOS to be functionally compatible with UNIX. The information presented here comes in great part from the UNIX source code and commentary put together by J. Lions. (Ref. 26) This code is the source for version 2.6 of UNIX. Later versions had some impact on the AMOS design also.

#### Contents

This appendix contains the following sections:

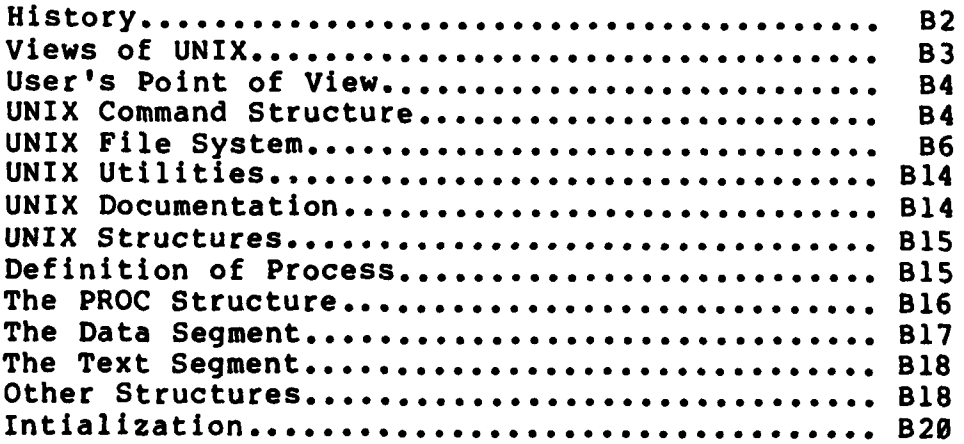

### UNIX Short Course Notes

**7 -1** S **. <sup>k</sup>**IelAt **0Wt .. \*tWt1~~** .\*\* \* . . . . .

Capt Doug Huneycutt **GCS-82D** October, **1982**

#### History

UNIX was written **by** Ken Thompson of the Bell Laboratories in **1969.** Originally written in assembly language for a PDP-**<sup>7</sup>**mini-computer, UNIX was created specifically to provide a useful environment for programming research and development. The operating system grew in popularity within Bell Labs and spread to educational and business sites. In the summer of **1973,** UNIX was rewritten in the **C** programming language (also greatly influenced **by** Ken Thompson). Since the translation to **C,** UNIX has been ported to several other minicomputers and mainframes, recently making its appearance in the microcomputer sphere running on the Z8000 and **68000** 16-bit microprocessors. The original version of UNIX **(2.6)** was modified and re-released as version **2.7** to eliminate for the most part the hardware dependencies of **2.6** and make implementation easier for different sites. Bell Laboratories is currently 'pre-releasing' an vastly modified version called **3.0,** which is incompatible in many areas with the earlier versions of UNIX. The University of California at Berkeley developed and maintains the 32V version of UNIX, developed specifically for varieties of VAXen. Version 4.1 **.~ ..***~-.:..bsd* (a version of 32V) is currently being used on the **SSC** at **AFIT,** and is command upward compatible with version **7,** but

C-source incompatible in many respects. Soon to be released, version 4.2 bsd will be incompatible with  $4.1,$ **3.0, 2.7,** and **2.6** versions, but is deemed **by UCB** to be so vastly improved that this lack of upward compatibility is acceptable. (Compatibility observations obtained **by** eavesdropping on the UNIX-WIZARDS list from SRI-CSL.) Views of UNIX

NUNUNUNG BENUMBU

77

**Service Service Control Control Management Control Management Control Management Control Management Control Ma** 

There are three types of people who work with the UNIX operating system. The most common is the normal user. The user is the person who literally 'uses' the system to achieve an end outside the realm of the machine. An example **of** a user is an AFIT student who merely uses the programming facilities of UNIX to achieve an external result (a grade).

The second class is the system programmer. This is the person who writes programs that aid the system in achieving the results demanded **by** the users. An example is the person who writes a device driver for a new graphics terminal and installs it under the **UNIX** file system. Users generally don't knew or care HOW the interface was written, only that it works as needed.

The third type of UNIXophile is the system modifier, alternately called the Super User, Guru, Wizard, or on occasions when a file system is garbaged, a **MUCH** wider variety of names. This is the person who maintains the system and modifies it to meet the changing needs of the installation. Examples as far as AFIT is concerned are Joe Hamlin and Role Black.

B3

# I. The user's Point **of** View

There are four major areas with which each user must have a high degree of familiarity. These are the UNIX command structure, the UNIX file system, the utilities (which make up the largest part of the UNIX operating system), and the documentation facilities UNIX has to offer. Each of these areas will be covered in this section.

# The UNIX command structure

..............

The UNIX command structure can perhaps best be regarded as a form of programming language. The standard command interpreter is called the shell (sb), and supports a language syntax similar to the **ALGOL-68** language. The Berkeley UNIX interpreter is called the C shell (csh), and supports a language syntax similar to the **C** programming language. The shell programs are the most commonly used interface to the UNIX system.

When a user logs in under UNIX, the configuration file is read to determine the defaults for the user. This file may specify either sh or csh as the default shell. It is also possible to substitute a 'personal' shell program, which may be desirable in cases where the user needs special consideration.

The shell prints a prompt and awaits input. Following the syntax for input to the shell it is possible to produce very extensive control structures (see the appendices of 'The UNIX Shell', BSTJ pp. 1987-1990). A 'null program' is a valid response, given by simply hitting the carriage return, which causes the cycle to start over again. The most common

B4

'program' entered to the shell is simply a command with optional flags and arguments. This is analogous to calling a subroutine in a language and passing parameters. In fact, the program that gets called accesses the flags and arguments as if they were passed in from a calling routine, as shown in the following example:

**:.\*. . .-.. . ... . . . . , , . . -. -. .** ' **.. , .. ..-**

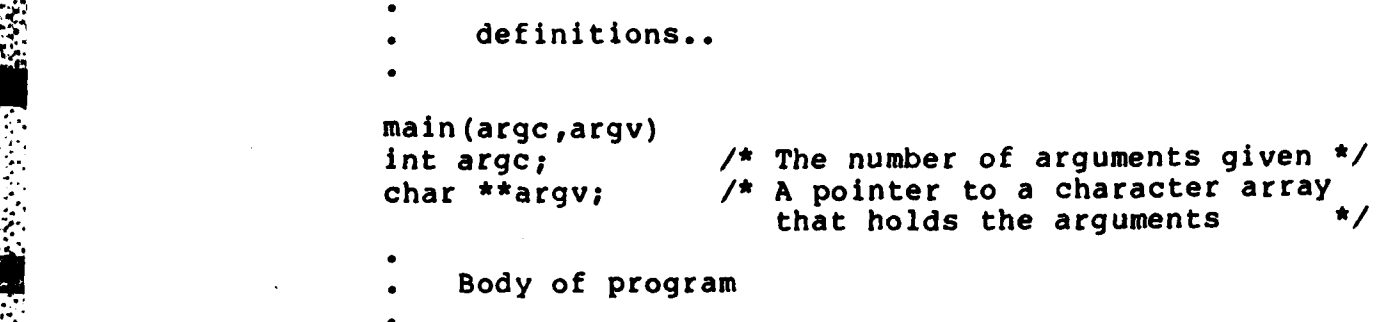

The shell runs the program the user has specified after parsing the options given, passing the program the values of **argc and argv.**

Another very handy aspect of the shell is the ability to redirect **I/0** and to pipeline data. As will be shown later, each process under UNIX can spawn child processes, each of which inherits the files of its parent. For a user to execute a program, the shell spawns a new process and executes the file given in the new process space, passing the program the input parameters. The new program also inherits the standard **I/O** files of the shell, which normally default to the terminal. These **I/0** files can be modified **by** using the shell keywords **<** (for standard input) and **>** (for **5**<br>default to the terminal<br>using the shell keywo<br>output). For example:<br><br> $\frac{1}{2}$ 

**ls -1 /usr >dir**

**I** LO...B5 **I** LO...B5 **I** LO...B5 **I** LO...B5 **I** LO...B5

**. lists the directory contents of the /usr node, placing the** listing in the file dir under the current working directory. The command

<u>TENTO E ESPECIAL EL CONTRADO EL CONTRADO EL COM</u>

#### wc <dir

then performs a word count on the file dir. Actually, a simpler method of achieving the same results exists. **By** using the pipe feature of **UNIX,** two or more processes may be executed concurrently, one feeding data to the other. For example:

**ls -1** /usr **I** wc

<u> SAN AN DE SAN AN DE SAN AN DE SAN AN DE SAN AN DE SAN AN DE SAN AN DE SAN AN DE SAN AN DE SAN AN DE SAN AN DE</u>

achieves the same result as the previous examples without leaving a file in the working directory to be cleaned up later. Contrary to the statement in the **BSTJ** article on the shell, the pipe facility does create a file on disk, but it is deleted after use automatically, so the effect is the same.

This explanation of the facilities of the shell barely scratches the surface of the capabilities of the standard shell, let alone the **C** shell. For more complete tutorial information, see the UNIX programmers manual set.

# The **UNIX** file system

UNIX regards a file as a named character string which may be stored on or retrieved from **a** variety of peripheral devices. The file system tends to minimize the differences between storage devices to allow the greatest flexibility in storage and retrieval. There is no record structure imposed upon files, but the newline character (an **ASCII** line feed) may be used to simulate this feature.

B6

There are three types of files associated with the UNIX file system. These are standard data **f** iles, directory files, and special files (device drivers). As the name implies, standard files contain standard data such as that entered by programmers during an editing session.

**7 77 -**

П

Directory files contain the information necessary for the operating system to correlate file names with the physical locations of the named files. They also contain specialized information about the files such as access rights, etc. The capability to create and delete directory files is restricted, for obvious security reasons.

Special files exist to provide the interface between **UNIX** and system I/0 devices. **All** devices recognized **by** UNIX can be read from and written to simply be accessing the correct special file. There are three advantages to treating device I/0 in this manner (taken from **BSTJ, p. 1909):**

- **1.** Device and file I/0 are made similar
- 2. File and device names have the same meaning in the same context, so I/0 redirection is easily implemented.
- **3.** I/0 devices are afforded the same system protection as normal files.

The UNIX file system takes the form of a rooted tree where the leaves of the tree are data files (text, numerical data, etc) or device drivers and the interior nodes of the tree are directory **f** iles. **A** leaf **<sup>f</sup>**ile may be referenced **by** any number of interior nodes (directories), but interior nodes may have only one parent. For example:

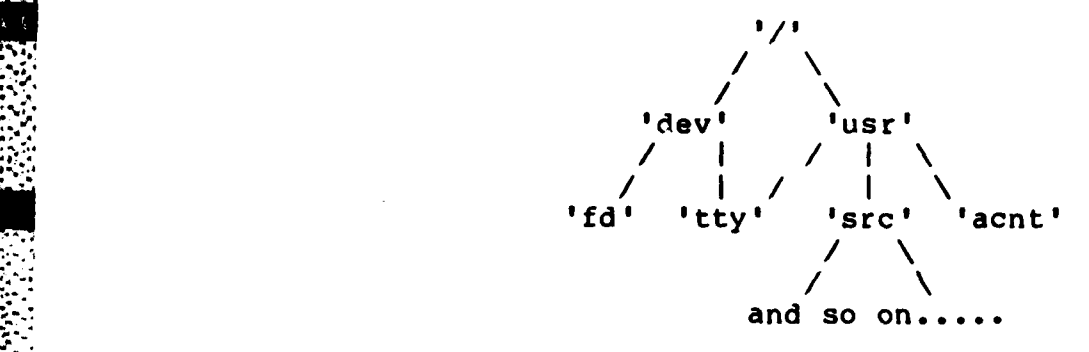

In this example, 'dev', usr', and **'src'** are directory files, 'acnt is a standard file, and **'fd'** and 'tty' are special files. Also, note that the file 'tty' is referenced **by** both "/usr' and '/tty' (though this would be discouraged in a real-life installation).

Pathnames, such as '/usr/acnt', are useful for users of the operating system. Obviously the operating system itself needs a bit more information about the file to be able to access the data requested. The following paragraphs delve into the system information required for file access and its format.

Ignoring the mechanics of how multiple devices get attached to the file system, assume for the time being that there are several devices containing files that the operating system must be capable of addressing.

Any block of data residing on a device can be accessed **by** the operating system provided that two identifiers are made available. First, the device name must be known. Secondly, the offset within the device, in terms of a predefined block size, must be known. In UNIX the block

size is set at either **512** (versions **2.6** and **2.7)** or 1024 (version 4.1) characters per block. This is the atomic unit of any file access. Given that the device identifier and offset are known, it is a relatively simple matter to retrieve data from device. Users cannot be expected to keep track of such matters as the device and offset of their files, however, so a naming scheme that allows pathname specifications for files is essential.

A MARA A TANGGAN NG PINANGANGANG

When the system is initialized, the root of the file system is at a known location on the system device. The root contains directory entrie. for its immediate lower levels, some of which may themselves be directories. By walking the tree indicated **by** a given pathname, any file on the system may be uniquely specified. For example, take the pathname '/usr/src/games/chess.c'. To locate the file 'chess.c', the following procedure is followed. Starting at the root of the file system, search for an entry in the root **'** directory named 'usr'. Search the directory 'usr' for an entry named 'src'. Search **'src'** for 'games', then search 'games' for 'chess.c'. Since each portion of the pathname is a file itself, including the 'leaf' named 'chess.c', identical operating system procedures may be followed for walking the pathname. If the pathname starts with the character *'/',* the root directory is the starting point for the walk. Otherwise, the current directory of the task is the starting point.

If only a single device were allowed to contain the entire

**.** . . . . . . . . . .

B9

u I '+ **+-** +" *'r* 

 $\sum_{i=1}^n$ 

. *• "..* . . . . +r . **•** . **"""** ... . . . .**"""""""""".** . . . . . .

file system, UNIX would soon run out **of** file space. Therefore it is essential that secondary devices be accessible to the file system.

 $\mathcal{L}^{(1)}$ 

П.,

**A** secondary device is added to the file system **by** mounting the device so that its root overlays an existing standard file (leaf) in the system device structure. After the mounting, any references to the original leaf file will actually be directed through the root of the secondary device. At this point it becomes clear why the device identifier is essential in addressing. Users can easily reference files without knowing on which device the files reside. For the operating system to access the files the device identifier must be available within the system data structures and the offset must be contained within the directory entry for the file. This brings us to the point of the directory entries themselves.

The UNIX specification of a disk file is located entirely in a structure termed an i-node. This structure, as defined in the BSTJ, p.1942, is a record of file attributes and physical disk locations. In C, the i-node is defined as **follows:**

struct inode **{** int i mode; **/\*** Protection codes and type *\*1* char i nlink; /\* Number of links to the file \*/<br>char i uid; /\* The user ID of the owner \*/ char  $i$ <sup>-</sup>uid; /\* The user ID of the owner  $\star$ / char i-gid; **/\*** The group ID of the owner **\*/** char i size0; **/\*** Least significant size value **\*/** char **\*T** sizel; **/\*** Most significant size *\*1* int i addr[8]; /\* Physical device addresses \*/ int i<sup>-atime</sup>[2]; /\* Creation time \*/<br>int i<sup>-m</sup>ntime[2]; /\* Modification time int i-mtime(2]; **/\*** Modification time **\*/**  $\mathbf{E}$ 

Notice that the ASCII name of the file does not appear in

 $B10$ 

the i-node structure. So how does the operating system translate the pathname given by the user into the information given by the i-node?

 $\mathcal{O}(\mathcal{O}_\mathcal{A})$  .

**PARTING MARKET AND MARKET AND ARRANGEMENT AND ARRANGEMENT AND ARRANGEMENT AND ARRANGEMENT AND ARRANGEMENT AND** 

**PERSONAL REPORTS** 

**TESSESSE KARAMENTAL** 

 $\mathbb{Z}$ 

٣ö

Each entry in a directory file contains a ASCII file name (up to 14 characters) plus an i-number. The i-number is the offset within a predefined area of the disk that contains the i-nodes, called the i-list. When walking the pathname given by the user, each time a match for a segment of the pathname is made, the i-number found by the match is used to offset into the i-list and retrieve the i-node for the desired file.

Depending on the size of the i-list on the disk, all or part of the list may be core-resident to speed access times for the operating system. Obviously, the number of file accesses during a given period make this optimization worthwhile. A major drawback, however, occurs when the system is mishandled or crashes unexpectedly. Any changes made to the i-list while in core that were not forced to disk before an accident occurs are not remembered by the system when it is brought back up. In what amounts to a massive multiply-linked list, this can be disasterous, resulting is a totally useless file system. Only through painful hand-walking of the i-list can such a meltdown be recovered.

The final section of the file system discussion presents the algorithm used to allocate file space under UNIX. Though this algorithm is presented in the BSTJ, it will be

**B1**

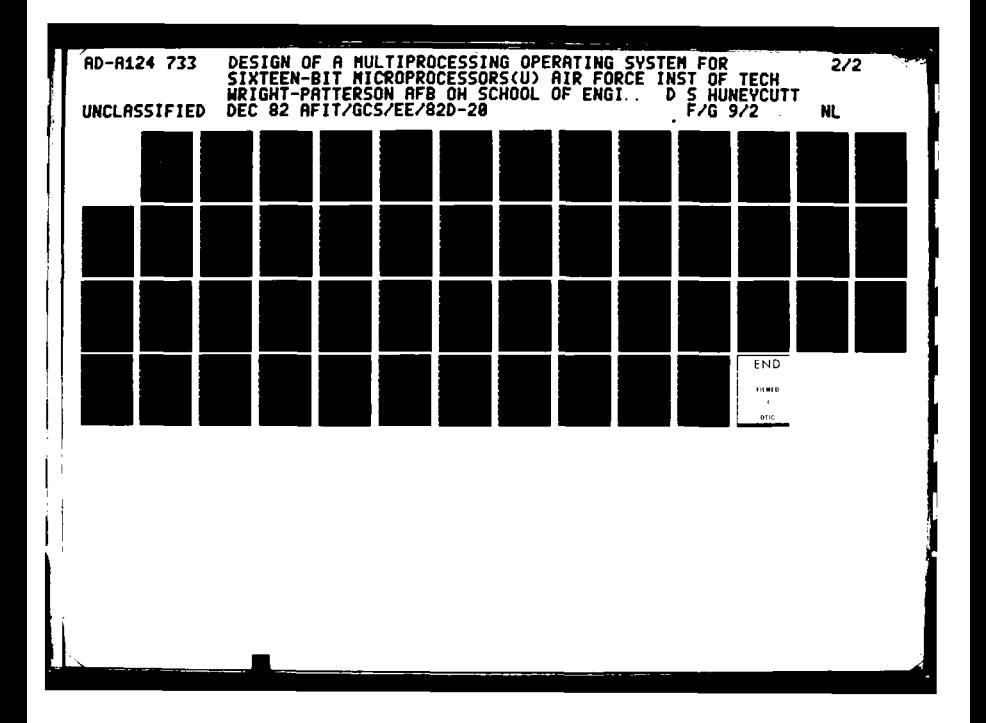

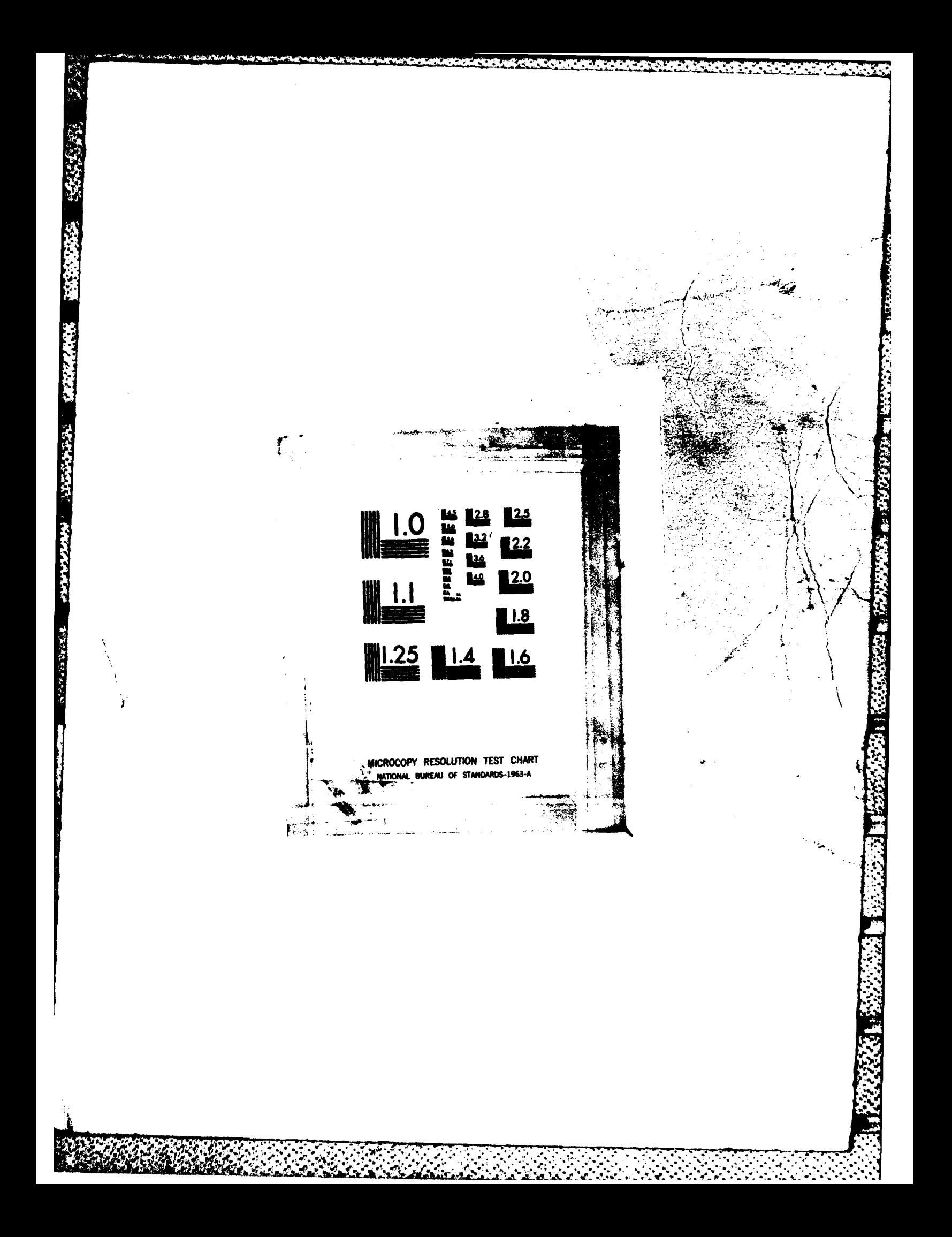

graphically represented here in an effort to make it a bit  $\mathbb{S}^3$  more understandable.

<u> A KALAN SAMA MASA SAMA SA KANJA NA MATA MATA NA MATA NA MATA NA MATA NA MATA NA MATA NA MATA NA MATA NA MATA N</u>

Each file system device under UNIX contains a super-block which describes the device. This can be roughly represented as follows:

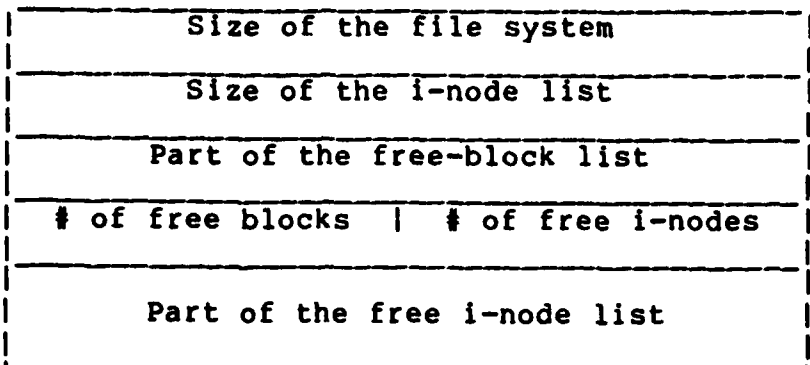

Following the super-block comes the i-list, which contains the file definitions for all files on the device. Each  $\overline{\mathbf{G}}$  definition is called an i-node, which was defined earlier. The position of each i-node within the i-list defines its unique i-number. Following the i-list are data blocks for storage.

> Each i-node contains an array of disk addresses. The example in the **BSTJ** contains **13** addresses, while the source code and commentary used **by** this class has the i-node defined with **8** addresses. For the sake of continuity, the 13-address example will be used. The first **10** addresses are direct pointers to the first **10** data blocks of the file **(5,120** bytes under **2.6** and **2.7,** and 10,240 bytes under 4.1). The l1th address, if needed, points to disk block that contains more disk addresses. If still more space is needed then the 12th address points to a block that contains

-3

<u> Maria Maria Alemania de Serviço de S</u>

addresses to more indirect blocks, each of which points to a group of data blocks. The 13th address is used for triple indirect addressing, and for driving system managers crazy.

<u> Electronica de la composición de la contrada de la composición de la contrada de la composición de la composi</u>

 $\mathbb{C}$ 

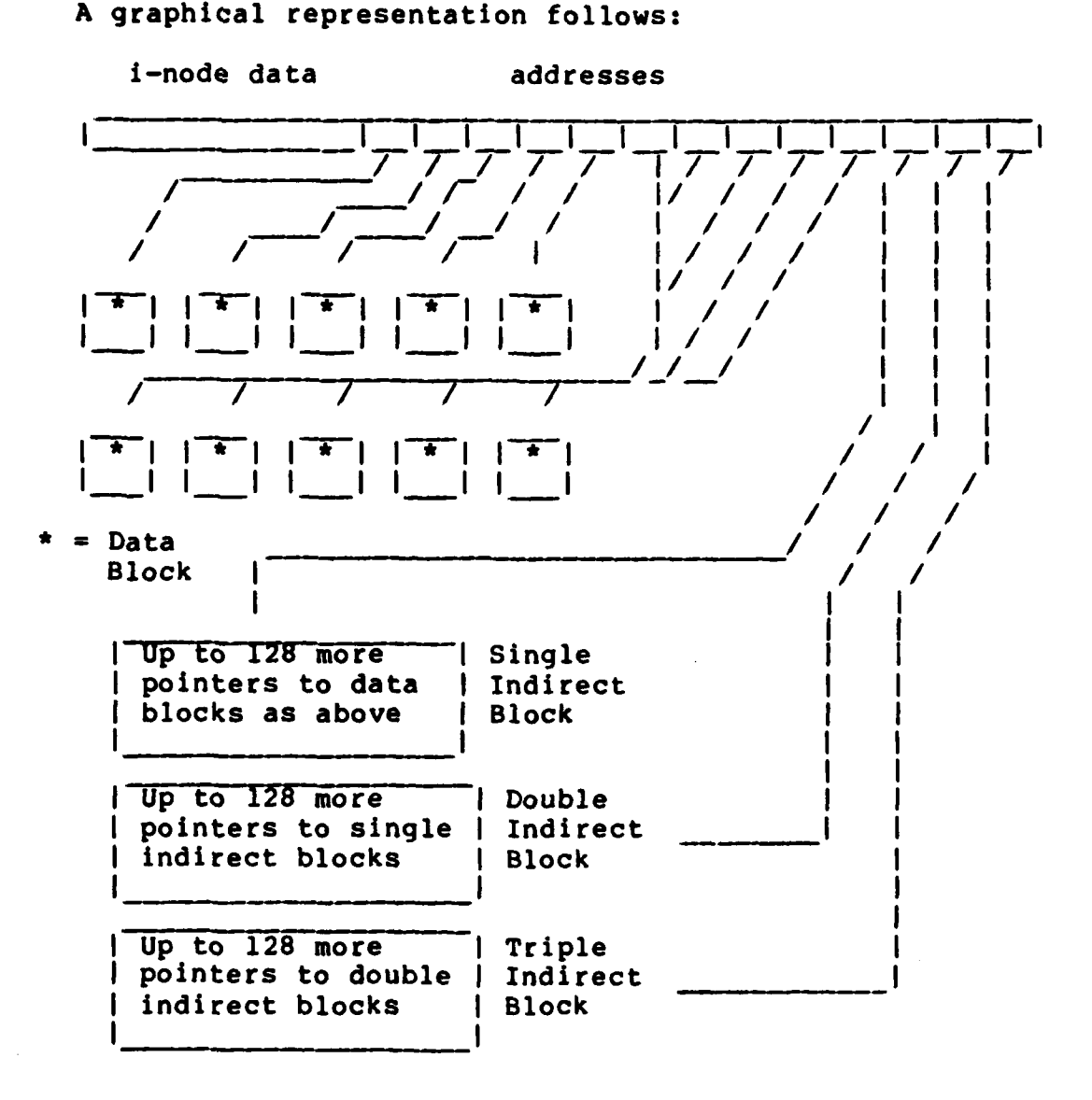

This concludes the coverage of the UNIX file system. Most of the information in this section was obtained through the combined readings of the BSTJ and the source code/commentary of John Lions. This information is based almost entirely in version 2.6 of UNIX, but is compatible with versions 4.1 and

**B13** 

<u> Malam Malaysia (Alaysia)</u>

**2.7.** The use of these structures will be covered in more detail in the later sections concerning modification of the UNIX system.

<u> 1979 - 1980 - 1980 - 1980 - 1980 - 1980 - 1980 - 1980 - 1980 - 1980 - 1980 - 1980 - 1980 - 1980 - 1980 - 1980</u>

# UNIX Utilities

By far the greatest bulk of the **UNIX** system is comprised of the utilities package, while the kernel of the operating system is relatively small. **All** the utilities are available in source form on tape for modification **by** the **AFIT** programming staff.

Version 4.1 of **UNIX** has between **180** and 200 utilities available, an alphabetical list of which has been made available as an attachment to this document. The massive amount of material available makes inclusion in this paper with any degree of justice impossible, so the reader is directed to the uNIX Programmers Manual for assistance *in* wading through the system.

UNIX Documentation

As just mentioned, the most valuable source of documentation for UNIX is the UNIX Programmers Manual. This massive set of volumes enshrines all the information about the utilities (commands), system calls, subroutines, special files, file formats, **GAMES!,** macro packages, and maintenance procedures for the UNIX system.

Additionally, the **learn** command is available to run the user through a tutorial on a variety of subjects, including **C,** the editor, files, morefiles, and others. The strength **\_of learn** is that it actually allows the 'student' to give commands and run exercises under **UNIX,** while regaining

B14

constant data. These three subdivisions are covered in the next few sections.

E SALDARIA DE LA PODEMA DE LA PORTA DE LA PRODUCTIVA DE LA POSTA DE LA PODEMA DE LA PODEMA DE LA PODEMA DE LA

# The **"**proc" structure

 $\langle \cdot \rangle$ 

The proc structure is contained within the coresponding array named proc **(358).** Each structure of this array contains the following data:

1) The process status<br>2) The process flags The process flags **3)** The process priority 4) Storage for a signal sent in to the process<br>5) The user ID for the process 5) The user ID for the process<br>6) How long the process has been 6) How long the process has been resident<br>7) How much CPU time the process has used **7)** How much **CPU** time the process has used **8) A** priority bias (nice) The controlling TTY number **10)** The unique process ID number **11)** The process ID of the process' parent 12) The address and size of the swappable image of the process (size is in blocks, address is memory address if in core, disk block if swapped) **13)** What event the process is blocked for. 14) **A** pointer to the text structure for the process Each process has a status code, one of: Sleeping Waiting Running Being Created Being Terminated Being Traced **(by** parent) These status codes are mutually exclusive (i.e. a job can't be sleeping and running at the same time). In addition to the primary status indicator, there are several additional codes used **by** UNIX to indicate further status of the process. These are: In core

Is a system process (scheduling) Locked in core (no swap) Being swapped out Being traced (again)

~ ~ u~\*.-.,- ~---A

्र

These codes may **be** ORed together (i.e. a **job** may be in core

and locked at the same time).

Each process running under UNIX must have a proc structure in the proc array, which remains core-resident at all times. As shown in the source **(376),** this limits the number of concurrent processes to NPROC. Theoretically, a linked list could be used instead of an array to contain the proc structures and remove the limitation on the number of concurrent processes. In real life, however, this would probably be more trouble and cost more in overhead than it would be worth.

T REGISTRATION CONTINUES IN THE REGISTRATION OF THE REGISTRATION OF THE REGISTRATION OF THE REGISTRATION OF THE

#### The Data Segment

١

G.

Œ

The process data segment is the portion of the process which is 'swappable'...that is, which must be written to disk in its entirety if the process is to be removed from main memory. For the purposes of this paper, the data segment contains program code and data, the contents of the stack, and a copy of the user structure for the process. One point to notice is that on a PDP-11 running UNIX, there are as many kernel stacks as there are processes, making it impossible for the stack information of the kernel to migrate from one process to another, even In the event of a machine failure. The user structure (413) contains the following process data:

- **1)** Storage for various registers
- 2) *I/0* flag
- **3)** An error code

<u>. ARA ANA ANA ANA ANA ANA ANA ANA ANA AN</u>

- 4) The effective and real user and group IDs
- 5) A pointer to the proc structure<br>6) I/O data (file offset, etc)
	- **6) I/0** data (file offset, etc)
- **7) A** pointer to the inode for the current directory
- **8)** Storage for the current pathname component

**9) A** pointer to the current inode

- **10)** Storage for the current directory entry<br>11) Pointers to open file descriptors
	- **11)** Pointers to open file descriptors
	- 12) Storage for the arguments of system calls<br>13) Sizes for the different segments and stack
		- **13)** Sizes for the different segments and stack
	- 14) Various flags
	- **15)** User and system times for this process and its child processes.

E SAN DIA KANANG MANGGAN KANANG KANANG KANANG KANANG KANANG KANANG KANANG KANANG KANANG KANANG KANANG KANANG K

### The Text Segment

The text segment is optional for the process. Most programs written **by** standard users will not contain a text segment. The only advantages to having a text segment are that the text is sharable **by** more than one user, saving memory when many users are accessing it, and that when swapping is necessary, the text segment is not rewritten to disk, as it has not been changed.

#### Other Structures

**RRANGE AND AN ANGEL AND AND AND AN** 

There are several structures used **by** UNIX. The two of greatest interest to this class (proc and user) have just been presented. Others exist that don't concern this class at the level we are examining UNIX. Presented below are a few of the other structures of interest.

It should be pointed out that the authors of the UNIX **C** code had a **highly** questionable habit of declaring a structure named with a descriptive name, then declaring an array of the structures using the same name. For example,

```
struct mount { nt m dev; /* Device moupted */
nt *m bufp; /* Pointer to superblock */
int \starm inodp; /* Pointer to mounted on inode \star/
ł
mount (NMOUNT) ;
```
**..4.,which** declares a structure (defines a type, for Pascal freaks), then declares an array of **NMOUNT** mount structures,

 $\langle \hat{y}_i \rangle$  naming the array mount also. Bad news for many C compilers today.

<u> Kanada ay namang katalog ng Kabupatèn Samurang Kabupatèn Samurang Kabupatèn Samurang Kabupatèn Samurang Kabupa</u>

This is a good place to start, though. The "mount" array **.4** contains structures in core to allow UNIX to find the super block of any mounted device. This is essential to allowing multiple devices to be accessed throught the rooted tree type of file system.

The next structure of interest is the text structure (4306). This structure contains information concerning the disk address of each pure text segment currently in use **by** processes, how many processes are using the text, its main memory address if loaded, and an inode pointer. The main point of this structure is to see that for any text segment, no matter how many processes are accessing it, there is only one entry in the text array, thus saving memory space.

The file structrue **(5507)** contains a flag (read, write, or pipe), a pointer to an **inode** structure, a reference count, and a pointer to a read/write offset value. This structure (again contained in an array **by** the same name) defines any file open under **UNIX,** and is always resident In main memory.

The filesys structure **(5561)** contains the definition of the super block for each mounted file system device, plus status flags. This structure appears to be used as a template to overlay and give structure **to** the block of data read in from disk as the super block. The contents of this block were defined earlier.

# Initialization

~ Hardware (memory management, etc) is not referenced in this discussion, as each configuration is different. The low levels of UNIX are too hardware-dependent for a general **OS** class. Discussion begins here with the "main' procedure **(1550)** which performs the following functions:

en de la completat de la completa de la completat de la completa de la completat de la completat de la completat de la

- 1) Initializes memory a pair of memory-management registers is used to step sequentially upward through memory in blocks, initializing the blocks to contain zeros. When any block cannot be read, it is assumed that the maximum of physical memory has been reached.
- 2) The maximum memory size per process is set **by** taking the minimum of the physical memory size, the MAXMEM site-dependent definition, and the physical limit Imposed **by** the hardware.
- **3)** Disk swapping space is defined and initialized.
- 4) The system clock is initialized.
- **5)** The character buffer pool is initialized.
- **6)** The large buffer pool is initialized.
- **7)** The table entries for the root device are initialized.
- **8)** Process **0** is kicked off.

This discussion will not get into the details of how the buffer pools are used **by I/O** devices. Suffice it to say that there are two types of devices recognized **by UNIX.** These are character-oriented devices and block-oriented devices. Examples are terminals and disk drives, respectively.

As noted above, the last step of initialization is to start process **0,** which executes sched (1940). Sched handles the I/O procedures necessary to swap processes In and out of maina memory. **NOTE:** sched is itself a process, being
executed in the space of process **0.** The logical states of sched consist of the following:

<u> A BARA A BARA A BARA A BARA A BARA A BARA A BARA A BARA A BARA A BARA A BARA A BARA A BARA A BARA A BARA A B</u>

 $\left(\frac{1}{2}\right)$ 

**ANGEL SERVICE** 

- 53

**1)** Waiting for swapping I/0 to complete 2) Waiting because none of the swapped processes are ready to run.

NE SAN SAN DA

- **3)** Waiting because none of the processes swapped out have been out for more than **3** seconds and/or none **of** the main memory resident processes are inactive or have been In memory for more than 2 seconds.
- 4) Running (scheduling a processes to run)

When sched is able to run (i.e. a process may be scheduled), the following algorithm is used to select which process to enable:

- **1)** Disable clock interrupts to prevent timing information from being changed.
- 2) Scan the proc array to find the process that is ready to run **AND** has been inactive for the longest t ime.
- **3) If** not found, case 2 above holds.
- Search for a block of memory to hold the swapped<br>process. Note that if a text segment is needed, and is swapped out, the memory needed is the data segment size **PLUS** the text segment size, required
- 5) If no memory block large enough is found, search<br>through the in-memory processes to find a process that is waiting or stopped (not sleeping, locked or process **0,** the scheduler itself). If found, swap the process out to disk and load the 'new'process back into main memory.
- **6;** If a process is not found in step **5),** and the process to be swapped in hasn't been out for more than **3** seconds, then case **3** above holds.
- **7) If** the process has been swapped for more than **3** seconds, search for a resident process which is sleeping of ready to run and swap out the selected process that has been in memory the longest time IF the process has been in memory longer than 2 seconds. **ELSE,** case **3** holds again.
- **8)** Swap in the 'new' process.

Following a successfuil swap, the area of disk used to contain the swapped out process is freed for the system to use in future swaps.

This explains how processes are swapped into and out of

main memory, but how does processor allocation occur between processes that are memory resident? The answer is that a switch may occur in **one** of two general ways:

ÇX.

**1)** The process may initiate an action which results in it being inactivated.

<u>IN THE COMMUNISTIC REPORT OF THE COMMUNISTIPE OF THE COMMUNIST COMMUNIST COMMUNIST COMMUNIST COMMUNIST COMMUNIST COMMUNIST COMMUNIST COMMUNIST COMMUNIST COMMUNIST COMMUNIST COMMUNIST COMMUNIST COMMUNIST COMMUNIST COMMUNIS</u>

2) An interrupt (clock, device controller, etc) may force the start of a system process, which will cause rescheduling of the **CPU** after it finishes.

In either case, ultimately a call is made to the swtch routine **(2178).** This routine searches the proc array for the process that is ready to run and has the highest priority (the lowest priority number). The priority value of a process is changed frcm time to time through the setpri routine **(2156).** This routine basically sets the priority of the process proportionally to the **CPU** time used, also factoring in the value found In p\_nice of the user structure. P nice may be altered **by** the system of the user/super user, making the priority externally setable.

**A MARCHAN AND A MARCH** 

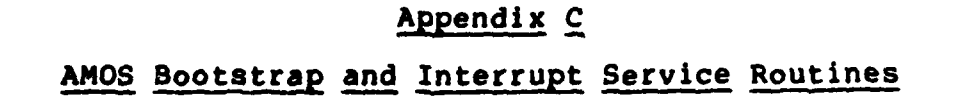

<u>A MARA ANA NA MARA NA KATANG KATANG MATANG NA TAO NA MARA NA MARA NA MARA NA MARA NA MARA NA MARA NA MARA NA M</u>

This appendix deals with the logical requirements for the implementation of the **AMOS** bootstrap and the **AMOS** interrupt service routines. The actual implementation will depend heavily on the host processor choosen for the implementation and the server devices (i.e. disk controller, serial **I/0** controller, etc) available to that host device. Bootstrap

The AMOS bootstrap should be implemented to allow for the greatest of ease in system modifications. When the host system is powered up, control may be directed either toward a monitor ROM or toward a power-on bootstrap loader. In the first case, the capabilities of the monitor may vary from system to system, but the option of bootstrapping from disk must be available.

The AMOS bootstrap program should consist of the **.** following steps:

- **1)** Load the first sector of code (128 bytes) from track **0,** sector **1** of the system device, placing it into a known location in memory. Begin executing this code (the bootstrap loader).
- 2) The bootstrap loader will call the AMOS lowlevel device drivers to load the rest **of** the bootstrap program from within the system data area of the system device.

**3)** The bootstrap program will again use the low-

**Cl**

level **AMOS** drivers to search for and load a file with the pathname "/AMOS" from the root area. This file (AMOS) is the executable image of the AMOS operating system. Once this file is loaded, control will passed to this image and **AMOS** will begin execution (Level **0).**

The bootstrap is configured in this manner to allow for modifications to **AMOS,** which after compilation will be placed into the file **"/AMOS",** without the need to reconfigure the bootstrap mechanism. **A** test mechanism should be provided to force AMOS, while executing, to reboot from a temporary test image. This will allow the system manager to simply reboot the system normally (from the console) if the new image -doesn't work. (Assuming, of course, the the test image doesn't clobber the file system.) Interrupt Service Routines

The interrupt service routines of **AMOS** have not been specified, largely due to the hardware-dependent nature of such code. However, a few restrictions apply regardless of the implementation hardware.

First, to implement AMOS in a manner as responsive as possible to the user, interrupts should be disabled for as short a time as possible. Prioritization mechanisms should be implemented to allow for high-priority requirements to break into low-priority processing.

Second, the user-generated interrupt (system call) service routine must be capable of retrieving arguments passed **by** the user process and placing them into an area

**C2**

accessible to the **AMOS** kernel. This process is device dependent also, as many of the newer processors allow for separation of memory Into system, normal, data, code, and stack spaces (all permutations). Careful attention must be given to not disturb data areas that may be needed **by** the user process In later processing (i.e. for a file name search, the service routine must not overwrite the name string when retrieving it. The user task may recieve an error flag from **AMOS** that will require further processing on the name).

\* - - **-~-;\*7-**

### Summary

albania a

The **AMOS** bootstrap and interrupt service routines are essential parts of the implementation details. This investigation has not specified implementation details for these routines, due to the expectation of varied hardware availability in the future. The minimal requirements listed above should be followed, however, in future implementation to allow the greatest flexibility in system modifications.

## Appendix D

الاتي الأول الأول الأول الأولاد .

٤

 $\mathcal{L}_{\mathcal{A}}$ 

## **AMOS** Structure Charts

This appendix contains the module structure charts for **AMOS** developed in the main body of the report. The charts have been spatially expanded for increased readability. Full discussion of the logic of development for these charts is found in the main report body.

**Di**

4.~~~~~~~~~~~~~ **V,~ 7W~ <sup>5</sup> ,S.** %~.S.-.~\* \* ~

# Index

**CONTRACTOR** 

÷.

**17-** *fA* **... . . b. - -** -

**,.'**

1999年11月

€

<u> Martin Martin Sa</u>

a sa nasar

 $\cdot$ 

œ

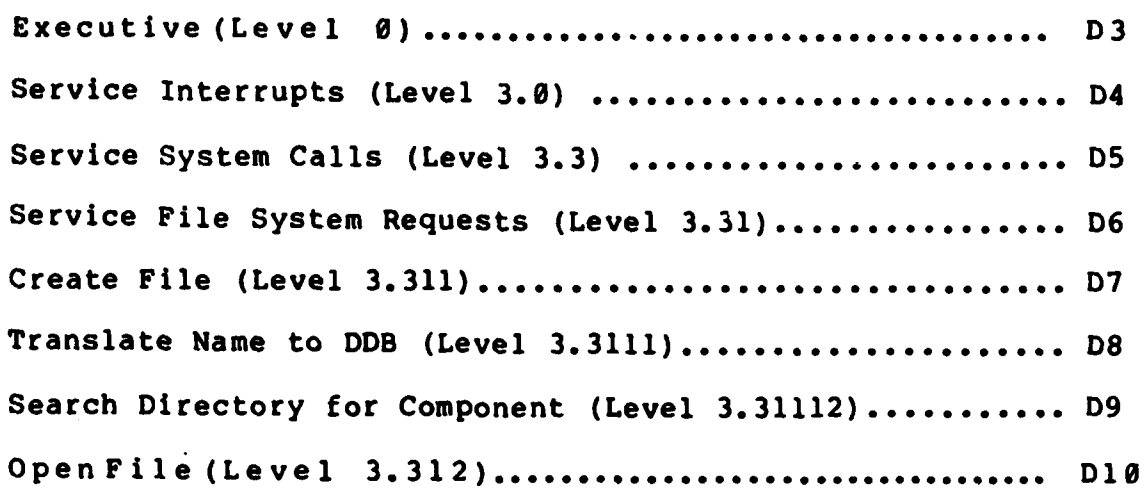

 $\mathcal{L}^{\mathcal{I}}$  ,  $\mathcal{L}^{\mathcal{I}}$ 

e terre de l'estat

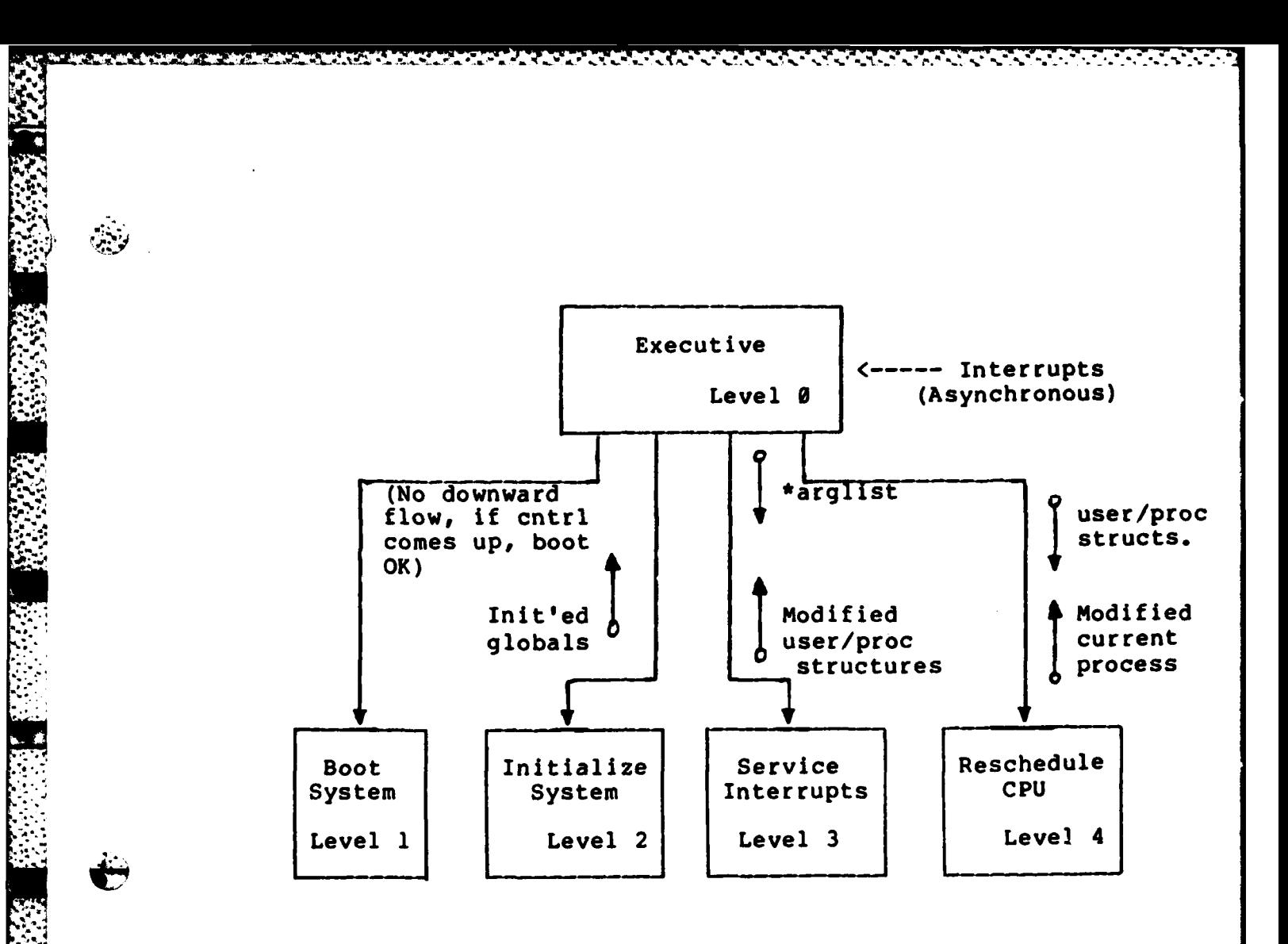

Figure **3-2**

**'D3**

्ल

*PARTICULAR PROPERTY* 

**.9 t.**

<u> 2000 - 2000 - 2000 - 2000 - 2000 - 2000 - 2000 - 2000 - 2000 - 2000 - 2000 - 2000 - 2000 - 2000 - 2000 - 200</u>

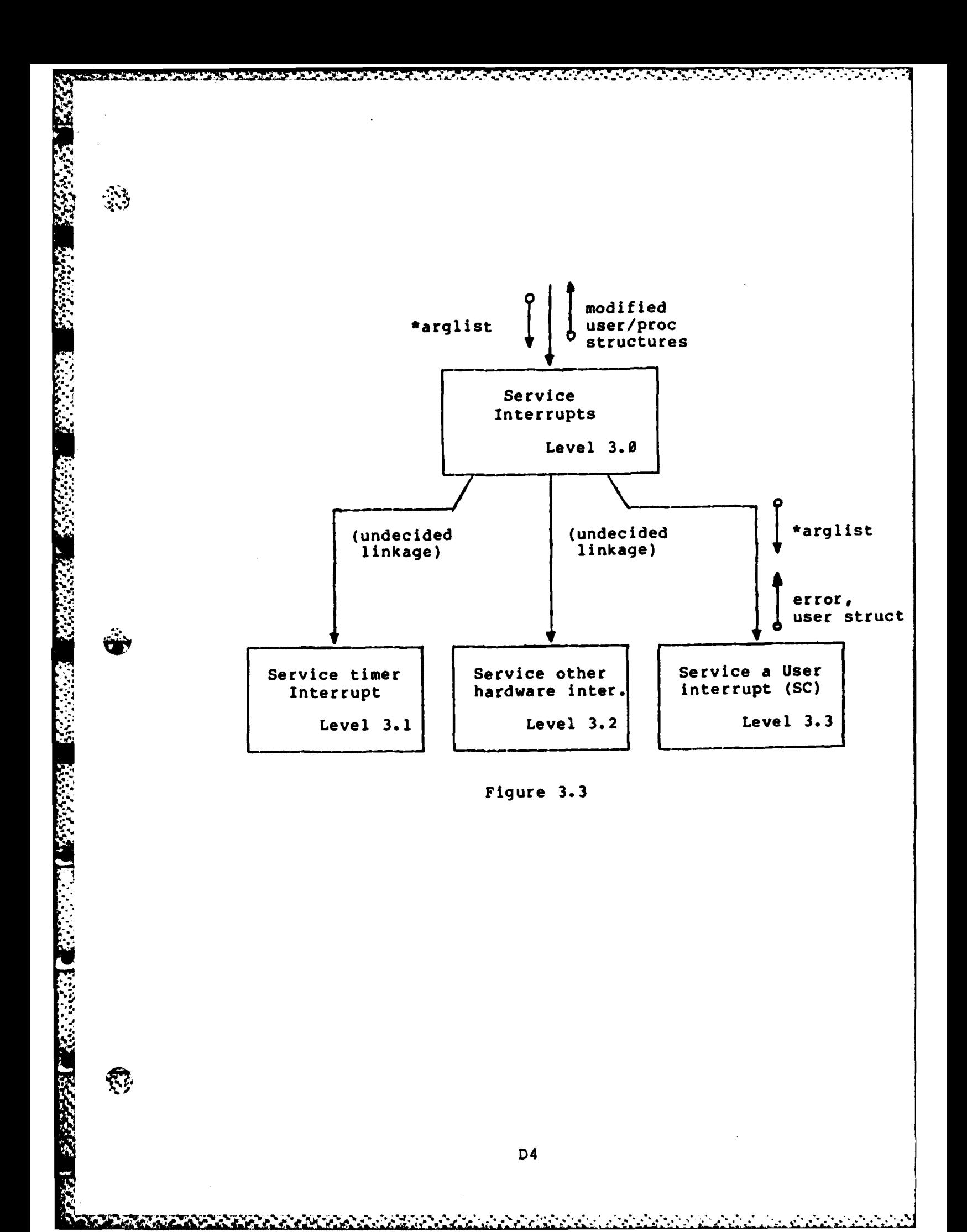

**Contract Control** 

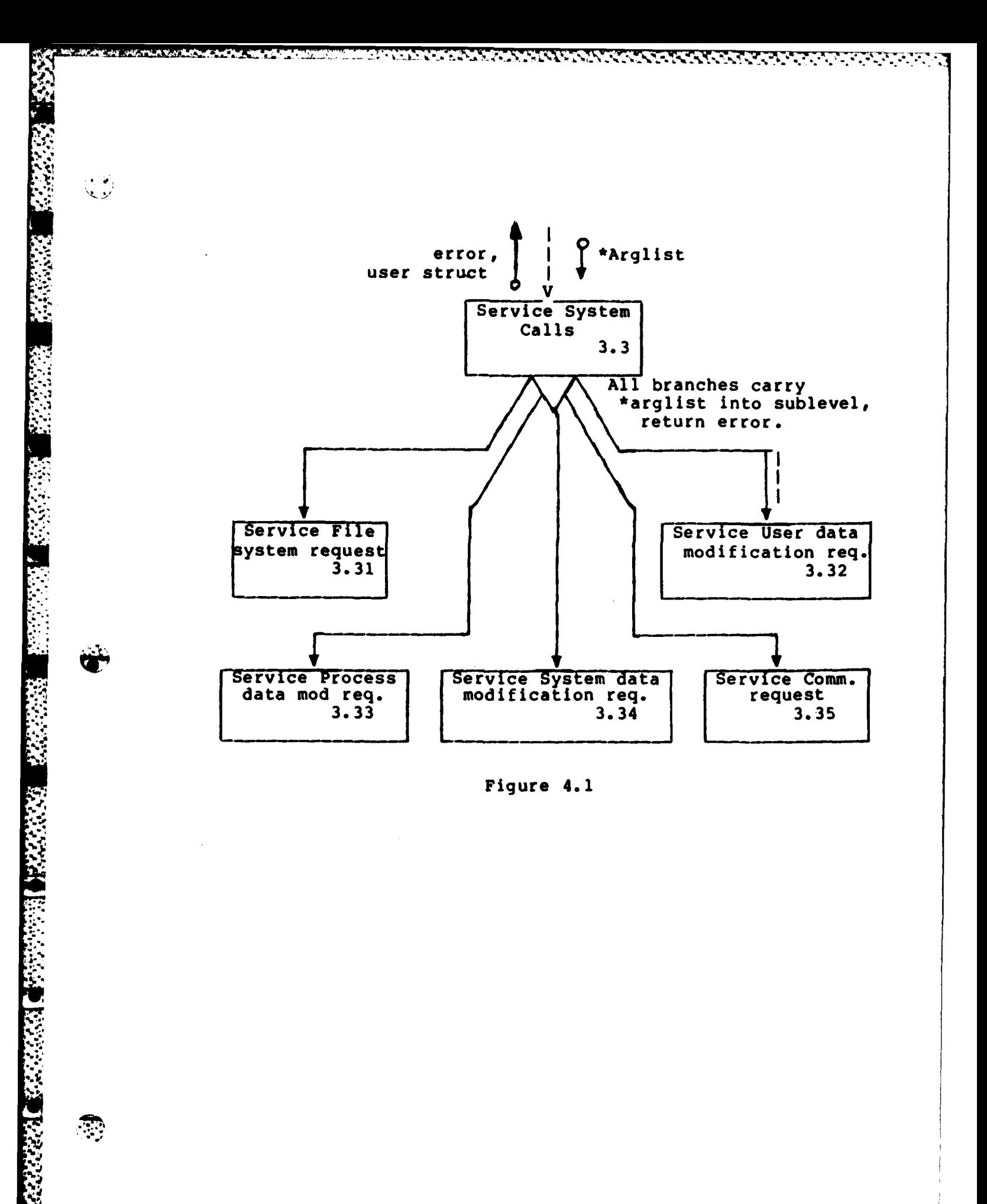

<u> 1999 - 1999 - 1999 - 1999 - 1999 - 1999 - 1999 - 1999 - 1999 - 1999 - 1999 - 1999 - 1999 - 1999 - 1999 - 1999</u>

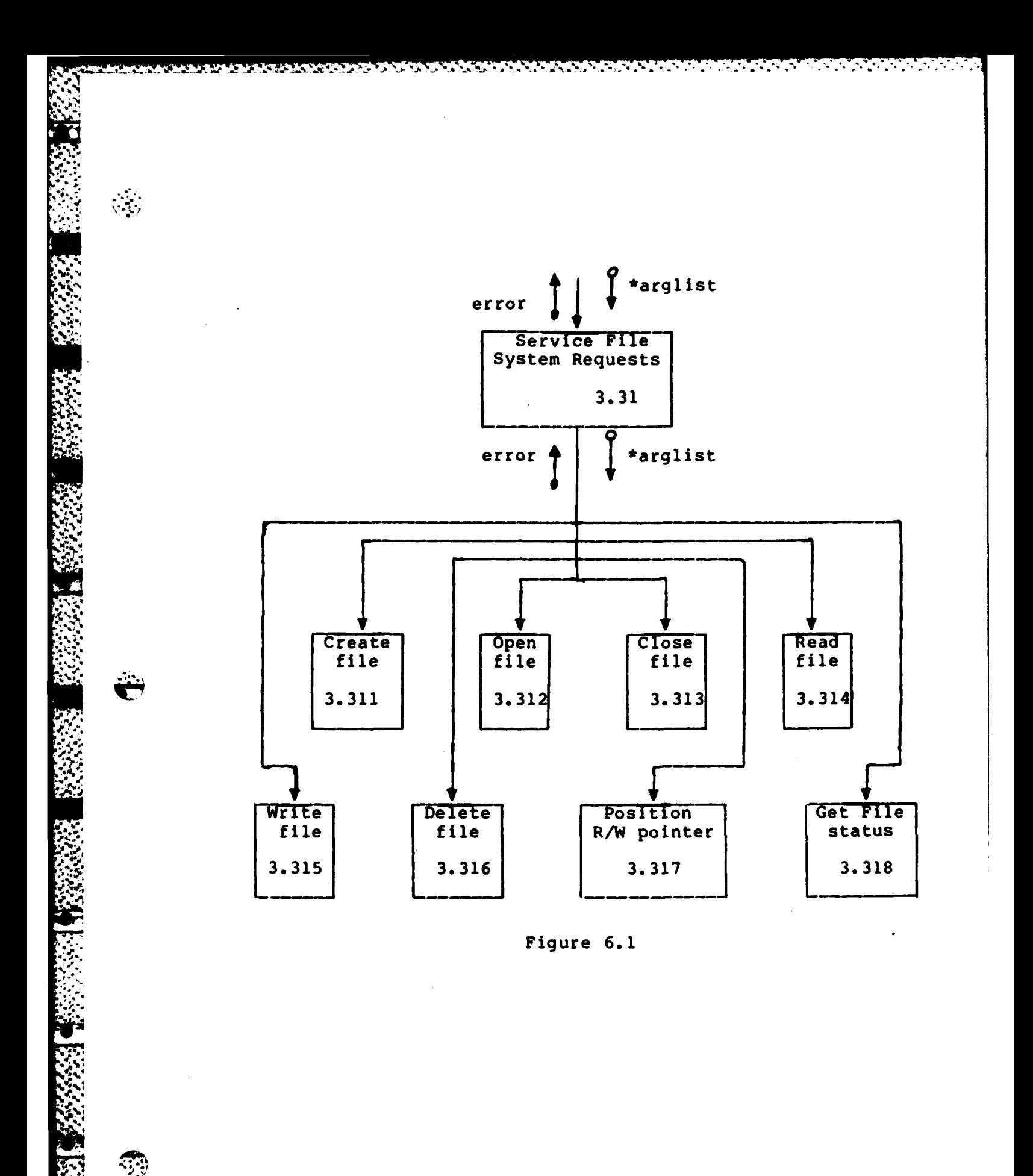

**D6** 

A TARTA DA DA DE DE MARCA E A CANTA DA TANTA DA DE A CANTA DE DE CANTA DA DE MARCA DA DE MARCA DE MARCA DE MAR<br>DE CANTA DE CANTA DE CANTA DE CANTA DE CANTA DE CANTA DE CANTA DE CANTA DE CANTA DE CANTA DE CANTA DE CANTA DE <u> Martin Martin (1999)</u>

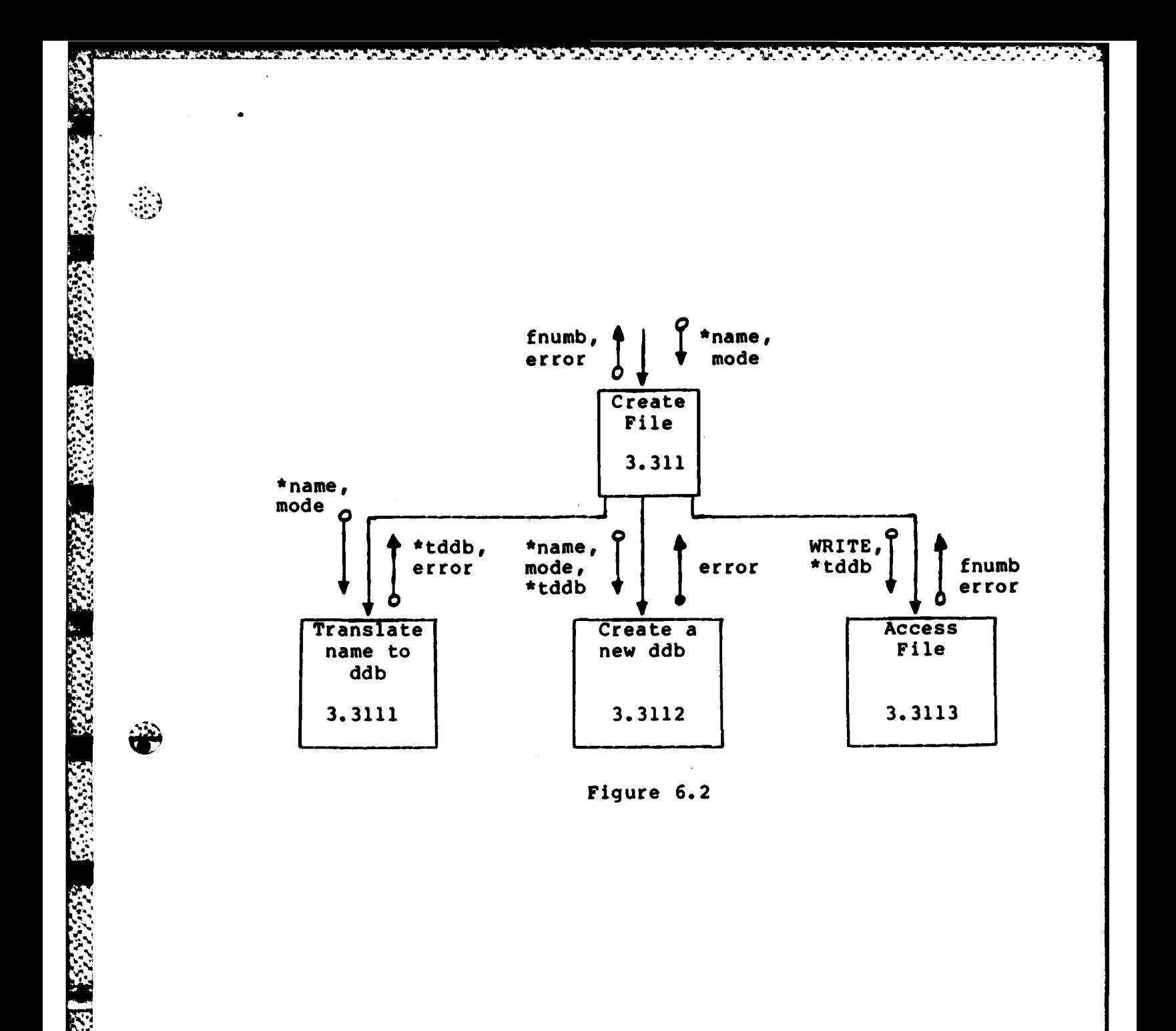

والمواضح والمراجع والمراجع

 $\mathcal{F}_{\mathcal{F}}$ 

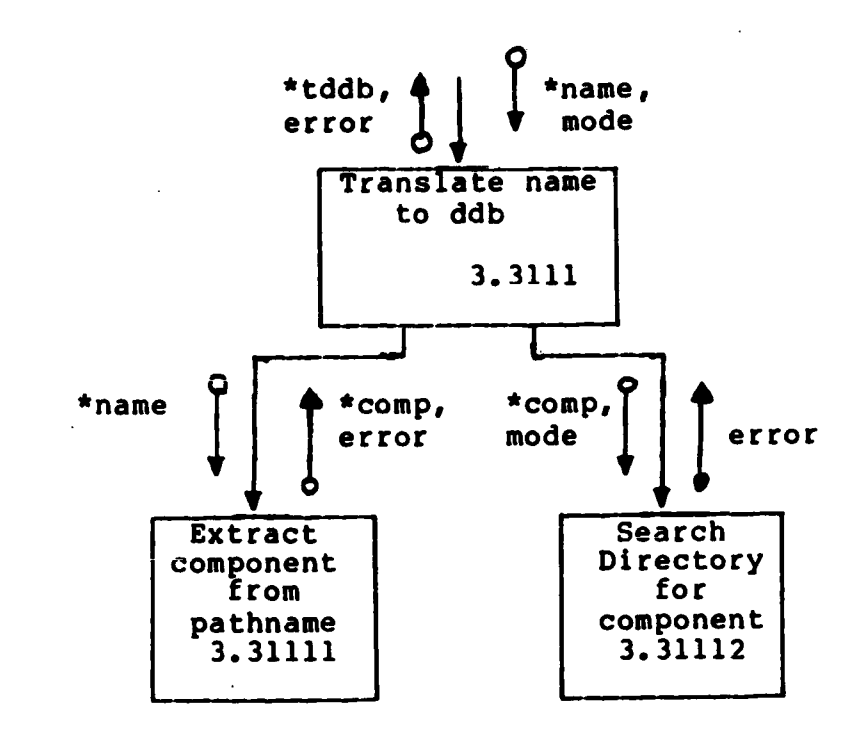

 $\langle \cdot \rangle$ 

 $\mathbb{Z}$ 

**BELO BERKEN SOMETHALLY MANUFACTURERS (1990)** 

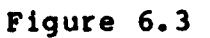

والموادي والمراجل والمراجين والمراجلين

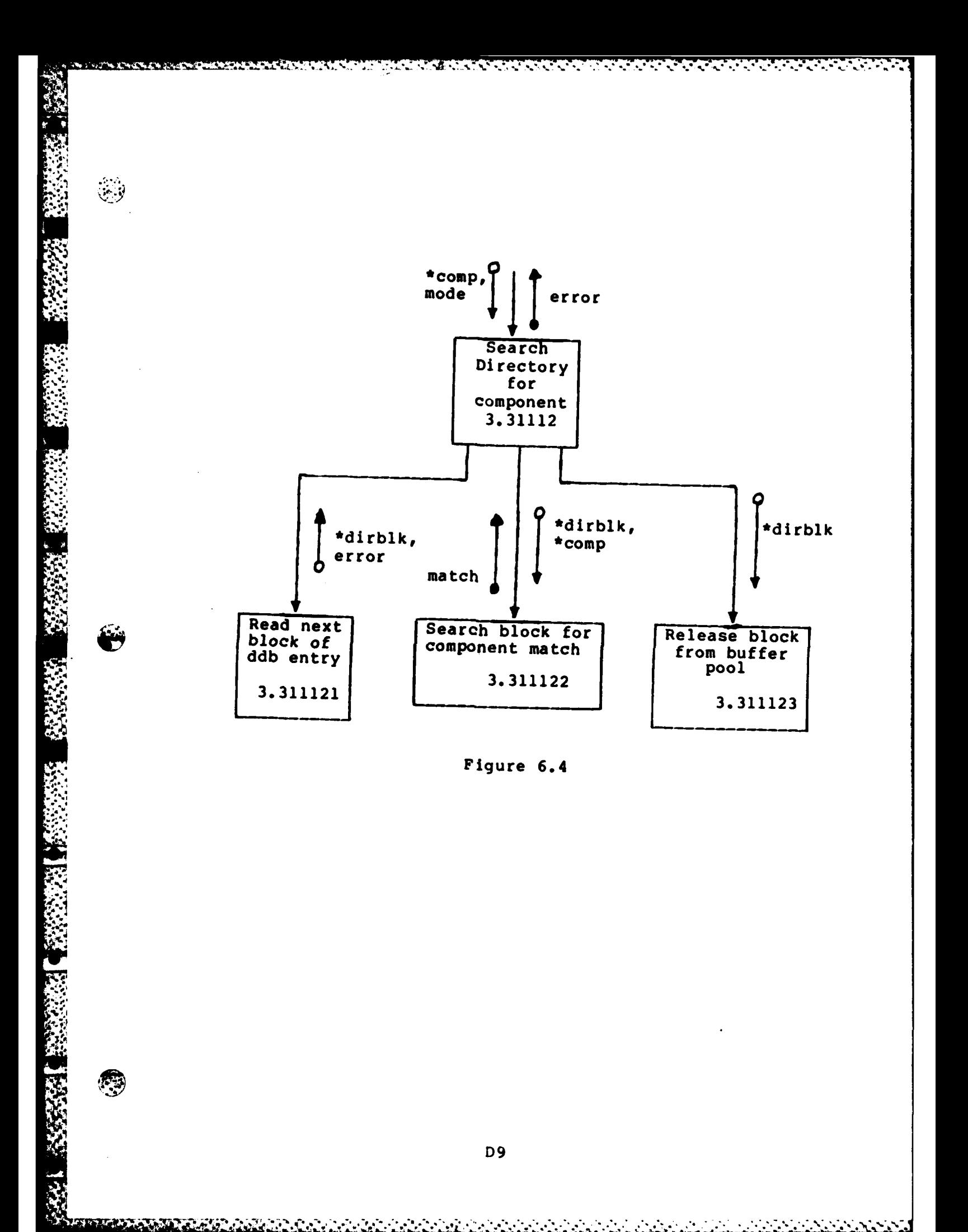

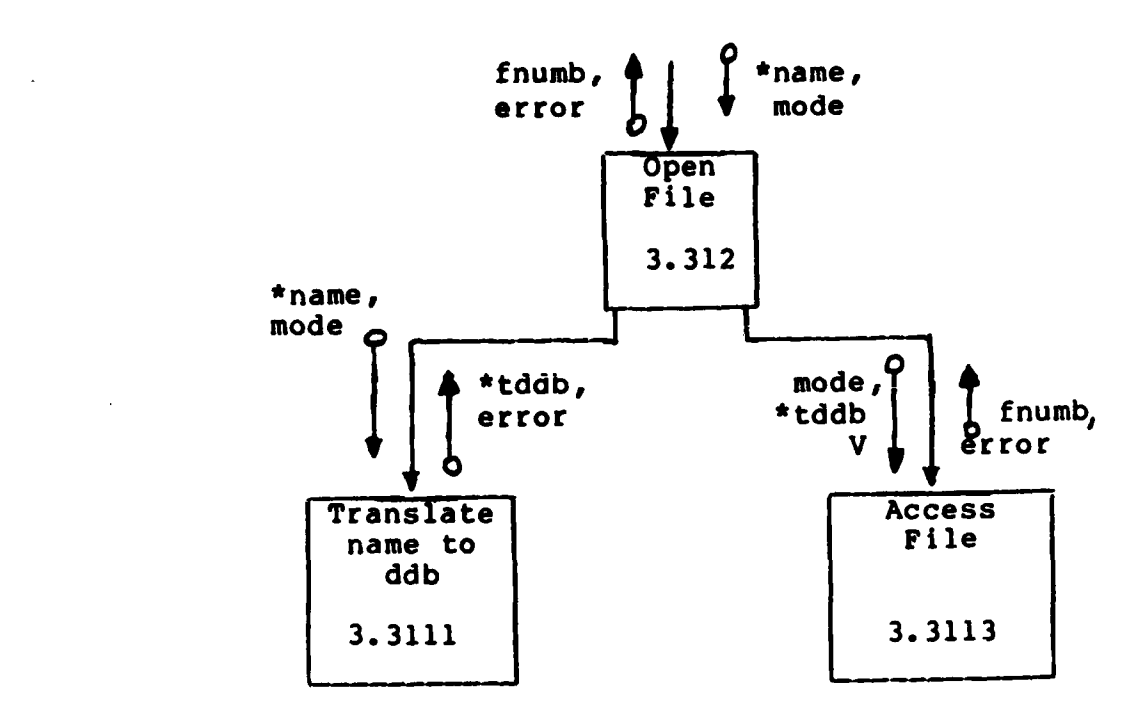

Figure 6.4

#### **NOTE:**

- **..**

Q.

**-**

-7

' Both submodules of level **3.312** are previously defined common routines of the CREATE system call, containing multiple sublevels.

**... --------- 4** \*~ **.. 4\* 4 4**

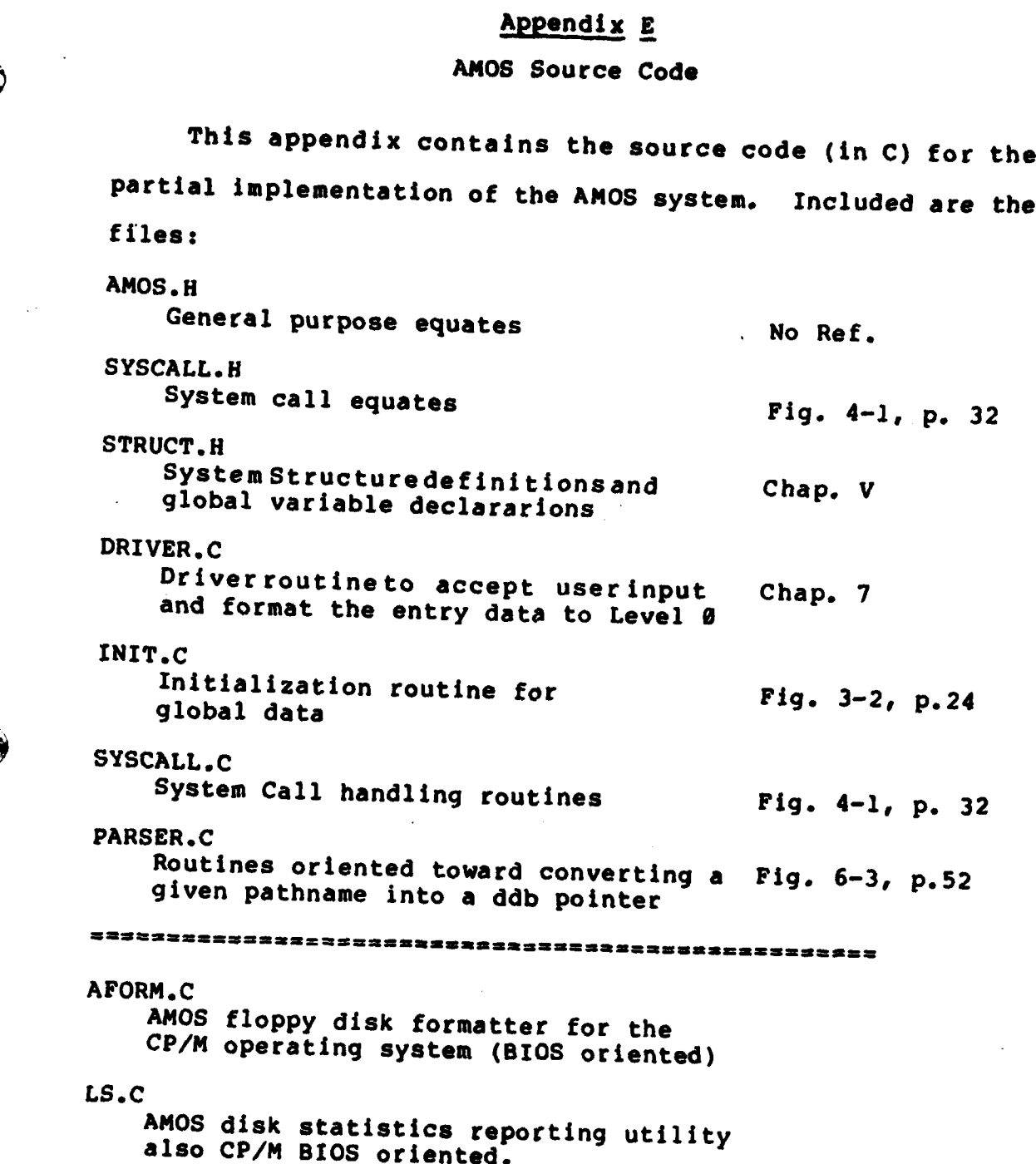

<u> A San Ang ang pagbabatan ng Pangkalang Pangkalang Pangkalang Pangkalang Pangkalang Pangkalang Pangkalang Pang</u>

\*

建筑经济,民族发展了深深深远,不会存在

ang<br>ang

3

KA BR

家

**Red** 

**AV**

23332

 $5 - 1 + 0.99$  if

<u> Martha Carl China C</u>

V

لات

**.\*\*** General System Parameter Equates for **AMOS \*\* •\*** Date last modified: **30** Nov 82 **\*\* U: \*\*\*\*\*\*\*\*\*\*\*\*\*\*\*\*\*\*\*\*\*\*\*\*\*\*\*\*\*\*\* \*\*\*** struct ddbdef \*rootddb;<br>int error; **int** error; **/\*** Gotta have a global error value **\*/** #define SEPARATOR **1/' /\*** Pathname separator **\*/** #define NAMESIZ 12 **/\*** 12 characters/name #define **NULL 0 /\*** Null value  $\star$ #define MAXDEV 4 **/\*** 4 devices can be mounted  $\star$ #define MAXFILES **16 /\* Up** to **16** files open **\*/** #define **NUMDDB** 40 **/\*** 40 spaces for in-core **ddb \*/** 4define DDBSIZ **32 /\* DDB** is **32** bytes long **\*/** #define STATSIZ 20 **/\*** Size of status block of integers... used to store off user status in a<br>context switch.  $\star/$ context switch. #define NAMESIZ 12 **/\*** Number of characters per name\*/ 1 /\* Boolean value \*/ #define MAXPROC **30 /\*** Try **30** concurrent processes **\*/ /\*** Error codes **\*/** #define **E NOFILE 1 /\*** No file **\*/** #define **E-EXISTS** 2 **/\*** File already exists **\*/** #define E-NOPERM **3 /\*** No/invalid permissions *\*/* **/\*** File access modes *\*/* #define M\_READ 1<br>#define M<sup>T</sup>WRITE 2 #define M\_WRITE

A TERRITORIA DE DE TERRITORIA DE LA TRADICA DE LA TRADICA DE LA TRADICA DE LA TRADICA DE LA TRADICA DE LA TRAD

**l. , .** *- ",,. 7* --..... .

<u>KALLANDAR MENTERATUR TERMINALE ETA ETA ERAILEA ETA ERAILEA ERAILEA ERAILEA ERAILEA ERAILEA ERAILEA ERAILEA ERA</u>

**I** FOR SANSASSES IN THE

Specific System Call Parameter Equates for AMOS SYSCALL.H \*\* Date last modified: 2 Nov 82 ÷4 \*\*\*\*\*\*\*\*\*\*\*\*\*\*\*\*\*\*\*\*\*  $\overline{ }$ The first section of system calls are requests made to AMOS to manipulate the normal file system. #define CREATE  $\mathbf{1}$  $/*$  Create a file  $\star$  / #define OPEN  $2<sup>1</sup>$ /\* Open a file for I/O  $\star$  / #define CLOSE  $\mathbf{3}$  $/*$  Close a file  $\star$ #define READ  $/*$  Read a file  $\overline{\mathbf{4}}$  $\star$ #define WRITE  $5<sup>1</sup>$  $/*$  Write to a file  $\star$ #define SEEK 6 /\* Position R/W pointer in a file \*/ #define FILE STAT  $\overline{7}$ /\* Returns status of an open file \*/ #define DELETE  $\mathbf{a}$ /\* Delete a file link  $\star$  $/$   $\star$ The second section of system calls are requests made to AMOS to manipulate the directory and inode portion of the file system.  $\star$ / #define LINK  $15$ /\* Create an alternate pathname for a file \*/ #define MAKE NODE 16 /\* Create an inode  $\star$ / #define CHNG MODE 17 /\* Change access modes for a file  $\star$  / #define CHNG OWNER 18  $\prime$ \* Change the owner of a file  $\star$  / #define NODE STAT 19 /\* Returns an inode's status from disk  $\star$  / #define COPY FD 20 /\* Duplicate an open file descriptor  $\star$  $/$ \* The third section of system calls are requests to supply or modify data in the user descriptor area.\*/ #define CWDIR 29 /\* Change the current working directory  $\star$  / #define GET USERID 30 /\* Get the current userid  $\star$  / #define SET USERID 31 /\* Set the current userid  $\star$  /  $/$ \* The fourth section contains requests for AMOS to return or modify data in the process descriptor area.  $\star$  / #define GET PROCID 39  $\prime$ \* Get the id # for the current process  $\star$  / #define SET PRIOR 40

**/\*** Set the priority for a process **\*/** #define KILL PROC 41 **/\*** Kill a specified process **\*/** #define FORK PROC 43 **/\*** Create a new process **.1** #define WAIT PROC **/\*** Suspend process until child terminates **\*/** #define DIE 45 **/\*** Normal term. call for all process **\*/** #define GET PTIME 46 **/\*** Get process times **\*/** #define **EXEC** 47 #define MEMREQ 48  $/$ \* The fifth section contains requests to get/modify system parameters, execute new tasks, modify resource allocation, etc **\*/** #define **GETSTIME 55 /** Get system time **\*/** #define SET STIME **/\*** Set system time **\*/**  $\text{4def}$  ine MOUNT **\*** Enters a device into mounted-on table **\*/** #define **UNMOUNT 59 /\*** Deletes an entry made **by MOUNT**  $\star$ / #define **SAVE 62 /\*** Update system data to disk  $\star$ **/\*** Communications section **\*/** #define PIPE **70** #define **GET** TERM **71** #define SET-TERM **72** /\*.Standard errors that can be encountered **\*/** #define ENOFILE **1 /,** File named doesn't exist **\*/** #define E EXISTS. **/\*** Pile named already exists **\*/**

en a antarkation die een die volgens van die volgens van die volgens van die volgens van die volgens van die v

**WARR AND WAR** 

E4

*\*\** Structure definitions for **AMOS** data areas **\*\* STRUCT.H \*\* S\*** Date last modified: **18** Nov **82** *\*\** **\*\*\*\*\*\*\*\*\*\*\*\*\*\*\*\*\*\*\*\*\*\*\*\*\*\*\*\*\* \*\*\*\*** #include "amos.h" **\*\*** Definitions for the proc table array, which **\*\* \*\*** ' contains the in-core **information needed by** *\*\** \*\* **AMOS for keeping track of current processes.** \*\* \*\* \*\*  $\bullet\bullet$ struct process f char p flag; **/\*** Process flags  $\star$ char **p prior;** /\* Process priority **\*/**<br>char **p** int; /\* Storage for an interrupt \*/ char **p**int; /\* Storage for an interrupt **\*/**<br>char p\_userid; /\* User ID of this process \*/<br>char p\_coretime; /\* How long in core \*/ char p cputime; **/\*** How much **CPU** time given **\*/** char p\_bias; **/\*** Bias for priority **calcs \*/** char **p** term; **/\*** Terminal connected to proc **\*/ int** pid; **/\*** Process **ID #** int  $\overline{p\_id}$ ;  $\overline{p\_id}$ ;  $\$ **int**  $\frac{1}{2}$  ploc;  $\frac{1}{2}$  ploc;  $\frac{1}{2}$  and  $\frac{1}{2}$  for  $\frac{1}{2}$  in  $\frac{1}{2}$  ploc;  $\frac{1}{2}$  for  $\frac{1}{2}$  for  $\frac{1}{2}$  for  $\frac{1}{2}$  for  $\frac{1}{2}$  for  $\frac{1}{2}$  for  $\frac{1}{2}$  for  $\frac{1}{2}$  for  $\frac{1}{2}$  for int p reason; <br>
} proc table [MAXPROC]; /\* Allocate the space needed \*/ **proc\_table[MAXPROC]; /\*** Allocate the space needed **\*/ /\*\*\*\*\*\*** Now define the status and flag values **\* /\*** Status codes *\*/* #define CURRENT **0; /\*** Currently running proc **\*/** #define **SLEEPING 1; /\*** Waiting for external event **\*/** #define **NATAL** 2; **/\*** Process is being created #define DYING **3; /\*** Process is terminating **\*/ /\*** Flag codes **\*/** #define RESIDENT **1; /\*** In main memory **\*/** #define SWAPPED 2; I' Out on disk #define **LOCKED** 4; **/\*** Can't be swapped **(le** sys) *\*1*

**q**

وزوافيل

「そんなのでも、そのことを、そのことを、 こうしゃ こうしゃ こうしょう こうしょう

```
Definition oftedb rdisk descriptor bok
                     \bullet\bullet** The ddb entry contains all information necessary *
                     **
                     **
                                ** to access a disk file. *
                   struct ddbdef {
 char dstat; /* In core status of ddb<br>
char refcount; /* Number of refs to core copy<br>
int device; /* Which device does it refer to *<br>
int mode; /* and what offset in the list<br>
int mode; /* Access, etc for file<br>
*
                      int mode; /* Access, etc for file<br>char links; /* Disk links to file<br>char owner; /* Owner id #
                      char links; /* Disk links to file<br>
char owner; /* Dumer id #<br>
int numchars; /* Number of blocks allocated */<br>
int curblock; /* Current block read (last one) */<br>
int blocks (8]; /* Offsets for blocks of file<br>
} ddb table [N
                    \pm \pmDefinitions for the user structure, which
                                                                                                                              **
                    **
                               ** contains the swappable information not needed by *
                          ** AMOS while processes are swapped out to disk. *
                                                                                                                        *****/
                  #define ddbptr struct ddbdef
                  struct user {<br>int ust.
 Int u_stat[STATSI2]; /* User status (registers, etc) *<br>
char u_eror; /* Last error reported<br>
char u_rid; /* User's efective ID<br>
ddbptr *u_wddb; /* User's real ID<br>
char u_wname [NAMESI2]; /* Working directory name<br>
ddbptr *
                     luser_table [MAXPROC];
                  struct devices {<br>int dev_num; <br>int *mblock: <br>/* Pointer to Master Block */
                     int *mblock; /* Pointer to Master Block int *root ddb; /* Pointer to root DDB C
                     } dev table[MAXDEV];
                 struct files
char access; \begin{array}{ccc}\n\text{char } \text{m} & \text{m} \\
\text{char } \text{refnum;} & \text{m} \\
\text{int } & \text{refddb;} & \text{m} \\
\text{int } & \text{refddb;} & \text{m} \\
\text{int } & \text{offval;} & \text{m}\n\end{array}Ifile table (MAXFILES];
```
<u>A MENDELANA KANAN DI SENTENGGAN DI SENTENGGAN DI SENTENGGAN DI SENTENGGAN DI SENTENGGAN DI SENTENGGAN DI SENT</u>

T

**BREASTAN MUCHANIS** 

<u> KANAN MARAMAN MARADI MARADI M</u>

**E6**

. M

```
ii a ** Driver Routine for AMOS System Call Handler Code **<br>**
           ** Date last modified: 30 Sep 82 **
           ** MAIN() is a driver to accept keyboard input to emulate **
           ,** AMOS system calls. The driver asks the user to input **
           ** call desired, querries the user the information **<br>** pecessary to accomplish the task she arguments are to
           ** necessary to accomplish the task. The arguments are **
           ** passed in an array of 10 integers. If an argument is **
           ** a character or integer value, the argument itself is **
           ** passed in the array. String arguments are passed by **
                ** placing a pointer to the string in the argument array. ** ** **
                                                                   ******/
          #include "bdscio.h" /* Grab standard I/O routines */
                                          /* and the syscall definitions*/
          main()
          \mathbf{I}int syscall; /* System call number
                                                                   \starint end test; <br>int arglist[10]; <br>/* Room for 10 pointers */
                                         int argTist[lo]; /* Room for 10 pointers */
            char argstr[10)[40]; /* Argument storage */
            init(); \frac{1}{2} /* Initialize data areas */
            end test - FALSE;
           printf("\033E\n\n\007\007Please remove your system disk and");
           printf(w place the AMOS-formatted disk into the drive.\no);
                              NOT RESPONSIBLE FOR GARBAGED DISKS IF YOU DON'T
            printf("DO IT!!!\n\nHit RET when ready -----");
           getchar();
           printf(0\033E\033x1\033Y8 ");
           printf("AMOS System Call Routine Driver
           printf("(C) 1982 by Douglas S. Huneycutt, Sr\033k");
           while (lend test)
             printf(\i\033qEnter the System Call number (0 to quit): ");
             scanf("%d", &syscall);
             if (syscall 1= 0) /* Build parameters for test */
               switch (syscall) {
                 case CREATE:
                 case OPEN:
                   arglist[0] - &argstr[0][0]; /* First parameter */
                   printf ("File to ");
                   printf ("ts? ",(syscall -= CREATE) ? "create" : "open");
                   /* SCANF is passed the content of the first element of
                      the arglist array, which is the address of the first
element of the argument text array. *
                   scanf ("\s", arglist[0]);
```

```
<u> A COMMUNISTICATIVA DE LA PRODUCTIVA DE LA PRODUCTIVA DE LA PORTA DE LA PORTA DE LA PORTA DE LA PORTA DE LA P</u>
                       printf ("Mode (\theta = READ, l = WRITE) ? ");
                       /* SCANF is passed the address of the second element of
                          the arglist array, which is filled with the mode number.
                       scanf ("ad\n", \text{target}break;
                       3
                else
                  end test = TRUE;
                if (lend test) \{printf(\sqrt{033p^*});/* Set rev video for system responses
                  sys_request(syscall,arglist);
                ł
              printf("\033E\n\nPlease replace your system disk and hit RET (waiti
              getchar()print(*\633y1\833E");
```
**NATIONAL CONTRACT** 

in the company

ŸĎ

```
_. ***' INIT.C Routine for AMOS System ****
  ** Date last modified: 30 Sep 82 **
 • * INIT() is called to initialize global data areas in the **
        AMOS structures.
                                                                                      金金
#include "struct.h"
#define DLOCKED 4
Init()
  struct ddbdef *tmp;
  tmp = \&ddb\_table[\emptyset];<br>tmp->dstat = D \&p{CKED};tmp->dstat - DLOCKED; /* Root ddb locked in core */
                                            tmp->refcount 1 1; /* Test driver is only access */
  \tan p \rightarrow device = 1; \atop{} /* Drive A for now */<br>\tan p \rightarrow doffset = 1; \atop{} /* Root ddb is first i
  \tan p \rightarrow \text{doffset} = 1; \neq Root ddb is first in line \neq /<br>tmp->mode = M READ; \neq /* Read access for now \neq /
  \tan p-\lambda \mod e = M \quad \text{READ};<br>\tan p-\lambda \mod 1 \quad \text{READ};<br>\tan p+\lambda \mod 1 \quad \text{block allocated}tmp->numblocki = 1; /* Only 1 block allocated */ tmp->numchars = 28; /* 2 directory entries */
  tmp->curblock = 0;
  \tan p \rightarrow \text{blocks}[0] = 5; /* Set block 5 for root dir */
  \tan p = \text{Add} table [1];<br>tmp->device = 1;
  tmp->doffset = 2;
  tmp->mode - M READ;
  tmp->numblocks - 1;
  tmp->numchars = 28;
  tmp->curblock = 0;
  tmp->blocks[) = 6;
  rootddb - &ddb table[]; /* Point to root ddb entry */
  cu.u wddb = \epsilonddb table[l]; /* Point to work ddb entry */
ł
```
<u> Market a Market a Market a Market a Karl Market a Market a Market a Market a Market a Market a Market a Marke</u>

इन्दे

 $\mathbb{R}$ \*\*\*\*\*\*\*\*\*\*\*\*\*\*\*  $\bullet\bullet$ System Call handler routines for AMOS  $\star \star$  $\bullet$ źź  $\pm \pm$ Date last modified: 28 OCT 82  $\bullet \bullet$  $\bullet$ \* \*  $\star\star$ sys request(syscall, argptr) accepts input from the  $\star\star$  $\pm$ driver routine. syscall is an integer system call and \*\*  $\star\star$ argptr is a pointer to an array of 10 integers, having been formated by the driver.  $\pm$   $\pm$  $\pm$   $\pm$ If an argument is a  $\pm$   $\pm$ character or integer value, the argument itself is<br>passed in the array. String arguments are passed by  $\bullet\bullet$  $\pm$   $\pm$  $\bullet\bullet$  $\pm$ placing a pointer to the string in the argument array.  $\bullet \bullet$ ÷ ÷ \*\*\*\*\*\*\*\*\*\*\*\*\*\*\*\*\*\*\*\*\*\*\*\*\*\*\*\*\* \*\*\*\*\*  $\star$ #include "syscall.h"  $/*$  Grab system call defines int error; int fnumber; #define Op Write 1 sys request (syscall, argptr) int syscall; /\* System call number int \*argptr; /\* Pointer to pointer array \*/ switch  $(syscal1)$  { case CREATE: case DELETE: case OPEN: case CLOSE: case READ: case WRITE: case SEEK: case FILE STAT: N Filesys(syscall, argptr);  $b$ Feak: case LINK: case COPY FD: case CHNG MODE: case CHNG OWNER: case NODE STAT: D Filesys(syscall, argptr); break; case GET USERID: case SET\_USERID: case CWDIR: User Mod(syscall, argptr);  $break;$ 

e de la composición de la constructiva de la constructiva de la constructiva de la constructiva de la construc

E10

**City** 

```
s7.. ,-~t -7 7- - --
                     case GET PROCID: case SET PRIOR:
                     case KILL PROC: case FORK
                     case WAIT PROC: case DIE:<br>case GET PTIME: case EXEC:
    case GET PTIME: case EXEC:
                     case MEMREQ:
                       Proc Mod(syscall,argptr);
                       break;case GET STIME: case SET STIME:
                                         case MOUNT: case UNMOUNT:
                     case SAVE:
                       Sys Mod(syscall, argptr);
                       break;
                     case PIPE: case GET TERM: case SET-TERM:
                       Comm Req(syscall,argptr) ;
,' default: printf("\007Sorry...not implemented\n");
                       break;
                     }
                   \mathbf{I}N Filesys(syscall,argptr)
                 int syscall;
     tř
                 int *argptr;
KANSANA
                 €
                   char *name;
                   int mode;
                   switch (syscall) {
Case CREATE:<br>
name = argptr[0];<br>
mode = argptr[1];<br>
f_create(name,mod<br>
break;<br>
case OPEN:<br>
f_open();<br>
break;<br>
case CLOSE:<br>
f_close();<br>
hreak;
                     case CREATE:
                        name = argptr[0];
                        f create (name, mode);
                        break;
                     case OPEN:
                        f open();
                        break;
                      case CLOSE:
                        f close();
                        break;
                      case READ:
                        f read();
                        break;
                      case WRITE:
                        f write();
                        break;
                      case SEEK:
      ्द
                        f seek();
                        'p break;
                                                   Ell
```
**.,I 4..** . . ..

**,-.:** ~ **~.. ,..\* 9\*, ..-"--,-\*9 , " . ' :',=-r '--: '"-:"-""" " "; " " \*"; -"" "**

```
case FILE STAT:
                    f stat(\overline{)};
                    bFeak;
    \mathcal{L}(\mathcal{A})case DELETE:
                    f dele();
                    bFeak;
                  <sup>1</sup>
                \mathbf{I}D Filesys(syscall)
              int syscall;
                switch (syscall)
                  case LINK:
                    i link();
                    break;
                  case CHNG MODE:
                    i cmode(i);
                    break;
                  case CHNG OWNER:
                    i chown(i);
                    break;
                  case NODE STAT:
                    i nstat(i);
                    bFeak;
                  case COPY FD:
                    fd copy();
                    break;
                  Ŧ
                \mathbf{I}User Mod (syscall)
              int syscall;
              T
                printf("User area modification control module reached.\n");
              1
              Proc Mod(syscall)
              int syscall;<br>{
                printf(*Process modification control reached.\n");
              Ł
              Sys Mod(syscall)
              int syscall;
                printf("System modification control module reached.\n");
              \mathbf{I}Comm Req (syscall)
              nt syscall;
              €
                printf("Communications Modules control reached.\n");
              1
```

```
\bullet**
 \bullet\bulletModule --- f create(name, mode)**
 **
     Purpose -- Creates a file of length 0 with
                                                                    \pm \pmthe
 \star \star**
                  name and mode supplied by the caller.
                                                              If
 \pmthe call is successful, the file is opened
                                                                    **
 \pm \pmfor writing.
                                                                    \star \star\star \star\pm \pm\star\starDate modified - 5 Nov 82
                                                                    **
 \pm \pm**
 \star\star**
 **
     Items passed -- 1)Pointer to an ASCII name string
                                                                    食食
 *2)Integer MODE value
                                                                    \pm \pm\star \starreturned -- 1)Integer file number, if successful **
 \bullet\bullet\pm\pm \pm\star\starNOTES: f create, as noted above, returns an error
 \star \starif the file to be created already exists
                                                                    **
 \star \star\pm \pmon disk. This does NOT conform to Unix,
 **
                                                                    \bullet \bulletwhich will truncate an existing file if
 + +found.
                                                                    \star\star**
            ***/
f create(name, mode)
char *name;
                                 \sqrt{*} Pointer to a pathname
                                                                  \starint mode;
                                 /* Mode for the created file */Parse Name (name, mode);
                             /* See if it's okay to make the file */
  /* Now check to see if an error occured. There are init-
     ially three possibilities....that the file already
     exists, that an error occured in walking the pathname,
     and that no file of that name exists (in this case, the
     desired result). */
  if (error != E_NOFILE) {
                                  \frac{1}{2} Something went wrong...*/
    if (error == NULL) {
                                  /* No error means it exists */
      error \approx E EXISTS;
      return;
      ł
    return;
                          /* For other errors, i.e. no access */\mathbf{F}\prime* to a subdirectory, the Parse Name */
                          /* routine has already set the ERROR */
```
<u> DE MARCHAN EN STANDARD DE L'ARTICULATION DE L'ARTICLE DE L'ARTICLE DE L'ARTICLE DE L'ARTICLE DE L'ARTICLE DE </u>

 $\mathbb{C}$  by

 $\mathbb{R}$ 

```
<u>n kanda tahun 1980 menampungnya sebagai sebagai sebagai sebagai sebagai sebagai sebagai sebagai sebagai sebagai</u>
                  /* At this point, it's okay to create a new file. The steps
                      are:
                             a) make a disk descriptor block (DDB)
                             b) open the new file for writing
   c) return the file identification number */<br>
(2) and produces with a set of the set of the set of the set of the set of the set of the set of the set of the set of the set of the set of the set of the set of the set of
                  Make DDB(name, mode);
                  if (error I= NULL) return; /* Make DDB sets error codes */
                  fnumber = (FOpen(name,Op Write));
                  return (fnumber);
                \mathbf{I}f open()
                  printf ("File open routine called.\n");
                \mathbf{I}f close()
                printf ("File close routine called.\n"); }
                f real()ſ
                printf ("File read routine called.\n");<br>}
                f write()
                \mathbf{f}printf ("File write routine called.\n*);
                1
                f_seek()
                  printf ("File seek routine called.\n\frac{n}{i};
                \mathbf{I}f stat(
                I
                  printf ("File status routine called.\n*);
                \mathbf{I}f dele()
                I
                  printf ("File delete routine called.\n");
                \mathbf{F}. ilink()
                \mathcal{L}printf ("File link routine called.\n");
                <sup>}</sup>
                I make()
                -{ printf ("I-node creation routine called.\n");
      SP
```

```
E14
```
**o, '** " \_' **', - .',** *..* -'" X .\*- **.-- '/:** ;- ."\*"\*" **" \*" -.. .. \*. - . .-** .\*..=, \* **. .** 2 . \*

```
i cmode ()
-1
  printf ("Mode change routine called.\n");
\mathbf{I}-chown()
\mathbf fprintf ("Owner change routine called.\n");
\mathbf{I}i nstat()
F
printf ("Node status routine called.\n");<br>}
fd copy()
\mathbf{I}printf ("File descriptor copy routine called.\n");
\mathbf{r}
```
 $\mathbb{C}$ 

 $\widehat{\mathbb{Z}}$ 

```
. ,..,** **
             ** PARSER.C -- contains routines needed to parse down a **
             ** pathname into the correct ddb (disk **
                            descriptor block) pointer. ** **
                          **** /
                   ** **t
 ; ** Module --- parse_name **
             ** Purpose -- to retrieve a ddb pointer (disk desc. **
             '."** block) when passed a pathname **
             ** Globals used -- ERROR (one or more of the following) ** ** ERR$EXISTS -- File already exists **
             ,,.' ERR$BADNAME -Bad pathname given ** ... ** ', ERR$NOPERM -- No permissions ** ** ** * ** " t ti**i * *** I*r**** t 1, **** *** . **/
                         + + +#include "struct.h"
            parse name (name, mode)
            char \overline{*}name:
            int mode;
              int w ddb; /* Temporary 'walker' variable */
             int \overline{tmp};<br>
char comp[NAMESIZ]; /* Array for pathname components */
                                    /* Array for pathname components */
              int more; /* Boolean/length for path calcs */
            /* First, set the walker value to start search correctly - If the first char of the path is a '/', start search
                at the root, otherwise start at the working direct. *
              if (*name -= '/')
               w ddb = rootddb;
             else
              w_ddb = cu.u wddb;
            /* Now search the starting directory for a name that matches
              the component of the path being looked at .... done by copying
              the path component into the user temporary name space. *
             while (1) (
               more = extract(name,comp);
               tmp = srch_dir(w_ddb,comp,mode);
               if (error \bar{l} = NULL)
                 return;
              if (more -= NULL) /* End of pathname */
                 return(w.ddb);
               else {
```
**START CONTROL CONTROL** 

**TO** 

**E16**

```
<u> 1983 (MANASHARI TARAN MANASHARI TA</u>R
                                                                name - name+more;
                   w ddb = tmp;
K }
              1
             ---
             ** extract - extracts a string of length not to exceed **
             ** ": NAMESIZ and places it into the array addressed **
              ° :** by comp. Returns a length value defined as **
             ** the length of the string PLUS the number of **
             ** separators found (to be used to offset a **
                               pointer for repeated extractions.
                                                                                         \star \starextract (name,comp)
            char *name; <br>
char *comp; <br>
/* Pointer to string to extract */<br>
\frac{1}{4} \frac{1}{4} \frac{1}{4} \frac{1}{4} \frac{1}{4} \frac{1}{4} \frac{1}{4} \frac{1}{4} \frac{1}{4} \frac{1}{4} \frac{1}{4} \frac{1}{4} \frac{1}{4} \frac{1}{4} \frac{1}{4} \frac{1}{char *comp; /* Array to put component into */
". {
                                                                                          \star /
              int seps; \overline{a} /* Number of separators found<br>int index; \overline{a} /* Array index value
                                                   int index; /* Array index value */
              index = seps = 0;
              while (*name == SEPARATOR) f
                 seps++;
                 name++;
              while (1)
                 if (index < NAMESIZ)
                   complindex] = *name;
                 index++;
                 name++;
                 comp[index] = \sqrt{0};
                 if (*name == 'I') return(index+seps);
                 if (*name == '\0') return(NULL);
                 }
              }
```
्रि

```
srch_dir(ddb,name,mode) - searches for a directory
                                                                                         \bulletentry that matches name, **<br>pointed to by the ddb entry **
                 **
                                                       • * pointed to by the ddb entry * • * with the given mode perms **
**<br>
** ddb = disk descriptor block for directory<br>
** name = text pattern to be matched against<br>
** mode = 0 (search), 1 (read), 2 (write)<br>
**
                 ** ddb = disk descriptor block for directory to be searched **
                 ** mode = 0 (search), 1 (read), 2 (write) ** ".** * *
                 ***/
                srch dir(ddb,name,mode) /* Returns the matched ddb, if found */
                .nt *ddb;
                char *name;
                nt mode; (
                  int bufptr; /* Pointer to directory block read */
                  int match; /* Matching ddb value *1
                  printf("srch dir -> Searching %s, mode %d\n", name, mode);
                  error =NULL;
                  match = NULL;
                  while (match == NULL) {
                     bufptr = get_block(ddb);
                                                               if (error) I* error -- EOF
                                                                                         \starreturn;
                    match = scan block(bufptr,name); /* Match data in block */<br>rel block(bufptr); /* Release dir block */
                     rel block(bulfptr); /* Release dir block */
                  error = NULL;
 \epsilon and \epsilon return(match);
                  1
```
W

**SECTION OF A PROPERTY AND A PROPERTY OF A PROPERTY OF A PROPERTY OF A PROPERTY OF A PROPERTY OF A PROPERTY** 

 $\boldsymbol{\pi}$ 

```
1* STUB.C -- contains program stubbs. *
acc_file(ddb,mode)<br>
int ddb;<br>
int ddb;
           int mode;<br>{<br>printf("** STUBBED - acc_file **\n");
           get_block(fnumb)
           int fnumb;<br>{
          printf(*** STUBBED- get-block **\flU);
          scan_block(bufptr,pattern)
          char *bufptr;
          char *pattern;
           I
          \frac{1}{p} printf("** STUBBED - scan_block **\n");
          make ddb()
           I
          printf(*** STUBBED - make ddb **\flU);
          rel block (fnumb,bptr)
          int fnumb;
          char *bptr;,
           f
          printf("** STUBBED - rel block**\n");
```
ma katalogia katalogia katalogia katalogia katalogia katalogia katalogia katalogia katalogia katalogia katalog

<u> 1989 - 1989 - 1989 - 1989 - 1989 - 1989 - 1989 - 1989 - 1989 - 1989 - 1989 - 1989 - 1989 - 1989 - 1980 - 1980</u>

**FR** 

<u> 2000 - 2000 - 2000 - 2000 - 2000 - 2000 - 2000 - 2000 - 2000 - 2000 - 2000 - 2000 - 2000 - 2000 - 2000 - 200</u> **\*VJ** ./'''''''''''''''''''''''''''''''''''''''' **\*** AFORM.C **-** Disk formatter for the **AMOS** system **\* \*** Written **:** 12 October **1982 by** Douglas **S.** Huneycutt, Sr **i\*** \*-Modified: **13** November **1982 \* \* \*** Formatter for the **AMOS** Operating System, requires that a **\*** *\** standard **8" floppy** disk (preformatted for CP/M) be placed **\*** \* in drive B with the write-protect notch covered (write<br>\* enabled). AFORM draws information from the DPB and DPH<br>\* information written by the CP/M formatting process to<br>\* correctly format the disk. \*\*\*\*\*\*\*\*\*\*\*\*\*\*\*\*\*\*\*\*\*\*\*\*\*\*\*\*\*\*\* #include "bdscio.h" #define **SELDSK 9** #define SETTRK **10** #define **SETSEC 11** #define **SETDMA** 12 #define READS **13** #define WRITES 14 #define **dpb** struct DPB struct DPB **{ int** spt; **/\*** Sectors per track  $\star$ char bsh; /\* Block shift factor \*/<br>char blm: /\* Block mask \*/ char blm; /\* Block mask<br>char exm: /\* Extent mask  $\star$ char exm; **/\*** Extent mask char exm; /\* Extent mask<br>unsigned dsm; /\* Max data block number (BLS units)\*/<br>unsigned drm; /\* Total # of directory entries \*/ unsigned drm; /\* Total **#** of directory entries<br>char al0; /\* Reserved directory block info /\* Reserved directory block info  $\star$ char all; /\* **" " "** \* \*<br>int cks; /\* Size of directory check vector \*/<br>int off; /\*  $\frac{1}{7}$  of reserved tracks \*/ #define **dph** struct DPH struct DPH ſ unsigned xlt; **/\*** Translation table address  $\star$ char resll[6];/\* Scratchpad buffers **\*/**<br>char \*dirbuf:/\* Pointer to the direct, buffer \*/ char \*dirbuf;/\* Pointer to the direct, buffer **\*/** dpb \*pdpb; /\* Pointer to the Disk Param Block<br> **char** \*csv: /\* Pointer to the changed disks are char **\*csv; /\*** Pointer to the changed disks area **\*/** char \*alv; **/\*** Pointer to the allocation vector **\*/**  $\mathbf{h}$ 

*CARDON AT ALL AND A TALK AT A TALK AT A TALK AT A TALK AT A TALK AT A TALK AT A TALK AT A TALK AT A TALK AT A* 

**.E2**

```
#define mblock struct MBLOCK<br>struct MBLOCK { /* AM
                                                  struct MBLOCK { /* AMOS Master block definition '/
  Ŵ
                      int m devsize; /* Size in blocks of dev. (33.28 Mb) */
                      int m<sup>-</sup>blktrk; /* Blocks per track for device<br>int m<sup>-</sup>reserved: /* Reserved tracks on device (f
                      int \overline{n} reserved; /* Reserved tracks on device (from 0)*/<br>int \overline{n}ddblsize; /* Size of ddb list in blocks */
                      int m<sup>-</sup>ddblsize; /* Size of ddb list in blocks */<br>int m<sup>-</sup>ddblist[9]; /* Double-indir, pointers to list */
                      int m\rightarrow dblist[9]; /* Double-indir. pointers to list char m\rightarrow locked; /* Flag for locked-mounted
                      char m<sup>-</sup>locked; /* Flag for locked-mounted<br>char m<sup>-</sup>mod; /* Flag for mblock modified
                                                                                                       \star /
                      char m<sup>-</sup>mod; /* Flag for mblock modified<br>int m<sup>-</sup>freeptr; /* Pntr to next block of fr
                                                  int -freeptr; /* Pntr to next block of freelist */
                      int m numfree; /* # of free block pntrs in this blk '/
                             int m-freef230]; /* Pntr to 230 free blocks on disk */
                      tin unassigned[le];/* Reserved for future expansion */
                      )master;
                #define d ddb struct DiskDDB
                struct DiskDDB {<br>int cr date;
                      int cr_date; /* Date created */
                      int ac date; /* Date last accessed<br>int mod date; /* Date last modified
                      int mod_date; /* Date last modified<br>int mode: /* Mode of file
                                                                                                      \starint mode; /* Mode of file<br>char links; /* Disk links to
                                                                                                      \star/* Disk links to file
                                                                                                      \starchar owner; /* Owner number for file<br>int numblocks; /* Number of blocks alloo
                                                                                                      \starnt numblocks; /* Number of blocks allocated to file*/
                     int numchars; /* Number of chars in the last block */<br>int blocks[9]: /* Allocation array for file */
                     int blocks[91; /* Allocation array for file 1;
                                                                                                      \stard ddb *ddbptr;
                cliar dskbuf[512]; /* Disk buffer */
                :# *define dir ent struct DirEntry
                struct DirEntry {
                     char fname[14]; /* ASCII name of file */
                      int ddb number; /* Position in ddb list */
                     \mathbf{H}struct dir block {
                     dir ent entry[321;
                     \mathbf{H}I'<br>I'II<br>I'III
               main (
                  dph *header; /* Disk parameter header */
                  dpb *pblock; /* Parameter block '/
                  int blk_trk; \overrightarrow{f} # of blocks per track \overrightarrow{f}<br>int waste track: \overrightarrow{f} # of sectors wasted per track \overrightarrow{f}int waste track; /* # of sectors wasted per track */<br>int blk disk; /* Blocks per disk */
                  int blk dIsk; \overline{A} /* Blocks per disk int date;
                  int ind;
```
<u>In Particular and the State of Contract Contract and Contract Contract Contract Contract Contract Contract Co</u>

**E21**
```
printf("\033E\n\n");
                   printf("AFORM -- Amos Floppy Disk Formatter Program\n");<br>printf(" (C) 1982 Douglas S. Huneycutt Sr.\n\n")
                                        printf(" (C) 1982 Douglas S. Huneycutt Sr.\n\n");
                   printf("Please place a CP/M formatted disk into drive B, ");
                   printf("then hit RETURN.\nNOTE: Any disk in Drive B will be ");
                   printf("rendered useless for further CP/M use.\n");
                   getchar();
                   header - dphaddr(1); /* Select B, get header address */
                   gblock - header->pdpb;
                   blk trk = \text{phlock-}\sqrt{9t}waste track = pblock->spt%4;
                   blk d\overline{1}sk = blk trk * 73;
                   printf (\sqrt[4]{033E\ln\ln});
                   print(f("DISK INFORMATION:\n);
                   printf(" Reserved Tracks : 2 (\beta and l)\n");<br>printf(" 512-byte blocks per track : d\ln",blk trk);
                   printf(" 512-byte blocks per track : \frac{1}{2}h, blk_trk);<br>printf(" Sectors waste per track : \frac{1}{2}h, waste tra
                   printf(" Sectors waste per track : d\ln, waste_track);<br>printf(" Master Block location : Track 2, block \emptyset\backslash\mathbb{N}"
                                    Master Block location : Track 2, block \emptyset\backslash n^*);
                   printf(" Total blocks on disk : %d\n",blk disk);
                   printf(w ======================== ======= n======\='==
                   printf(" TOTAL STORAGE ON THIS DISK : %dK bytes\n",blk_disk/2);
                   /* Fill out initial master block information from what the
                      CP/M disk parameters show, plus our knowledge of the
                      AMOS structure. */
-master.m devsize - blk disk; /* Device size in blocks *1
                                                                                                \star/
                   master.m_blktrk = blk_trk; /* Blocks per track of disk<br>master.m_reserved = 27 /* Number of reserved tracks
                   master.m_reserved = 27 /* Number of reserved tracks */<br>master.m_ddblsize = 1; /* Initially, only the root ddb*/
                                                         master.m-ddblsize - 1; /* Initially, only the root ddb*/
                   master.m-ddblist[0=2; /* Block ldedicatedto mblock */
                   for (ind=1; ind\leq 9; ind++)master.m_ddblist[ind] = 0; /* Block out rest of ddblist */<br>master.m freeptr = 3; /* Block 3 is next in free list*/
                   master.m_freeptr = 3; <br>master.m_numfree = 230; /* Mblock contains 242 pointers*/
                                                         /* Mblock contains 242 pointers*/
                   for (ind=0; ind<229; ind++)master.m free[Ind] = ind+5; /* Point to 5-235 as free */
                   master.m locked - TRUE;
                   master.m mod = FALSE;
                   printf("\nWriting Master Block to AMOS block l.\n);
                   write block(\epsilonmaster,1);<br>ddbptr = dskbuf;
                                               /* Set ddbptr to disk buffer area
                                                                                               \star /
                   /* Set values in root ddb for disk dump */
                   ddbptr->cr date = get date();
                   ddbptr->ac date a ddbptr->cr date;
                   dddbptr->mod date = ddbptr->cr_date;
                   ddbptr->mode a 0;
                   ddbptr->numblocks = 1;
                   ddbptr->numchars = 32;
                   ddbptr-\n<b>blocks</b>[<math>\theta</math>] = 4;printf(*Writing Root DDB to AMOS block 2\n");
                   write block(ddbptr,2);<br>bdos(I3); /* Reset
                                   bdos(T3); /* Reset disks, forcinq flush of BIOS buffers el
                ł
```
**EXPRESS LESSES SERVICES** 

 $\bigoplus$ 

```
E22
```

```
Dphaddr - return the address of a disk parameter header
              *This Is performed by bios call 9, but the Blos() function
           * can not be used, because it returns a <A> not <HL>
           dphaddr (drive)
           int drive;
               unsigned *warmstart, seldsk, result;
               warmstart - 1;
               seldsk - *warmstart +- 24; /* address of SELDSK routine * result = call(seldsk, \theta, \theta, 1, \theta); /* bios seldsk routine */<br>return(result);
           \mathbf{I}write block (buffer ,block)
           char \overline{x}buffer;
           imt block;
           ſ
             int sector, index, newsec;
             char *dmaadr;
             sector ( \text{block-1})*4)+1;dmaadr = buffer;
             for (index=0;index<4;index++)\mathbf{I}nevsec - transec(sector-l);
               bios (SELDSK.l);
               bios (SETTRK, 2);<br>printf ("\tWriting log. sector #%d, phys sec #%d\n",<br>sector, newsec);
               bios (SETSEC, newsec);
               bios (SETDMA,dmaadr);
               * *, bios (WRITES);
               sector = sector+1;
               dmaadr - dmaadr+128;
             }
           \mathbf{I}transec(sector) /* Translate log. to phy sector * int sector;
           J
               unsigned *warmstart,
                            trans,,
                            seldsk,
                            result,
                            *tdpb, * * table;
               warmstart - 1;
               seldsk -*warmstart + 24; /* Select disk routine * tdpb = call(self, 0, 1, 0); /* Select drive B */
               table -*tdpb; /* Get trans table address *
```

```
والمحافظ والمراكب والمراكبة والمستقل والمستقل والمستقلة والمستقل والمستقل والمستقل والمستقل والمستقلة والمستقلة
(چ
              result = call(trans, \theta, \theta, sector, table);<br>return(result);
          <sup>1</sup>
          get date()int month,day, year, tmp;
            printf("\nWhat's today's date ? (mm/dd/yy) )
            scanf ("%d %d %d", &month, &day, &year);
            tmp - month << 12;
            tap - tap I (day << 7);
            tmp - tap I (year - 82);
            return (tmp);*LS.C - Disk checker for the AMOS system*
            *Written :13 November 1982 by Douglas S. Huneycutt, Sr
            Modified: 28 November 1982
            Checks the root directory for dates, etc
                             #include "bdscio.h"
          #include "blockio.h"
          main()
          -1
            dir ent *direntry;
            int nument;
            int index;
            int In2;
          1* Read in master block *
            get block(1,1,&master);
            print f("033E\nn/n");printf ("Master Block specifications :\n\ln n");
            printf("\t\t Blocks on device : d\n\cdot r, master.m_devsize);
            printf("\t\t Blocks per track : \d\n",master.m_blktrk);
            printf("\tNumber of reserved tracks : %d\n",master.m_reserved);
            printf("\t Current size of ddb-list : %d blocks\n",master.m_ddb
            printf("\t Next block of ddb-list : d\lambda n", master.m_ddblist(0)
            printf("\t\t Device Locked ? : Is\n", (master.m locked) ? "Yes
            printf(*\t\tDovice changed ? : %s\nI,(master.m iod) ? "Yes"
          /* Read in Root DDB block */
            get block(2,1, dskbuf);
            ddbptr - dskbuf;
            PrIntf(I\nRoot DDS specifications :\n\n*);
            print("\\t Date Created: ");
            p_date(ddbptr->cr_date);
                                        E 24
```

```
<u>n kan mang sebagai sebelum kalam sasa mang kelam mengang mengangkan kan mengangkan mengangkan mengangkan mengan</u>
               printf("\tDate last accessed : ");
               p date (ddbptr->ac date);
               printf(*\tDate last modified : )
p_date(ddbptr->mod date);
               printf("\nHit ^{\circ}C to exit, CR to continue.\n");
               getchar();
               print(f(\cdot)\&33E\\\n;
               printf("Now you can either \n\n");
               printf("\tl) Do a directory listing\n");
               printf("\t2) Create a file.\n\n");
               printf("Enter the number of the command you wish to perform -->
               if (\text{getchar}() == '2')else
               printf("\@33E\nDirectory listing for ROOT\n\n");
               get\_block(2,1,dskbuf);ddbptr = dskbuf;/* Point to buffer as a ddb structur
               nument - (ddbptr->numchars) / 16;
               get block(ddbptr->blocks[0], l,dskbuf);
               direntry - dskbuf;
               for (index=1; index<=nument; index++) {
                 for (in2=0; in2(14; in2++)putchar (direntry->fname [in2]);
                 printf("\tDDB Number %d\n",direntry->ddb-number); direntry -direntry + 1;
               ł
             <sup>1</sup>
            p date (date)
             int date;int tmp;
               tmp = (date >> 12) & 0x000F; /* Get month field */
               printf("ad/",tmp);tmp = (date & Ox0FFF) >> 7;
               print(f(*ad/",tmp);tmp - (date & BxflS7F) + 1982;
               print f("8d\n\cdot n",tmp);\mathbf{I}E25
```
Captain Douglas **S.** Huneycutt, Sr. was born on October **13, 1956** in Salina, Kansas. In 1974, he graduated from Summerville Senior **High** School In Summerville, South Carolina. He attended Clemson University and the College **of**

Charleston, South Carolina from which he recieved a Bachelor of Arts degree with a major in Physics and concentration in Pre-medicine in **1978.** Following graduation, he attended the Air Force Officer Training School at Medina Base, Texas, followed **by** the Computer System Design Officer school at Keesler AFB, Mississippi. Between February **1979** and Jane **1981** he served in the Directorate of Data Automation, Headquarters, Air Force Systems Command at Andrews AFB, **DC.** He entered the Air Force Institute of Technology in June **1981.**

**V**

Permanent Address: 120 President Circle Summerville, **SC** 29483

**Administration of the Contractor** 

**CONSIGNATION** 

## Vita

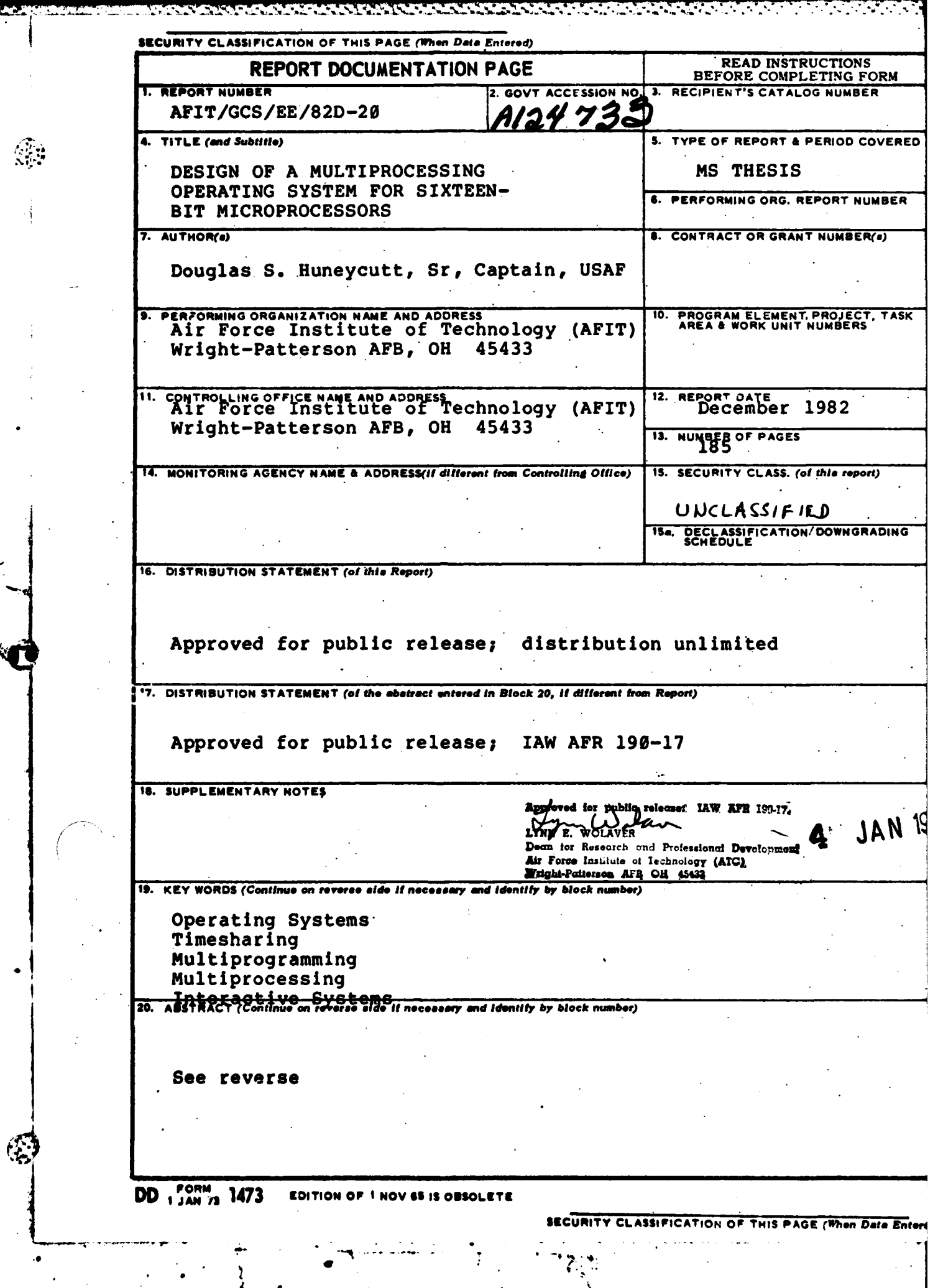

絞

**Reference** 

E<br>Si

53 路线

## SECURITY CLASSIFICATION OF THIS PAGE(When Date Entered)

## 20. Abstract

A multiprocessing operating system for the Air Force Institute of Technology Digital Engineering Laboratory was<br>designed and partially implemented. The requirements for such a design were developed by a thorough literature search and through an abstraction of the works of Ross and Yusko. The resultant design is functionally compatible with UNIX, version 2.7.

Because of the broad scope of such a project, this effort was geared toward the total design of the file system, with a highlevel design to cover all other areas. Further research is needed to complete the design, as the high-level areas are not sufficiently detailed for full implementation.

**CLASSIFICATION OF THIS PAGE(When Data Entered)** 

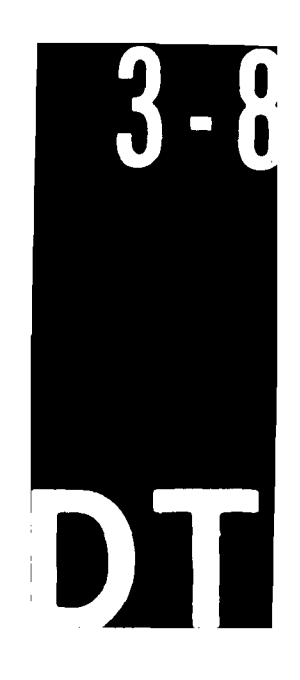